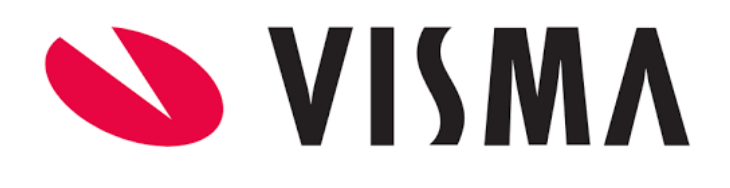

# **VISMA Integraciones**

Visma People - HR Core Servicio Colaboradores Alta / Modificación / Consulta

# **Documento Técnico REST API**

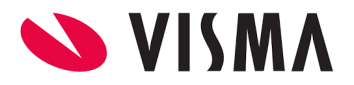

# **ÍNDICE**

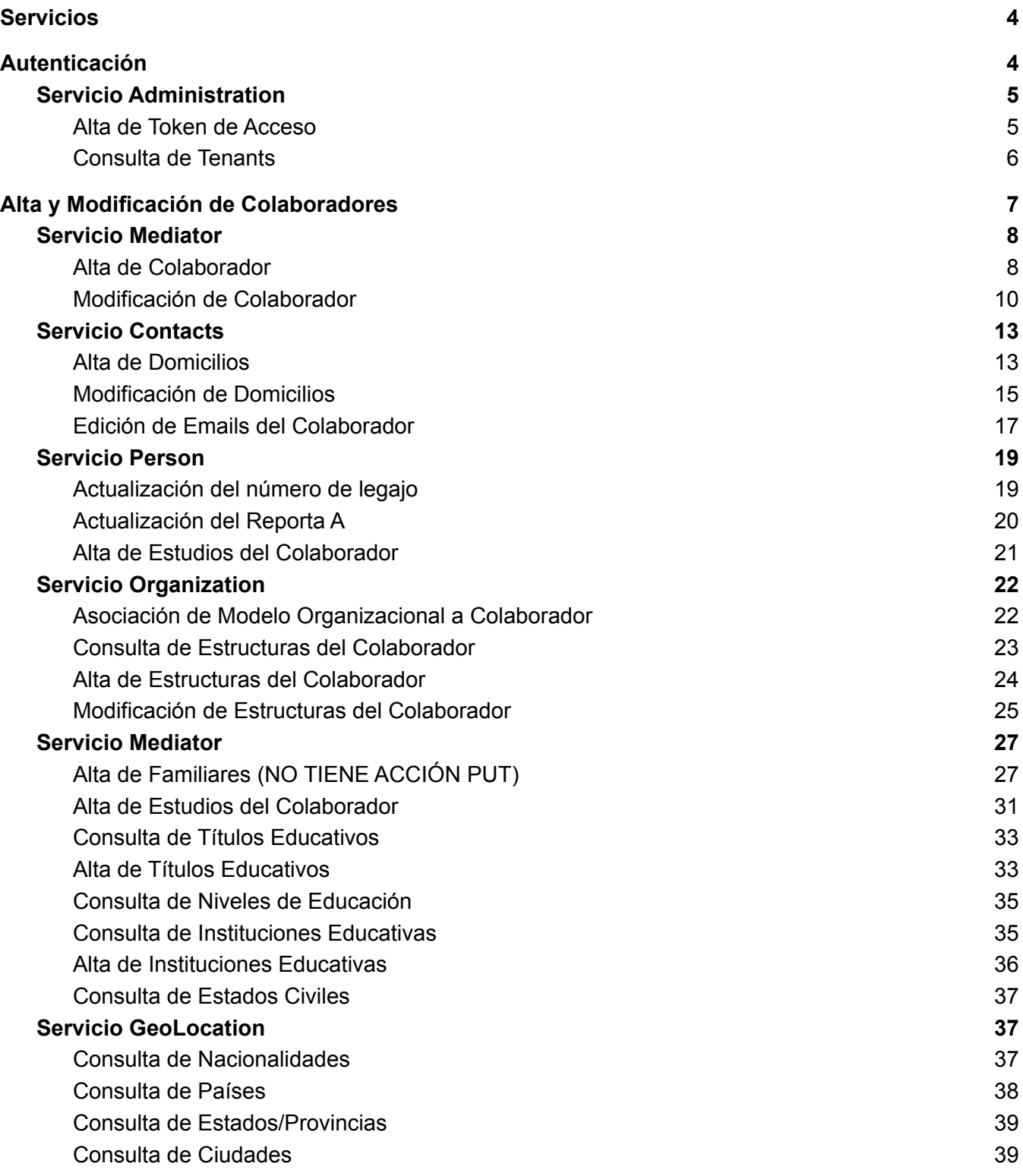

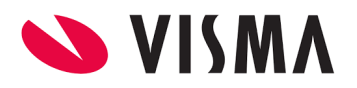

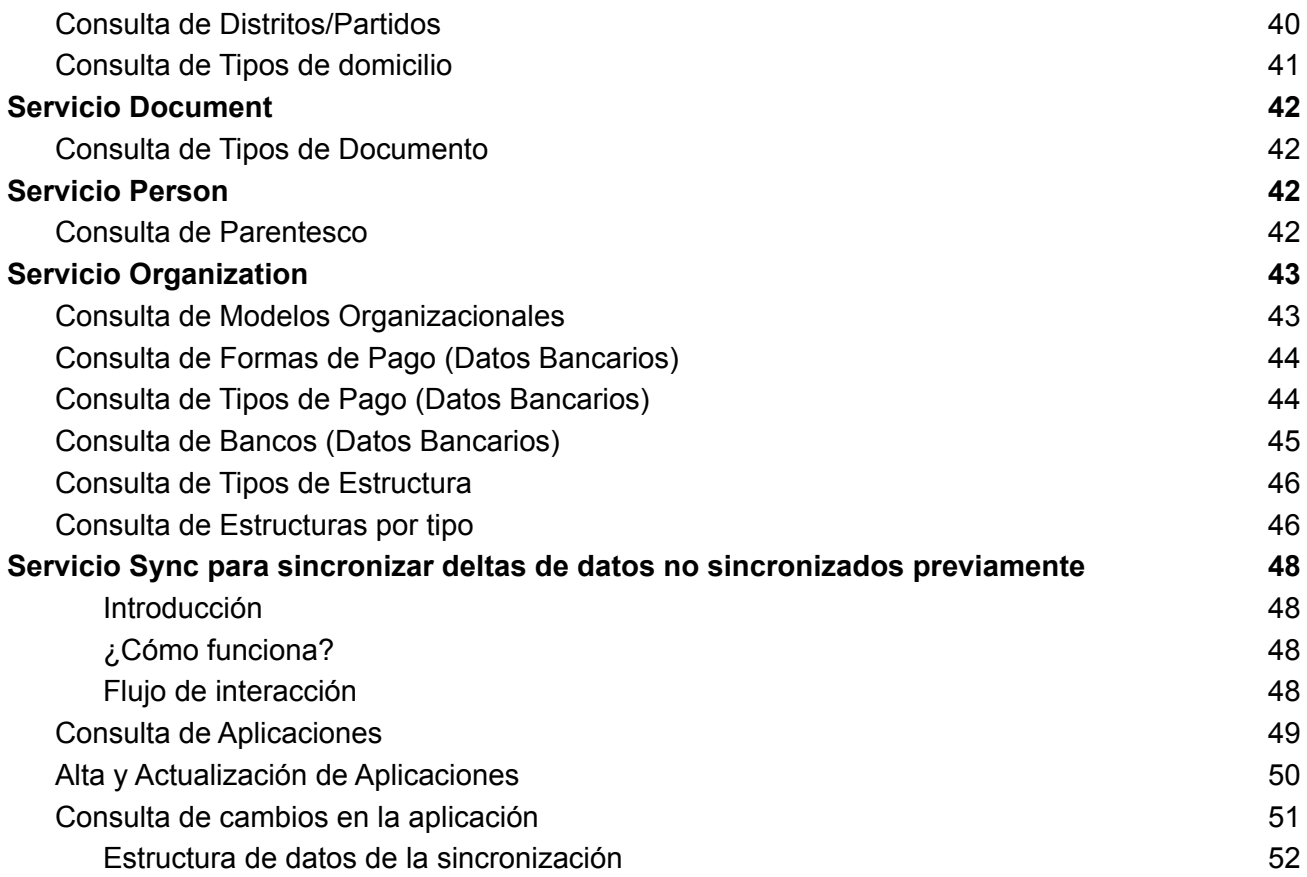

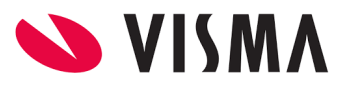

# <span id="page-3-0"></span>**Servicios**

A continuación se listan las URLs de cada servicio mencionado anteriormente, según entorno: **Producción**

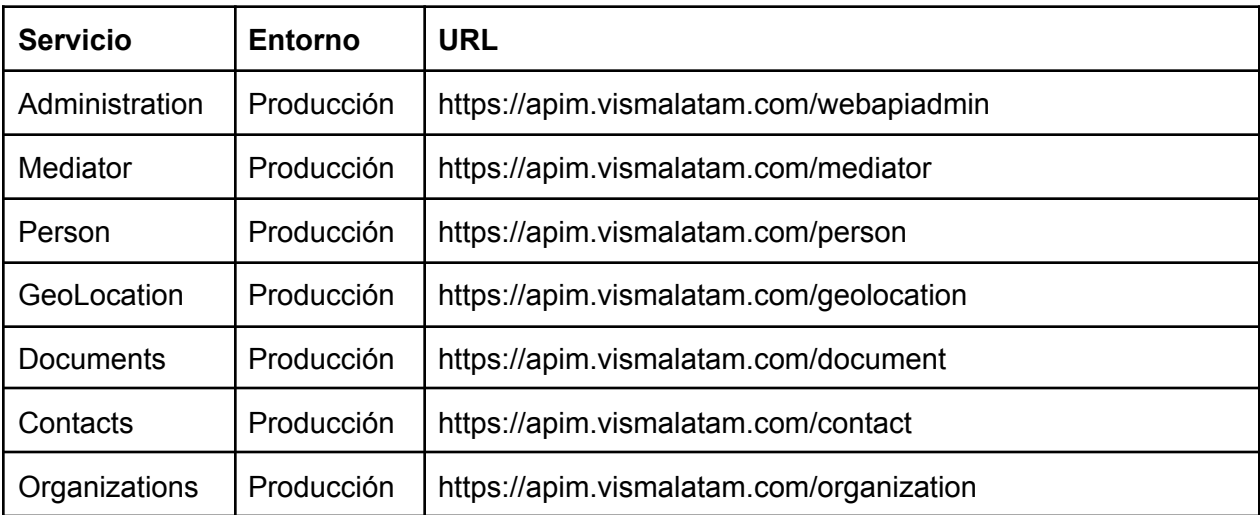

# <span id="page-3-1"></span>**Autenticación**

En función de la seguridad, todas las solicitudes (a excepción del Servicio de Alta de Token de Acceso) deben contener los siguientes valores en el encabezado a fin de ser debidamente autorizadas:

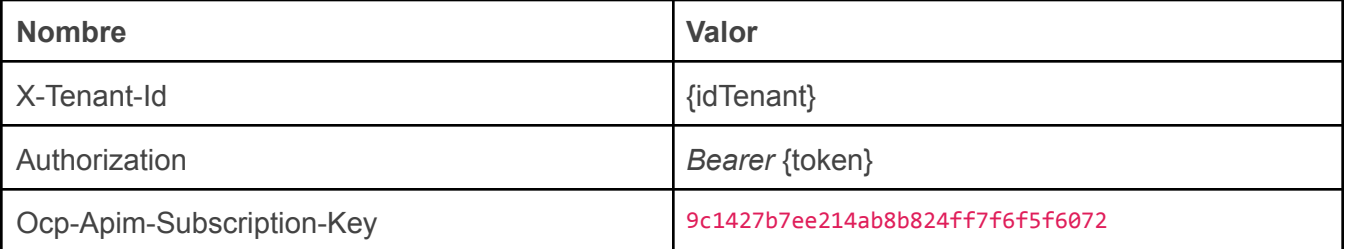

Siendo estos:

● {idTenant} el Identificador del *Tenant* (Base de Datos/Cliente), previamente obtenido a través del servicio de [Consulta](#page-5-0) de Tenants.

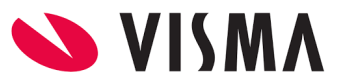

● {token} el token de acceso, previamente obtenido a través del servicio de *Alta de Token de* Acceso.

# <span id="page-4-0"></span>Servicio Administration

### <span id="page-4-1"></span>Alta de Token de Acceso

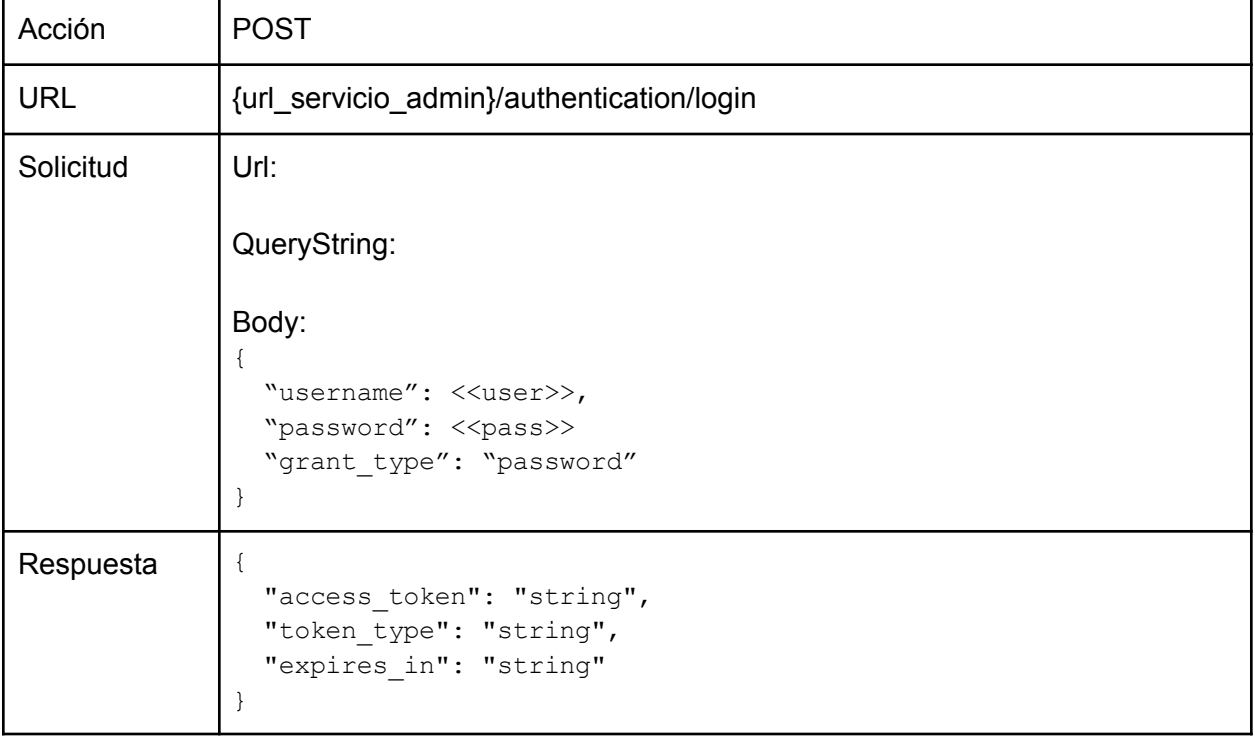

Observaciones:

- access\_token en la respuesta es el token de acceso.
- a este servicio no se le envían los encabezados "X-Tenant-Id" ni "Authorization"

#### Ejemplo:

```
ejemplo de la base de training
```
{

```
"username": "wapiptraining",
"password": "1#UJs9pPrezEXaE8",
"grant_type": "password"
```
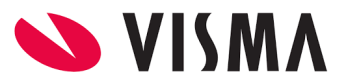

Nota: el usuario "wapiptraining tiene que tener permiso de conexión al entorno de visma people (solicitar acceso a Gustavo Tripodi y además dicho usuario tiene que tener el email validado, mas no solicitar cambio de contraseña cuando se loguee en visma people)

### <span id="page-5-0"></span>Consulta de Tenants

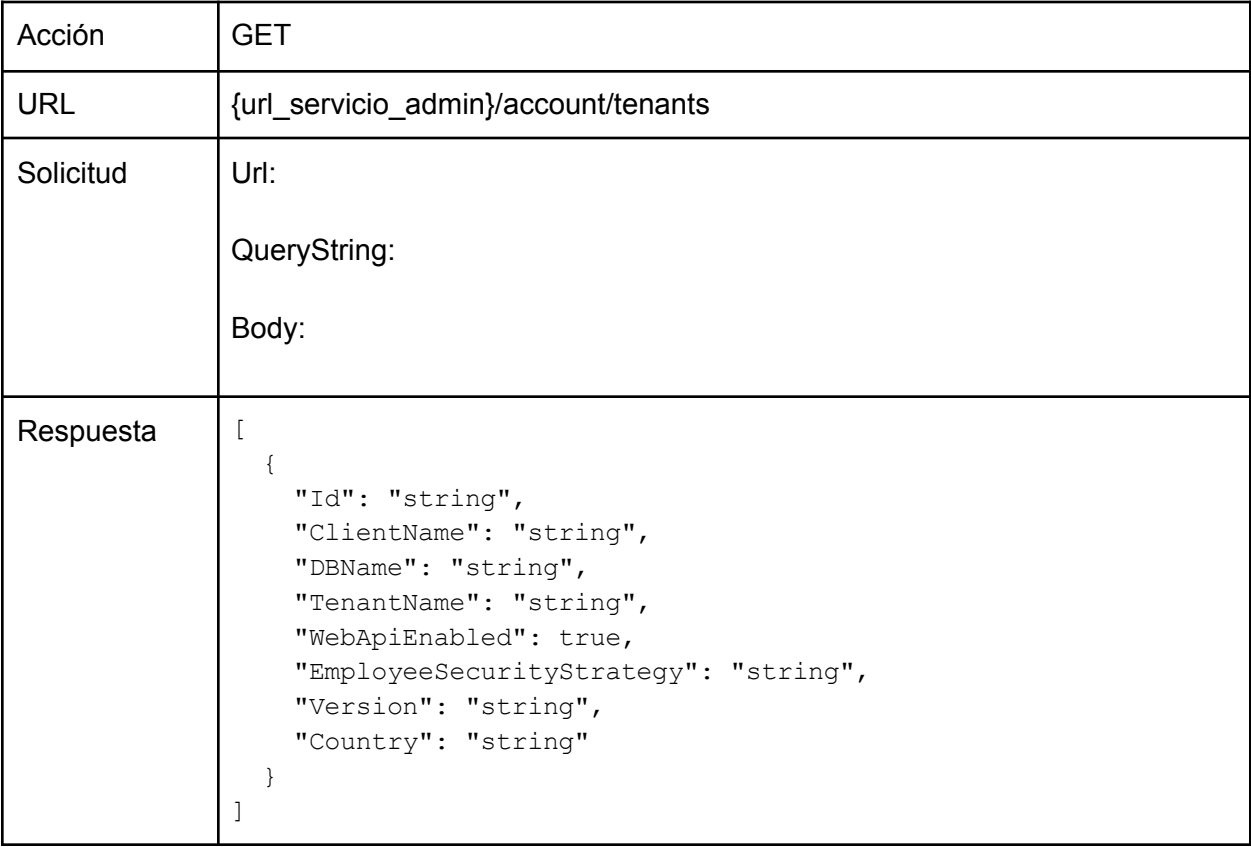

Observaciones:

- ClientName en la respuesta indica el nombre del Cliente.
- Id en la respuesta indica el identificador del Tenant/Base de Datos.
- a este servicio no se le envía el encabezado "X-Tenant-Id"

}

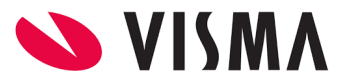

# <span id="page-6-0"></span>**Alta y Modificación de Colaboradores**

Para dar de alta a un Colaborador utilizando las integraciones APIs REST se debe hacer uso de los siguientes servicios:

- **● Mediator**
- **● Person**
- **● GeoLocation**
- **● Documents**
- **● Contacts**
- **● Organizations**

Y el orden de la secuencia debe ser la siguiente:

- 1. Crear el Colaborador (**Mediator**)
	- a. Datos básicos
	- b. Documentos
- 2. Crear lo(s) Domicilio(s) del Colaborador (**Contacts**)
- 3. Asociar el Modelo de Organización (**Organization**)
- 4. Crear Estudios del Colaborador (**Person**)
- 5. Crear lo(s) Familiar(es) del Colaborador (**Mediator**)

Siendo el **punto 1), 2) y 3) de carácter obligatorio**, y 4) y 5) opcional.

En realidad, el orden de 2), 3) y 4) se puede intercambiar, sólo que sí ó sí, se debe cumplir con el punto 1) primero, pues de allí se obtiene el **Id del Colaborador** generado, que es un dato solicitado en todos los demás servicios.

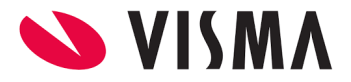

# <span id="page-7-0"></span>Servicio Mediator

## <span id="page-7-1"></span>Alta de Colaborador

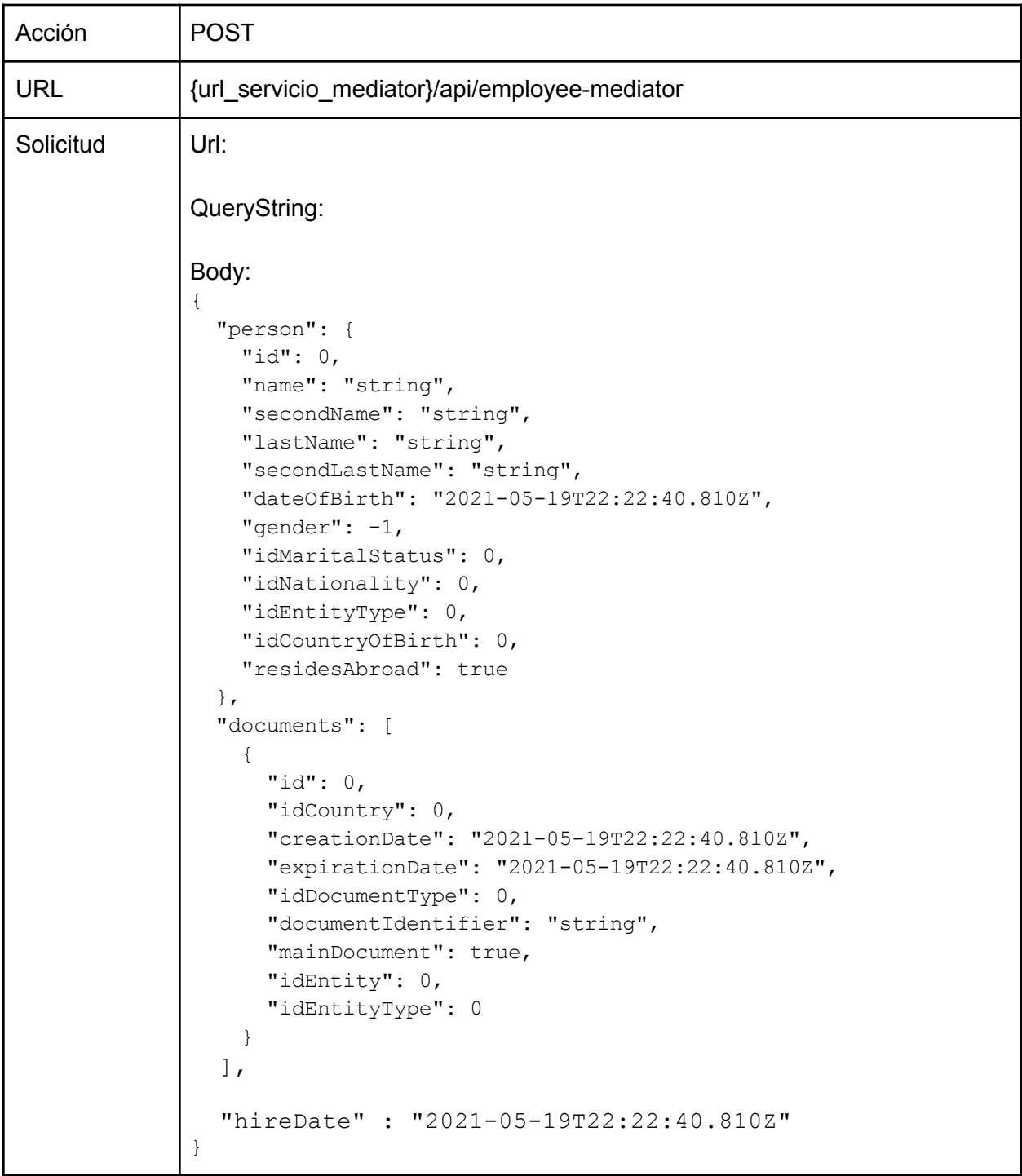

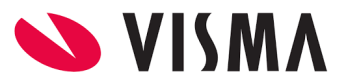

Respuesta | {

```
"idPerson": 0,
"fileNumber": "string"
```
Observaciones:

}

- id lo resuelve el servicio (enviar cero u omitir).
- idEntityType lo resuelve el servicio (enviar cero u omitir).
- idMaritalStatus debe ser uno de los valores id devuelto en la respuesta del servicio de [Consulta](#page-37-0) de Estados Civiles.
- idNationality debe ser uno de los valores id devuelto en la respuesta del servicio de Consulta de [Nacionalidades.](#page-37-2)
- idCountryOfBirth debe ser uno de los valores id devuelto en la respuesta del servicio de [Consulta](#page-38-0) de Países.
- gender acepta dos valores posibles: 1 (masculino) y 2 (femenino).
- documents.id lo resuelve el servicio (enviar cero u omitir).
- documents.idEntity lo resuelve el servicio (enviar cero u omitir).
- documents.idEntityType lo resuelve el servicio (enviar cero u omitir).
- documents.idCountry debe ser uno de los valores id devuelto en la respuesta del servicio de [Consulta](#page-38-0) de Países.
- documents.idDocumentType debe ser uno de los valores id devuelto en la respuesta del servicio de Consulta de Tipos de [Documento](#page-42-1).
- documents.creationDate es opcional.
- documents.expirationDate es opcional.
- documents.mainDocument debe ser = True en uno y sólo un ítem de la lista.
- "allowDuplicateIfDocumentExists" debe ser =*False*
- hireDate se debe informar la fecha de contratación.

#### Ejemplo:

{

```
"person": {
   "id": 0,
   "name": "Juan",
    "secondName": "Carlos",
    "lastName": "Medina",
    "secondLastName": "Sánchez",
    "dateOfBirth": "1983-11-17T00:00:00.000Z",
    "gender": 1,
    "idMaritalStatus": 0,
    "idNationality": 3,
```
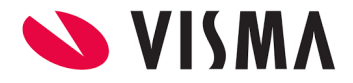

```
"idEntityType": 5,
    "idCountryOfBirth": 3,
    "residesAbroad": true
},
"documents": [
    {
    "id": 1,
    "idCountry": 3,
    "creationDate": "2022-10-17T00:00:00.000Z",
    "idDocumentType": 10,
    "documentIdentifier": "20190648248",
    "mainDocument": true,
    "idEntity": 0,
    "idEntityType": 0,
    "idEmployee": 0
    }
\frac{1}{2},
"hireDate" : "2022-06-17T00:00:00.000Z"
```
### <span id="page-9-0"></span>Modificación de Colaborador

}

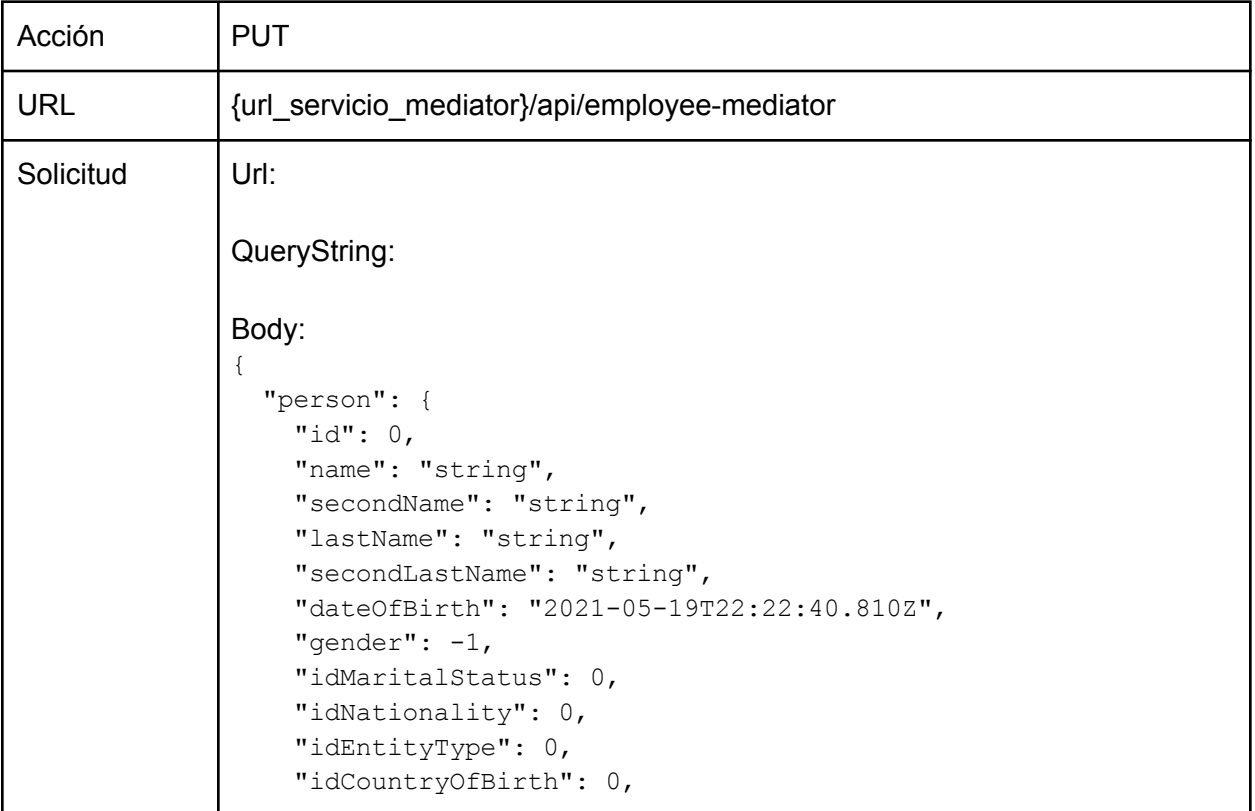

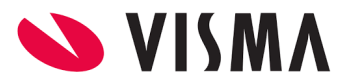

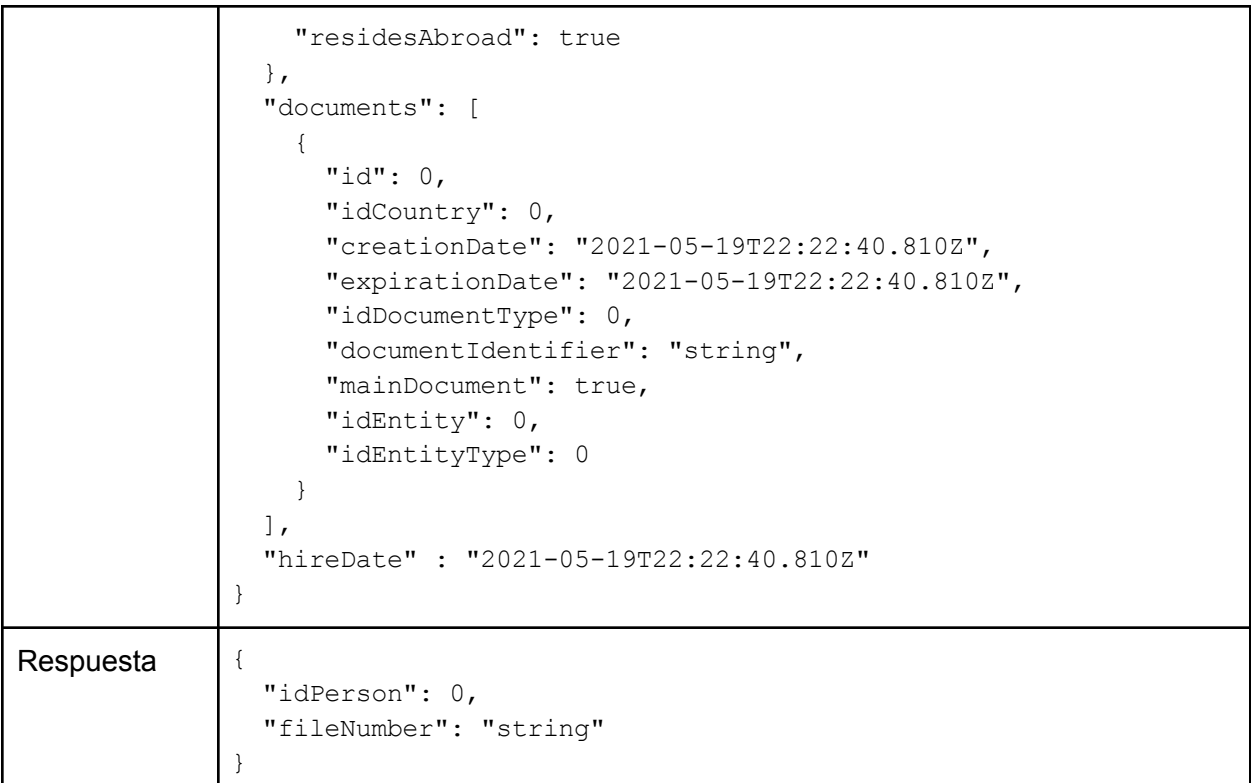

- id se debe indicar el ID del Colaborador a modificar
- idEntityType lo resuelve el servicio (enviar cero u omitir).
- idMaritalStatus debe ser uno de los valores id devuelto en la respuesta del servicio de [Consulta](#page-37-0) de Estados Civiles.
- $\bullet$  idNationality debe ser uno de los valores id devuelto en la respuesta del servicio de Consulta de [Nacionalidades.](#page-37-2)
- idCountryOfBirth debe ser uno de los valores id devuelto en la respuesta del servicio de [Consulta](#page-38-0) de Países.
- $\bullet$  gender acepta dos valores posibles: 1 (masculino) y 2 (femenino).
- documents.id lo resuelve el servicio (enviar cero u omitir).
- documents.idEntity lo resuelve el servicio (enviar cero u omitir).
- documents.idEntityType lo resuelve el servicio (enviar cero u omitir).
- documents.idCountry debe ser uno de los valores id devuelto en la respuesta del servicio de [Consulta](#page-38-0) de Países.
- documents.idDocumentType debe ser uno de los valores id devuelto en la respuesta del servicio de Consulta de Tipos de [Documento](#page-42-1).
- documents.creationDate es opcional.
- documents.expirationDate es opcional.
- documents.mainDocument debe ser =*True* en uno y sólo un ítem de la lista.

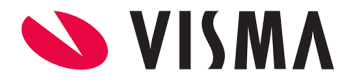

- "allowDuplicateIfDocumentExists" debe ser =*False*
- hireDate se debe informar la fecha de contratación.

#### Ejemplo:

```
{
  "person": {
   "id": 635,
   "name": "Juan",
   "secondName": "Carlos",
   "lastName": "Medina",
   "secondLastName": "Sánchez",
   "dateOfBirth": "1983-11-17T00:00:00.000Z",
   "gender": 1,
   "idMaritalStatus": 12, //CASADO
   "idNationality": 1, //ARGENTINA
   "idEntityType": 0,
   "idCountryOfBirth": 3, //ARGENTINA
   "residesAbroad": false
 },
  "documents": [
   {
     "id": 0,
     "idCountry": 3, //ARGENTINA
     "creationDate": null,
     "expirationDate": null,
     "idDocumentType": 1, //DNI
     "documentIdentifier": "30652541",
     "mainDocument": true,
     "idEntity": 0,
     "idEntityType": 0
   }
 ],
"allowDuplicateIfDocumentExists": False,
 "hireDate" : "2021-05-19T22:22:40.810Z"
}
```
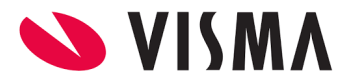

# <span id="page-12-0"></span>Servicio Contacts

### <span id="page-12-1"></span>Alta de Domicilios

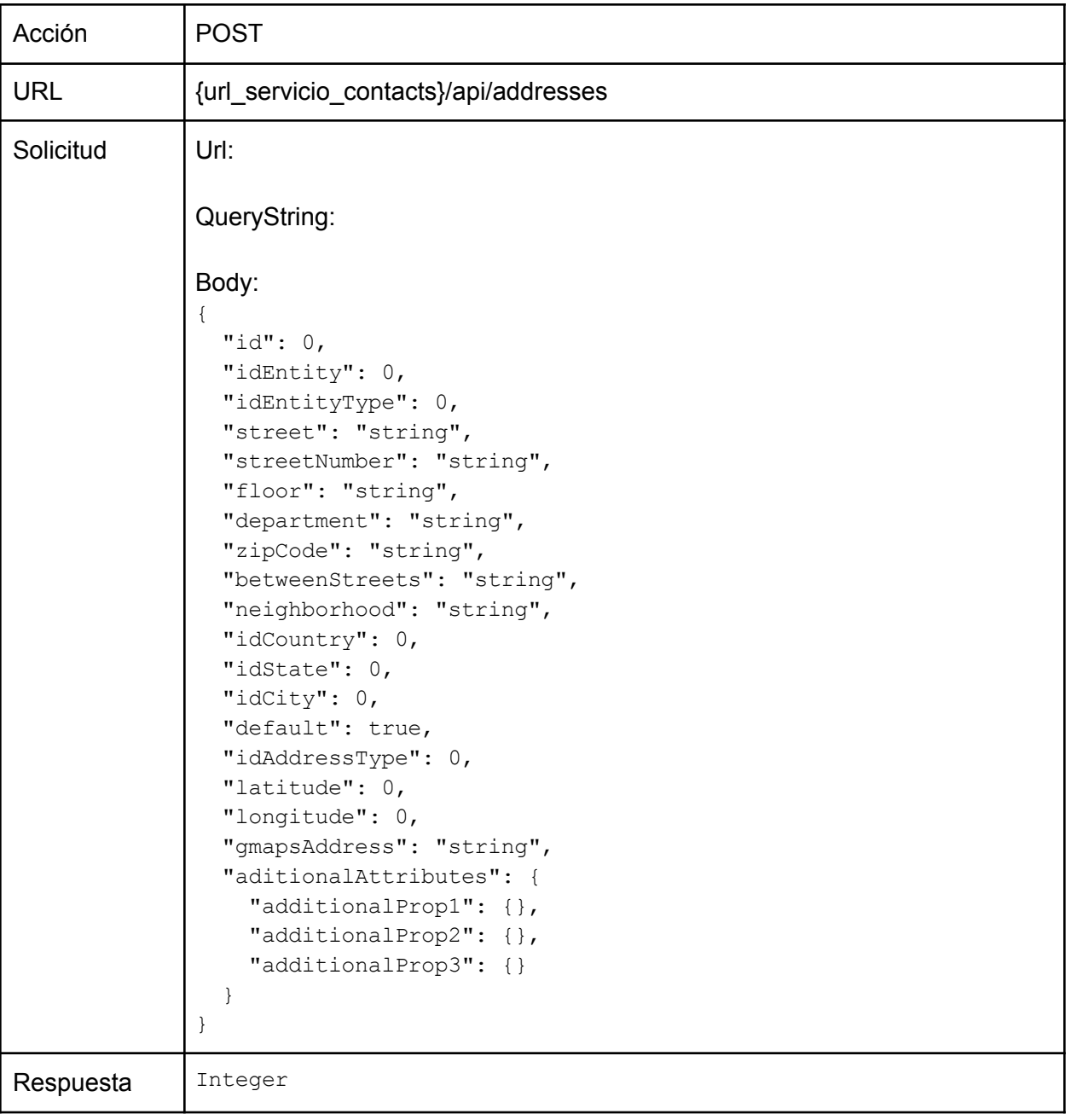

Observaciones:

● id lo resuelve el servicio (enviar cero u omitir).

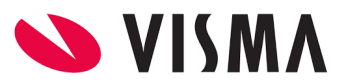

- **·** idEntity debe ser el valor de idPerson devuelto en la respuesta del servicio de [Alta](#page-7-1) de [Colaborador](#page-7-1).
- idEntityType debe ser =*1* (Colaborador).
- street es requerido.
- streetNumber es requerido.
- floor es requerido.
- department es requerido.
- zipCode es requerido.
- betweenStreets es requerido.
- neighborhood es requerido.
- idCountry debe ser uno de los valores id devuelto en la respuesta del servicio de [Consulta](#page-38-0) de [Países.](#page-38-0)
- idState debe ser uno de los valores id devuelto en la respuesta del servicio de [Consulta](#page-39-0) de [Estados/Provincias](#page-39-0).
- idCity debe ser uno de los valores id devuelto en la respuesta del servicio de [Consulta](#page-39-1) de [Ciudades](#page-39-1).
- idAddressType debe ser uno de los valores id devuelto en la respuesta del servicio de Consulta de Tipos de [Domicilio](#page-41-0).
- gmapsAddress es requerido.
- default debe ser =*True o =False,* pudiendo tener sólo un Domicilio como principal.
- aditionalAttributes varía su estructura en función del país al cual pertenezca el Domicilio. Para el caso de Argentina, ver el ejemplo aquí debajo.

#### Ejemplo:

```
{
 "idEntity": 647, // ID DEL COLABORADOR
 "idEntityType": 1, // COLABORADOR
 "street": "Mario Bravo",
 "streetNumber": "780",
 "floor": "4",
 "department": "B",
 "zipCode": "1175",
 "betweenStreets": "Entre Lavalle y Tucumán",
 "neighborhood": "Almagro",
 "idCountry": 3, // ARGENTINA
 "idState": 97, \frac{1}{100} BUENOS AIRES
 "idCity": 25149, // TORTUGUITAS
 "default": true,
 "idAddressType": 2, // PARTICULAR
 "latitude": 50.4,
 "longitude": 10,
```
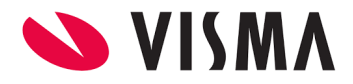

```
"gmapsAddress": "Maronna 1652 Bahía Blanca",
 "aditionalAttributes": {
   "IdZona": 479,
   "IdPartido": 5706,
   "Sector": "sector",
   "Torre": "torre",
   "Manzana": "manzana",
   "Kilometro": "km",
   "Circunscripcion": "circu",
   "Cuerpo": "cuerpo",
   "Lote": "lote",
   "Parcela": "parcela",
   "Bloque": "bloque",
   "Seccion": "seccion",
   "Casa": "casa"
 }
}
```
### <span id="page-14-0"></span>Modificación de Domicilios

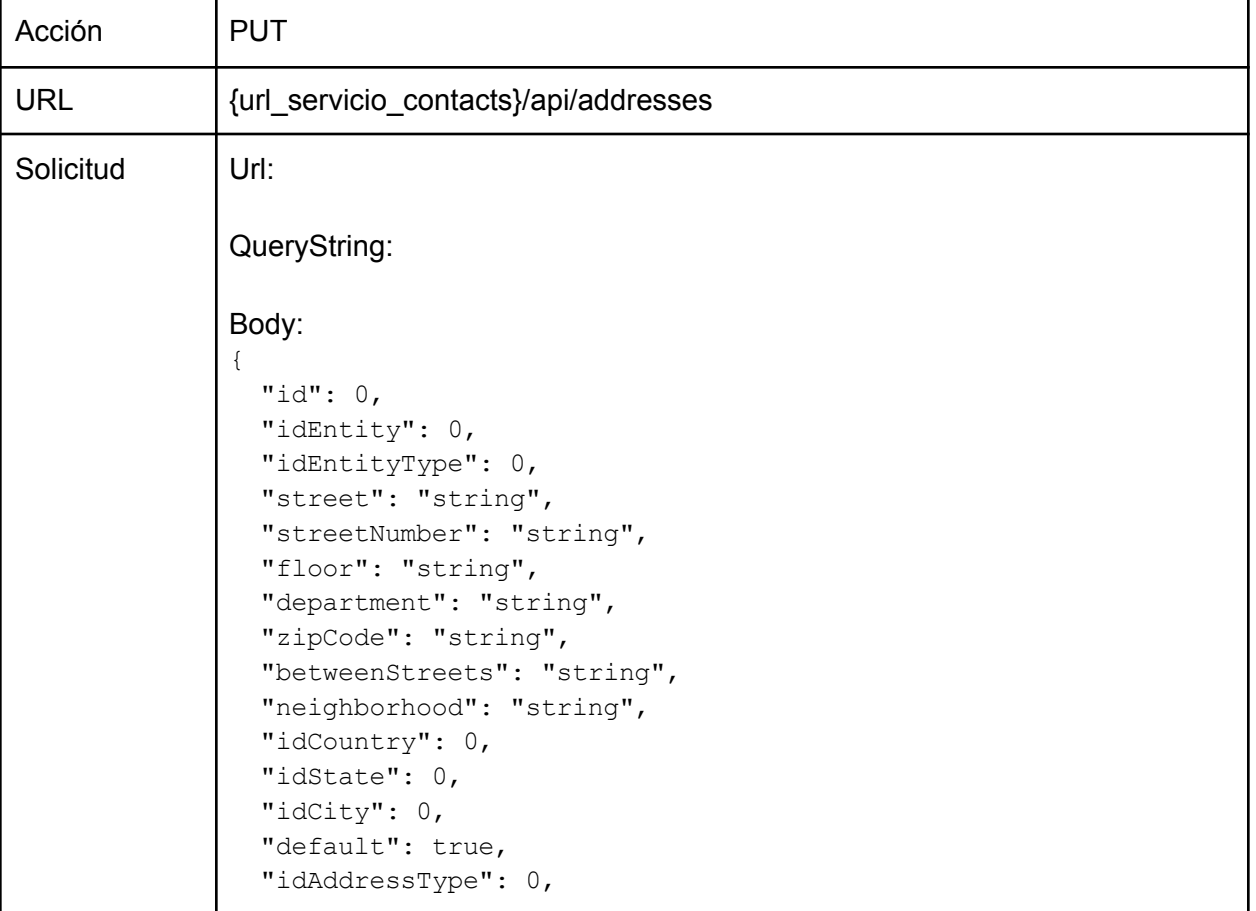

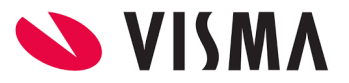

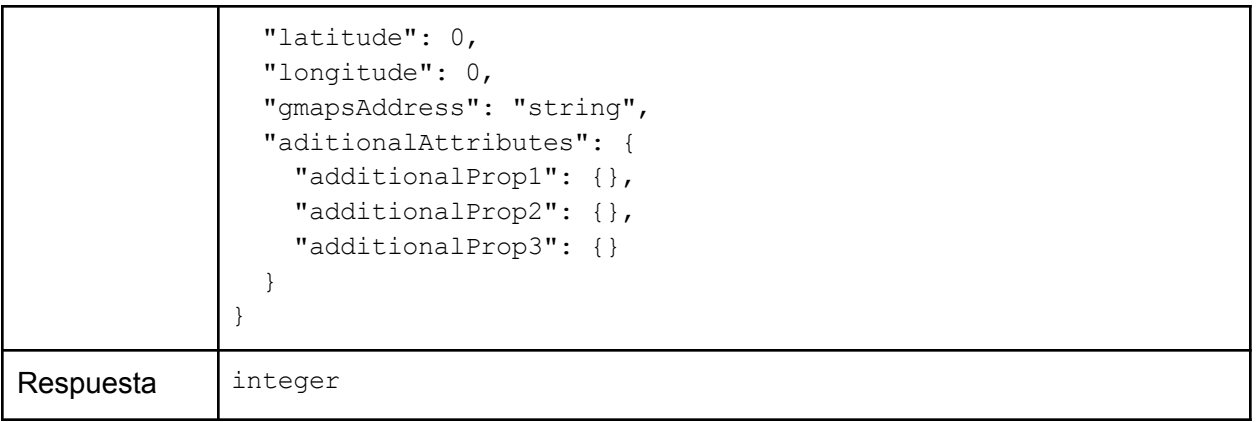

- id se debe indicar el ID del domicilio a modificar.
- **·** idEntity debe ser el valor de idPerson devuelto en la respuesta del servicio de [Alta](#page-7-1) de [Colaborador](#page-7-1).
- idEntityType debe ser =*1* (Colaborador).
- street es requerido.
- streetNumber es requerido.
- floor es requerido.
- department es requerido.
- zipCode es requerido.
- betweenStreets es requerido.
- neighborhood es requerido.
- idCountry debe ser uno de los valores id devuelto en la respuesta del servicio de [Consulta](#page-38-0) de [Países.](#page-38-0)
- idState debe ser uno de los valores id devuelto en la respuesta del servicio de [Consulta](#page-39-0) de [Estados/Provincias](#page-39-0).
- idCity debe ser uno de los valores id devuelto en la respuesta del servicio de [Consulta](#page-39-1) de [Ciudades](#page-39-1).
- idAddressType debe ser uno de los valores id devuelto en la respuesta del servicio de Consulta de Tipos de [Domicilio](#page-41-0).
- gmapsAddress es requerido.
- default debe ser =*True o =False,* pudiendo tener sólo 1 Domicilio como principal.
- aditionalAttributes varía su estructura en función del país al cual pertenezca el Domicilio. Para el caso de Argentina, ver el ejemplo aquí debajo.

Ejemplo:

{

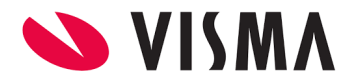

```
"id": 23776 // ID DEL DOMICILIO
"idEntity": 647, // ID DEL COLABORADOR
"idEntityType": 1, // COLABORADOR
"street": "Mario Bravo",
"streetNumber": "780",
"floor": "4",
"department": "B",
"zipCode": "1175",
"betweenStreets": "Entre Lavalle y Tucumán",
"neighborhood": "Almagro",
"idCountry": 3, // ARGENTINA
"idState": 97, \sqrt{2} BUENOS AIRES
"idCity": 25149, // TORTUGUITAS
"default": true,
"idAddressType": 2, // PARTICULAR
"latitude": 50.4,
"longitude": 10,
"gmapsAddress": "Maronna 1652 Bahía Blanca",
"aditionalAttributes": {
 "IdZona": 479,
  "IdPartido": 5706,
  "Sector": "sector",
  "Torre": "torre",
  "Manzana": "manzana",
  "Kilometro": "km",
  "Circunscripcion": "circu",
  "Cuerpo": "cuerpo",
  "Lote": "lote",
  "Parcela": "parcela",
  "Bloque": "bloque",
  "Seccion": "seccion",
  "Casa": "casa"
}
```
<span id="page-16-0"></span>}

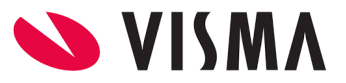

### Edición de Emails del Colaborador

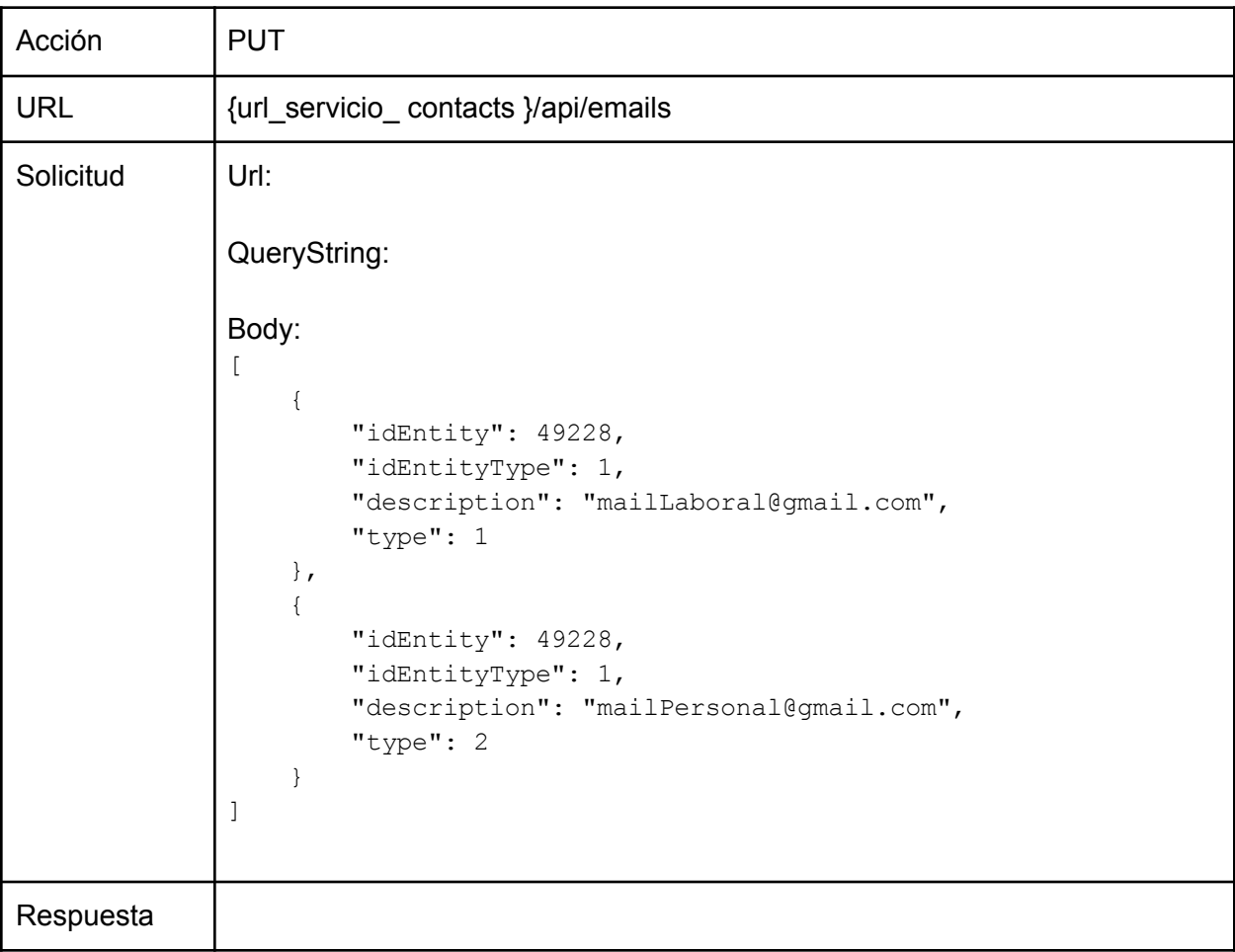

Observaciones:

- idEntity : Campo idEntity en la consulta del servicio Alta de [Colaborador.](#page-7-1)
- idEntityType: Debe ir el valor fijo "1" que corresponde a un Colaborador
- description : Email válido

type: para email laboral el valor es "1" / si es personal el valor es "2"

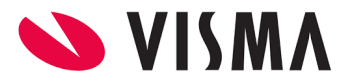

# <span id="page-18-0"></span>Servicio Person

### <span id="page-18-1"></span>Actualización del número de legajo

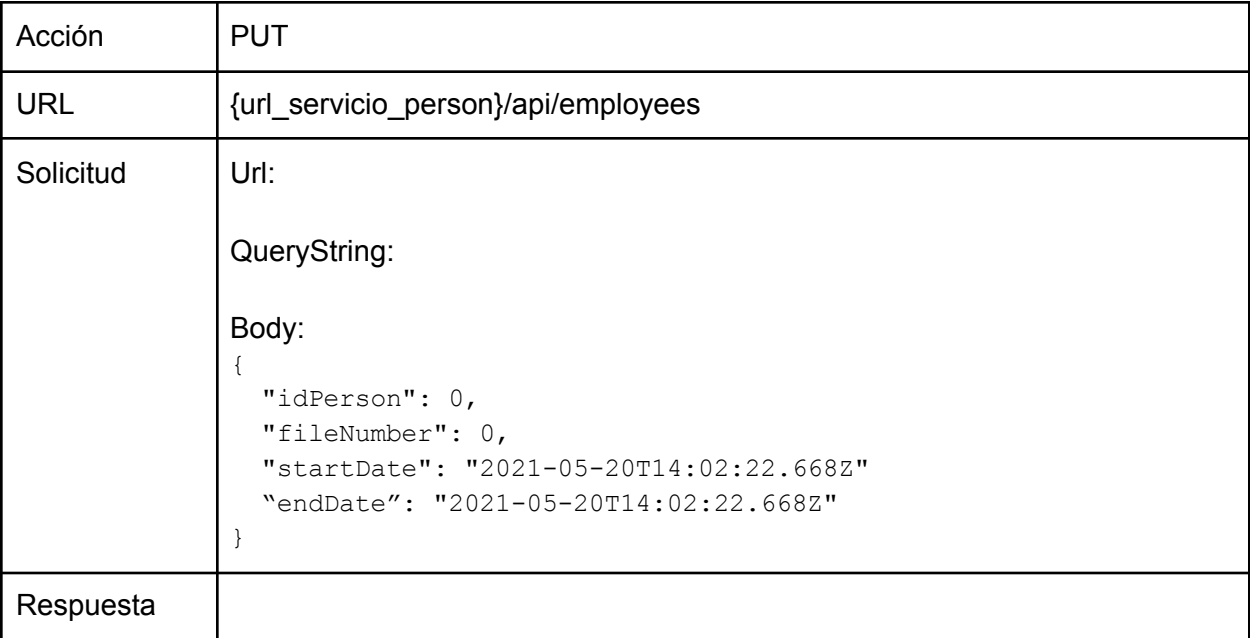

Observaciones:

- **·** idPerson debe ser el valor de idPerson devuelto en la respuesta del servicio de [Alta](#page-7-1) de [Colaborador](#page-7-1).
- fileNumber debe ser el valor informado del número de legajo en el proceso de On Boarding.
- startDate debe ser la fecha de contratación del Colaborador.
- endDate debe enviarse el valor nulo

```
Ejemplo:
```

```
{
 "idPerson": 76149,
 "fileNumber": "numerolegajo", //1234570990 por ejemplo
 "startDate": "2021-07-01T00:30:06.084Z", //es la fecha de contratación del
Colaborador
 "endDate": "2021-07-01T00:30:06.084Z" //se debe enviar el valor NULL
}
```
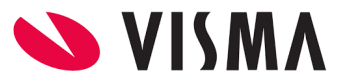

### <span id="page-19-0"></span>Actualización del Reporta A

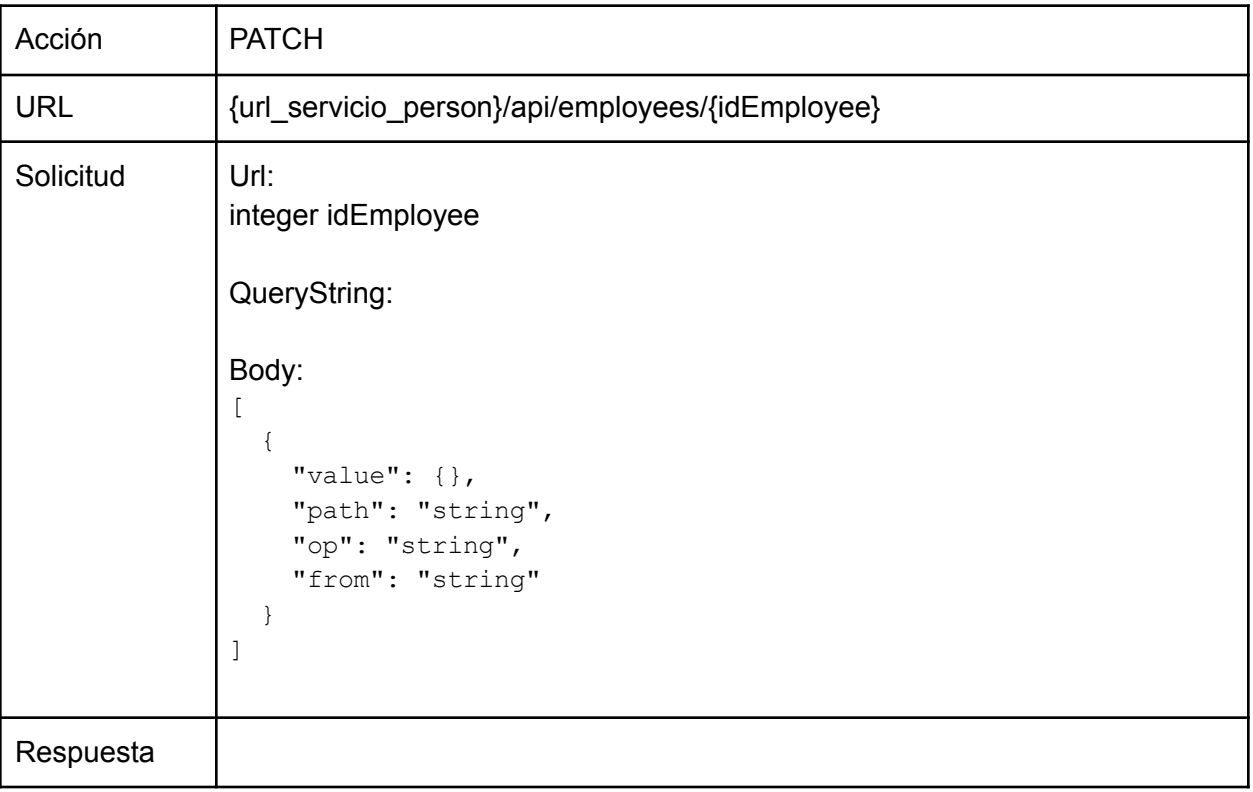

#### Observaciones:

- value debe ser el valor de idPerson devuelto en la respuesta del servicio de [Alta](#page-7-1) de [Colaborador](#page-7-1).
- path debe ser "/idDirectReport"
- op debe ser "replace"
- from debe ser ""

### Ejemplo:

```
\lceil{
   "value": "2241", // ID DEL MANAGER
   "path": "/idDirectReport",
   "op": "replace",
    "from": ""
 }
]
```
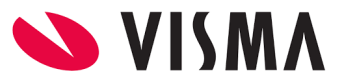

### <span id="page-20-0"></span>Alta de Estudios del Colaborador

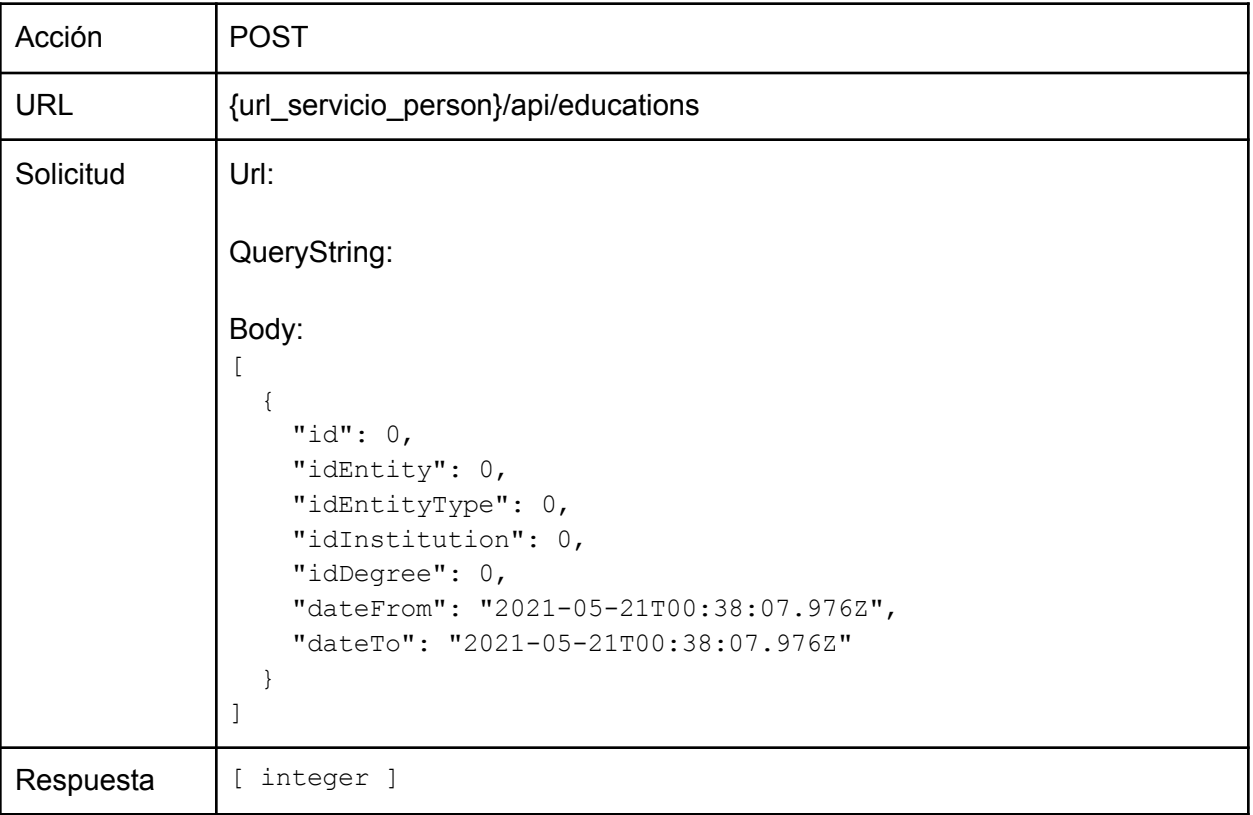

Observaciones:

- id lo resuelve el servicio (enviar cero u omitir).
- **·** idEntity debe ser el valor de idPerson devuelto en la respuesta del servicio de [Alta](#page-7-1) de [Colaborador](#page-7-1).
- idEntityType debe ser =*1* (Colaborador).
- idInstitution debe ser el valor de id devuelto en la respuesta del servicio de [Consulta](#page-35-1) de [Instituciones](#page-35-1) Educativas.
- o idDegree debe ser el valor de id devuelto en la respuesta del servicio de [Consulta](#page-33-0) de Títulos [Educativos.](#page-33-0)
- dateFrom debe ser una fecha válida o bien *NULL u* omitirse.
- dateTo debe ser una fecha válida o bien *NULL u* omitirse.

```
Ejemplo:
```

```
\Gamma{
     "id": 0,
```
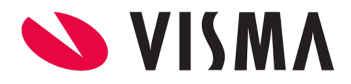

```
"idEntity": 647, // ID DEL COLABORADOR
   "idEntityType": 1, // COLABORADOR
   "idInstitution": 42, // UNIV. DE LA MATANZA
   "idDegree": 1, // UNIVERSITARIO
   "dateFrom": "2021-05-21T00:38:07.976Z",
   "dateTo": "2021-05-21T00:38:07.976Z"
 }
]
```
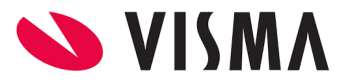

# Servicio Organization

### <span id="page-22-0"></span>Asociación de Modelo Organizacional a Colaborador

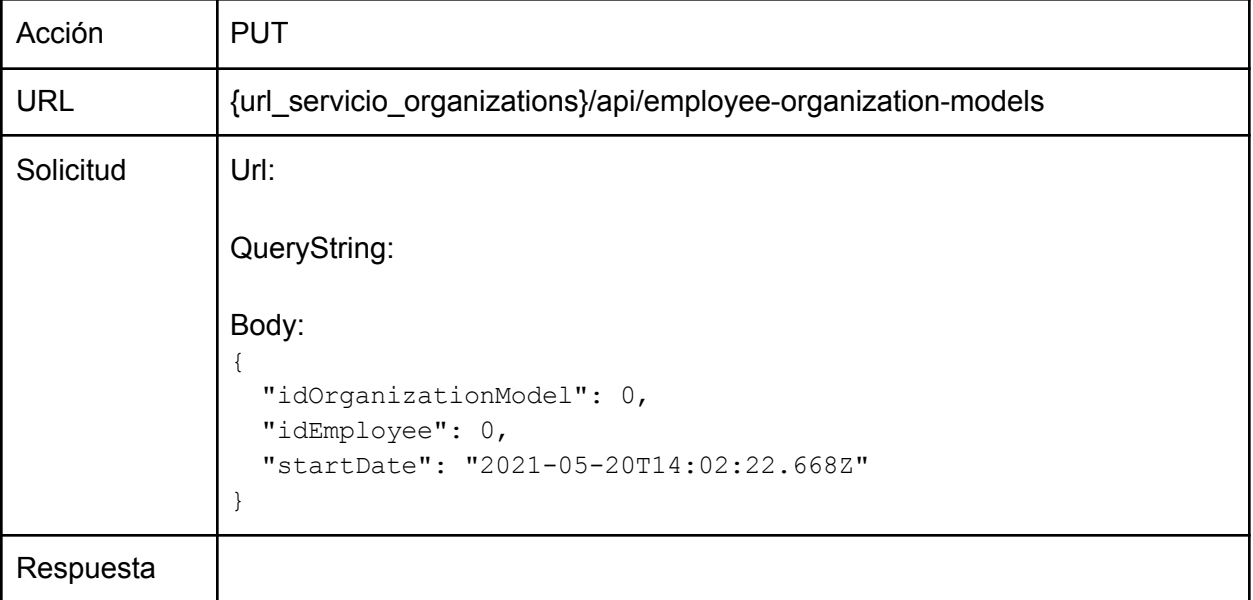

Observaciones:

- idOrganizationModel debe ser uno de los valores id devuelto en la respuesta del servicio de Consulta de Modelos [Organizacionales](#page-43-1).
- idEmployee debe ser el valor de idPerson devuelto en la respuesta del servicio de [Alta](#page-7-1) de [Colaborador](#page-7-1).
- startDate Debe informarse la fecha de contratación, misma fecha utilizada en la alta de la fase.

```
Ejemplo:
```

```
{
 "idOrganizationModel": 3, \frac{1}{2} EMPLEO MENSUALIZADO
 "idEmployee": 647, // ID DEL COLABORADOR
 "startDate": "2021-05-20T14:02:22.668Z"o e
}
```
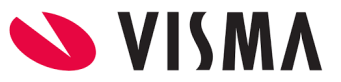

### <span id="page-23-0"></span>Consulta de Estructuras del Colaborador

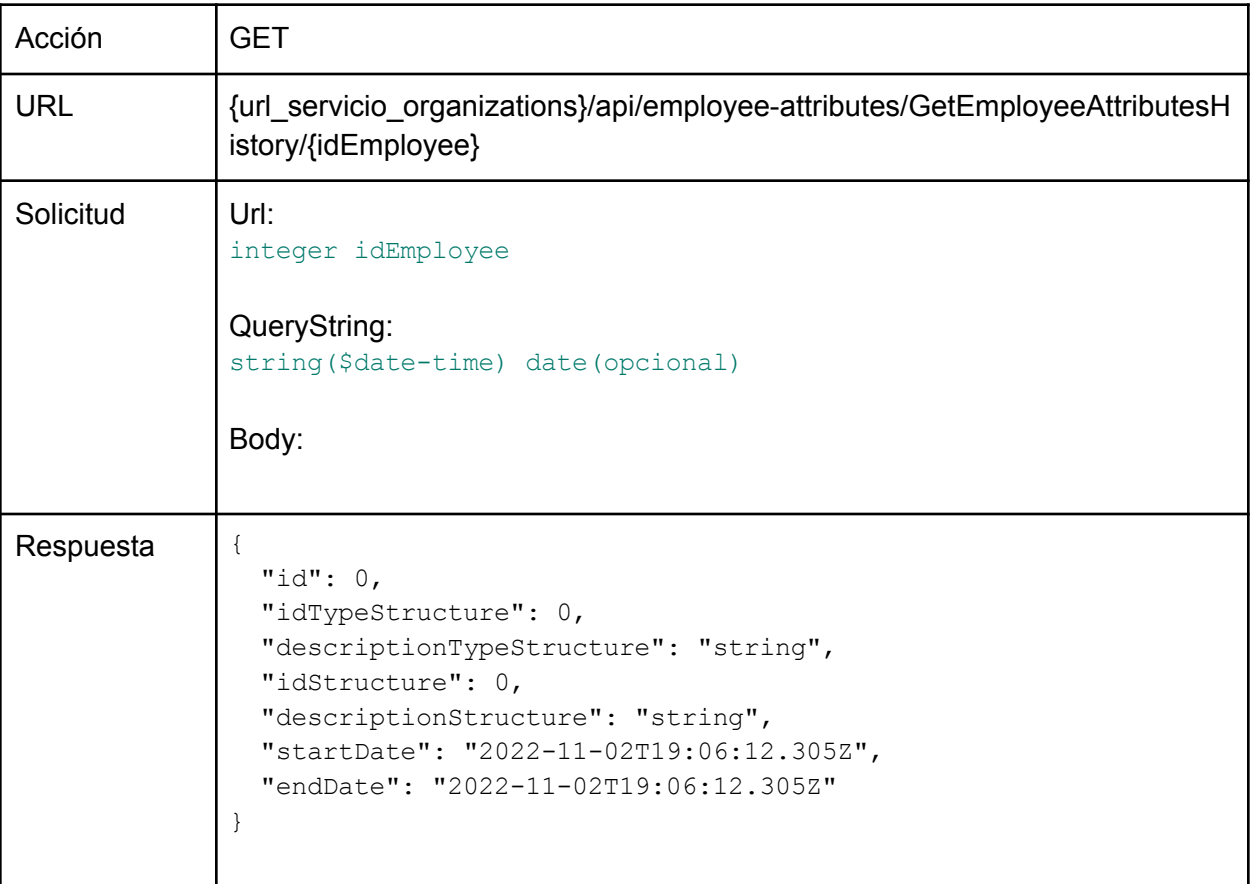

Observaciones:

- idEmployee debe ser el valor de idPerson devuelto en la respuesta del servicio de *[Alta](#page-7-1) de* [Colaborador](#page-7-1).
- date Fecha de vigencia asociada a las estructuras del colaborador

Ejemplo:

```
[
 {
   "id": 45483,
   "idTypeStructure": 29,
   "descriptionTypeStructure": "Actividad SICOSS",
   "idStructure": 521,
   "descriptionStructure": "PERS. PERM. DISC. EMPRESAS SERV. EVENT.",
   "startDate": "2003-01-01T00:00:00",
   "endDate": null
 }
```
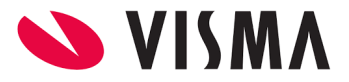

### <span id="page-24-0"></span>Alta de Estructuras del Colaborador

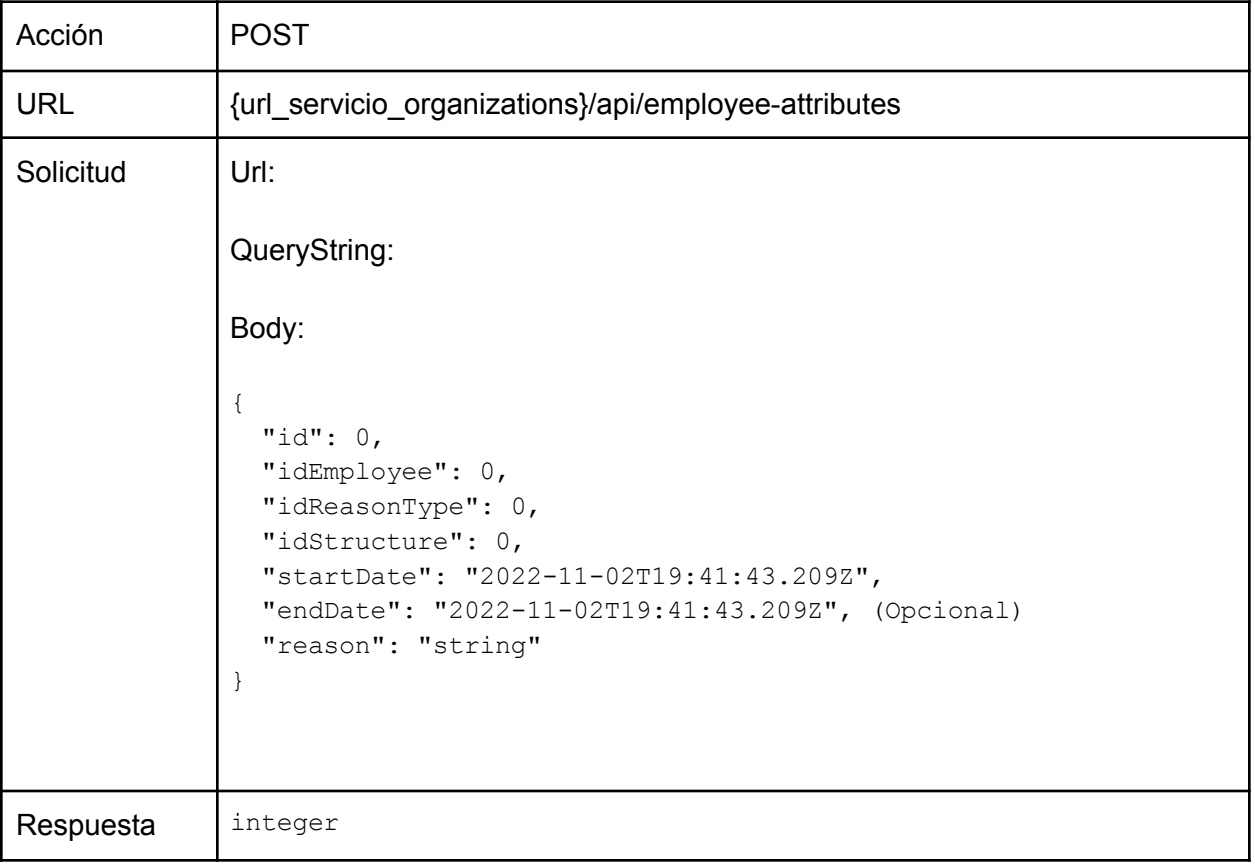

Observaciones:

- idEmployee debe ser el valor de idPerson devuelto en la respuesta del servicio de [Alta](#page-7-1) de [Colaborador](#page-7-1).
- idReasonType
- idStructure
- startDate
- endDate
- reason

Ejemplo:

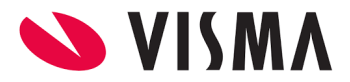

```
{
 "id": 45483,
 "idTypeStructure": 29,
 "descriptionTypeStructure": "Actividad SICOSS",
 "idStructure": 521,
 "descriptionStructure": "PERS. PERM. DISC. EMPRESAS SERV. EVENT.",
  "startDate": "2003-01-01T00:00:00",
  "endDate": null
}
```
### <span id="page-25-0"></span>Modificación de Estructuras del Colaborador

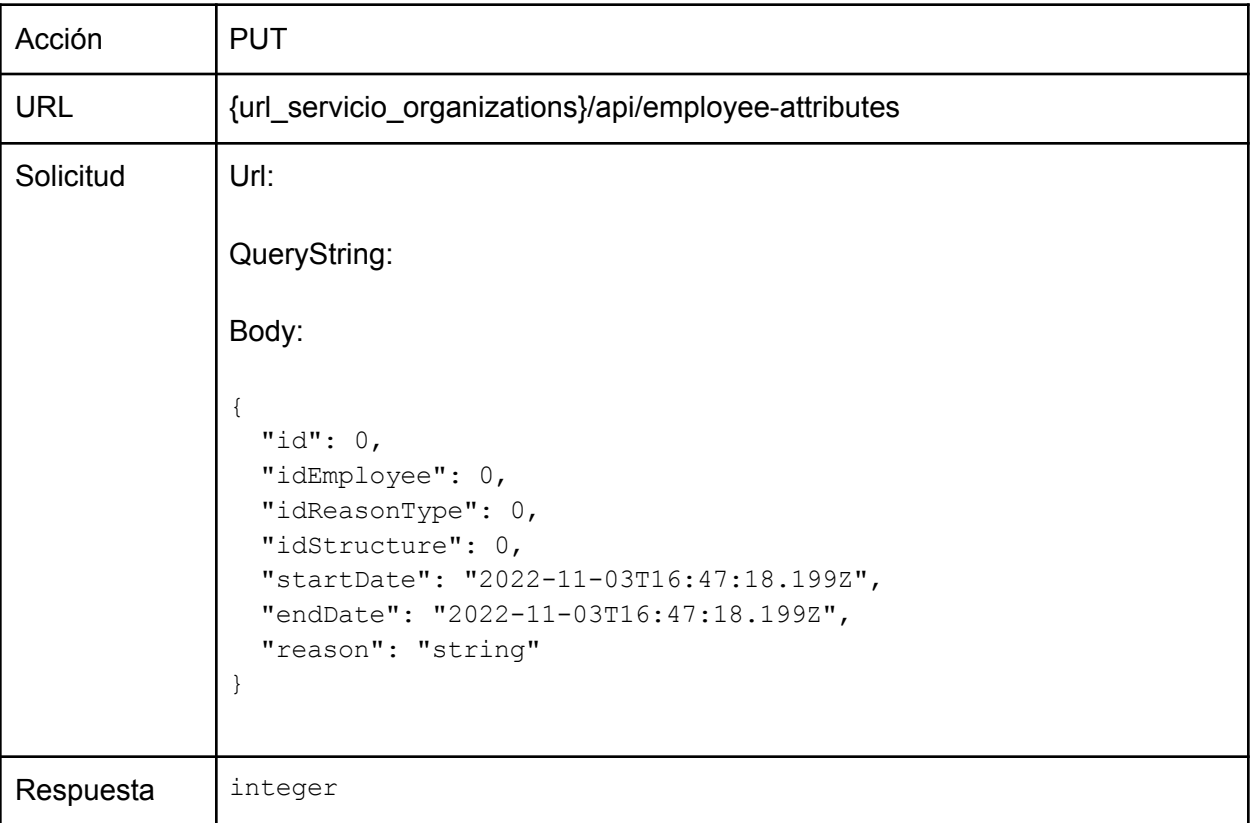

Observaciones:

- idEmployee debe ser el valor de idPerson devuelto en la respuesta del servicio de *[Alta](#page-7-1) de* [Colaborador](#page-7-1).
- idReasonType
- idStructure

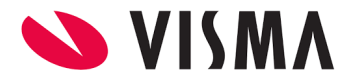

- startDate
- endDate
- reason

### Ejemplo:

```
{
 "id": 0,
 "idEmployee": 2241,
 "idReasonType": 2,
  "idStructure": 2502,
 "startDate": "2022-01-01T00:00:00.000Z",
  "endDate": "2022-12-31T16:47:18.199Z",
 "reason": "Cambio de Empresa"
}
```
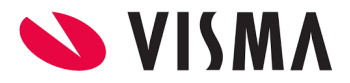

# **Servicios de Consulta**

# <span id="page-27-0"></span>Servicio Mediator

# <span id="page-27-1"></span>Alta de Familiares (NO TIENE ACCIÓN PUT)

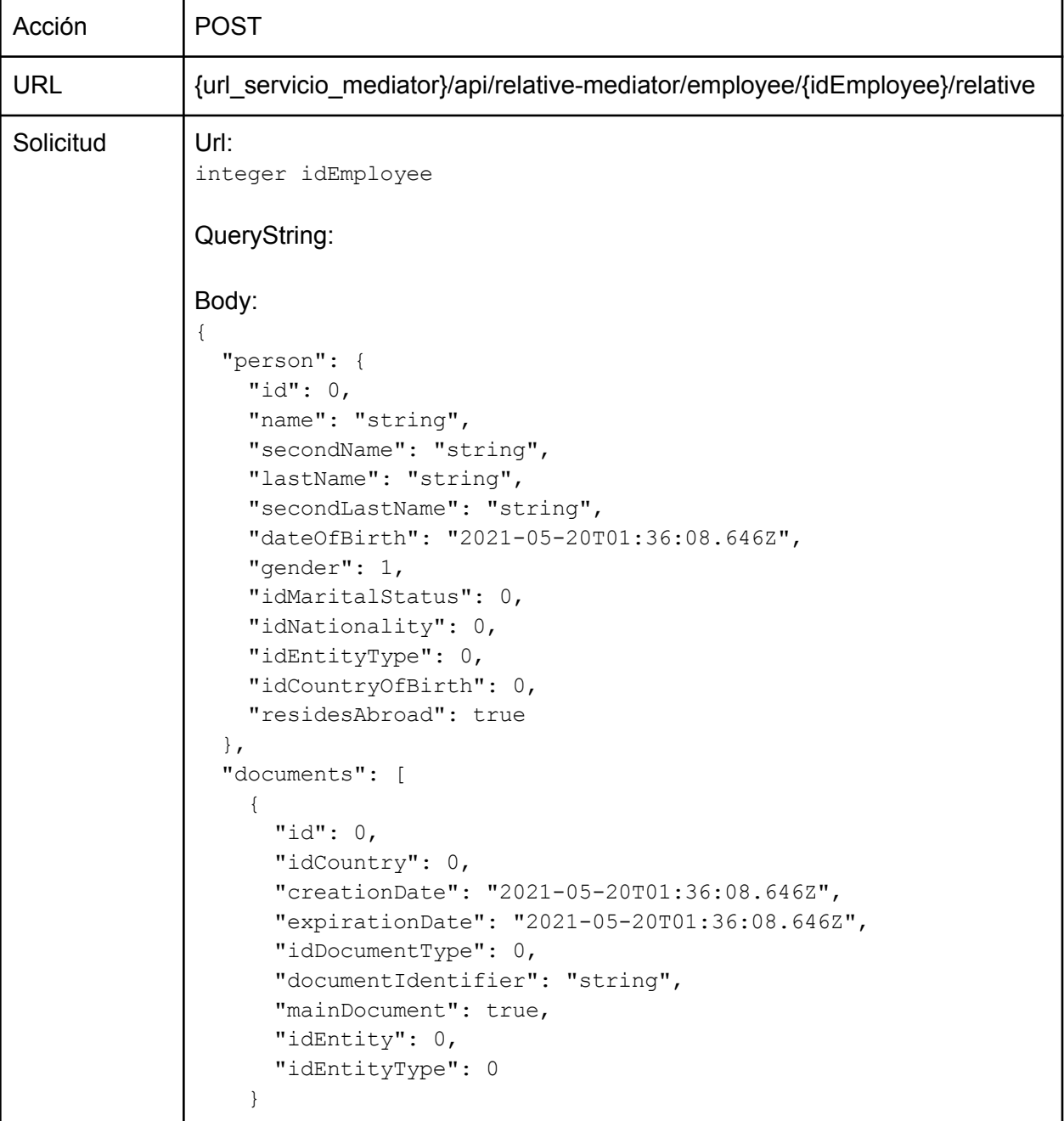

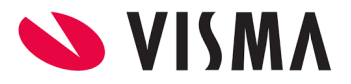

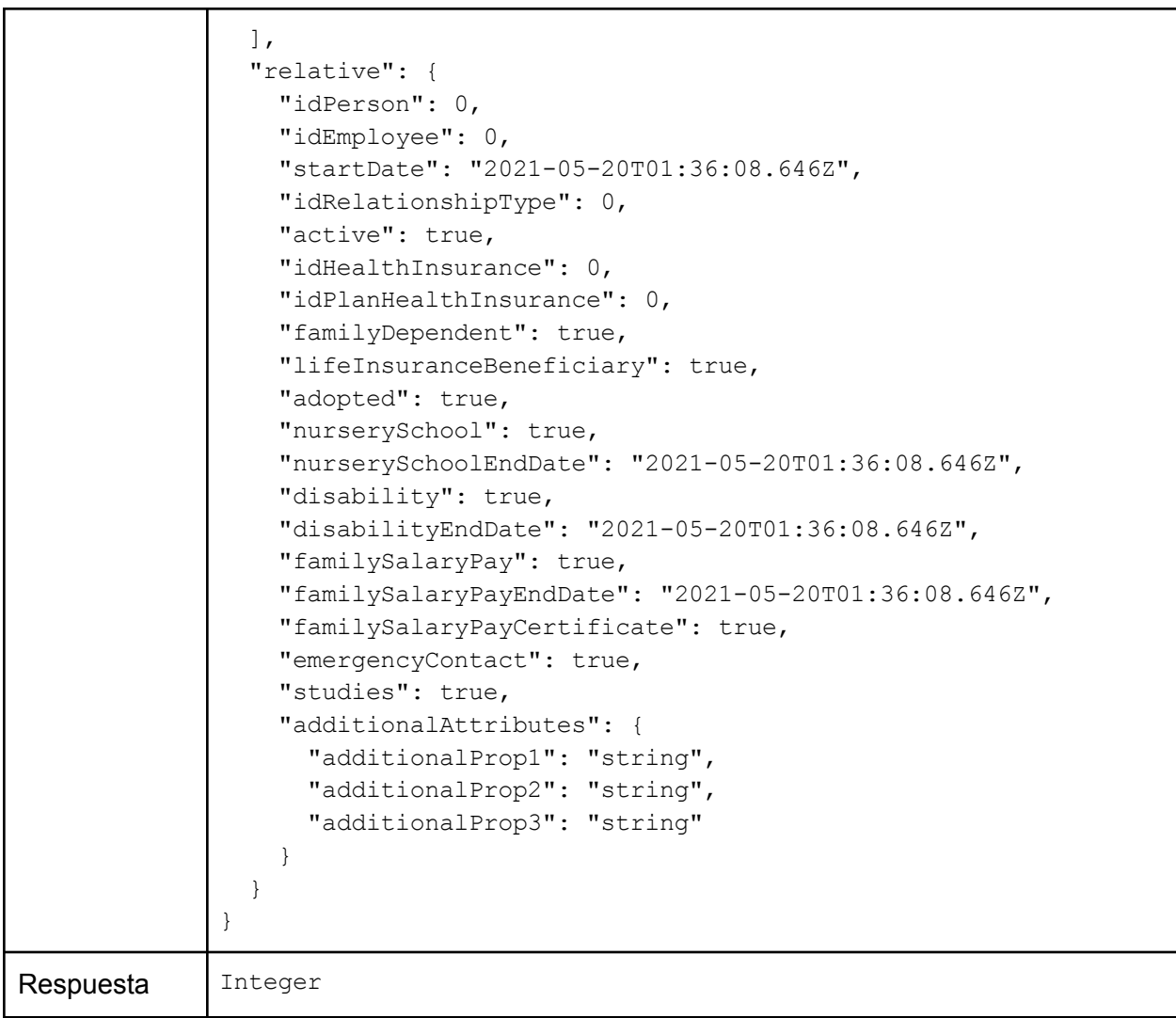

- **.** person debe cumplir con los mismos requisitos definidos en el servicio de Alta de [Colaborador](#page-7-1).
- documents debe cumplir con los mismos requisitos definidos en el servicio de *[Alta](#page-7-1) de* **[Colaborador](#page-7-1)**
- relative.idPerson lo resuelve el servicio (enviar cero u omitir).
- relative.idEmployee lo resuelve el servicio (enviar cero u omitir). En realidad se considera el valor {idEmployee} parametrizado en la URL. Este valor debe ser el valor de idPerson devuelto en la respuesta del servicio de Alta de [Colaborador.](#page-7-1)
- relative.idRelationshipType debe ser uno de los valores id devuelto en la respuesta del servicio de Consulta de Tipos de [Parentesco.](#page-42-3)
- relative.active debe ser =*True*
- relative.startDate debe ser una fecha válida inferior a la actual.

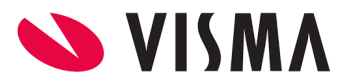

- relative.idHealthInsurance debe ser *NULL,* o bien directamente omitirse.
- relative.idPlanHealthInsurance debe ser *NULL,* o bien directamente omitirse.
- relative.familyDependent debe ser =*True o =False*.
- relative.lifeInsuranceBeneficiary debe ser =*True o =False.*
- *●* relative.adopted debe ser =*True o =False.*
- *●* relative.nurserySchool debe ser =*True o =False.*
- *●* relative.nurserySchoolEndDate debe ser NULL si relative.nurserySchool*=False,* caso contrario debe ser una fecha cuya diferencia con la fecha de person.dateOfBirth sea menor a 5 años.
- relative.disability debe ser =*True o =False.*
- relative.disabilityEndDate debe ser NULL si relative.disability*=False,* caso contrario debe ser una fecha válida.
- relative.familySalaryPay debe ser =*True o =False.*
- *●* relative.familySalaryPayEndDate debe ser NULL si relative.familySalaryPay*=False,* caso contrario debe ser una fecha válida.
- relative.familySalaryPayCertificate debe ser =*True o =False.*
- *●* relative.emergencyContact debe ser =*True o =False.*
- *●* relative.studies debe ser =*True o =False.*
- *●* relative.additionalAttributes debe ser NULL*,* o bien directamente omitirse.

```
Ejemplo:
{
  "person": {
   "id": 0,"name": "María",
    "secondName": "Cristina",
   "lastName": "Salvador",
    "secondLastName": "Torres",
    "dateOfBirth": "1960-06-21T00:00:00.000Z",
    "gender": 2,
   "idMaritalStatus": 12, //CASADO
    "idNationality": 1, //ARGENTINA
    "idEntityType": 0,
    "idCountryOfBirth": 3, //ARGENTINA
    "residesAbroad": false
  },
  "documents": [
    {
     "id": 0,
     "idCountry": 3, //ARGENTINA
     "creationDate": null,
```
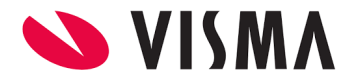

```
"expirationDate": null,
     "idDocumentType": 1, //DNI
      ": "6290130",
      "mainDocument": true,
     "idEntity": 0,
     "idEntityType": 0
   }
 \frac{1}{2},
 "relative": {
   "idPerson": 0,
   "idEmployee": 0,
   "startDate": "2021-05-20T01:36:08.646Z",
    "idRelationshipType": 8, //CONCUBINO
   "active": true,
    "idHealthInsurance": 0,
   "idPlanHealthInsurance": 0,
    "familyDependent": true,
    "lifeInsuranceBeneficiary": true,
    "adopted": true,
   "nurserySchool": false,
    "nurserySchoolEndDate": null,
    "disability": false,
    "disabilityEndDate": null,
    "familySalaryPay": false,
    "familySalaryPayEndDate": null,
    "familySalaryPayCertificate": true,
    "emergencyContact": true,
    "studies": true,
    "additionalAttributes": null
 }
}
```
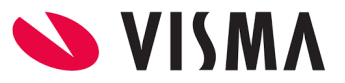

### <span id="page-31-0"></span>Alta de Estudios del Colaborador

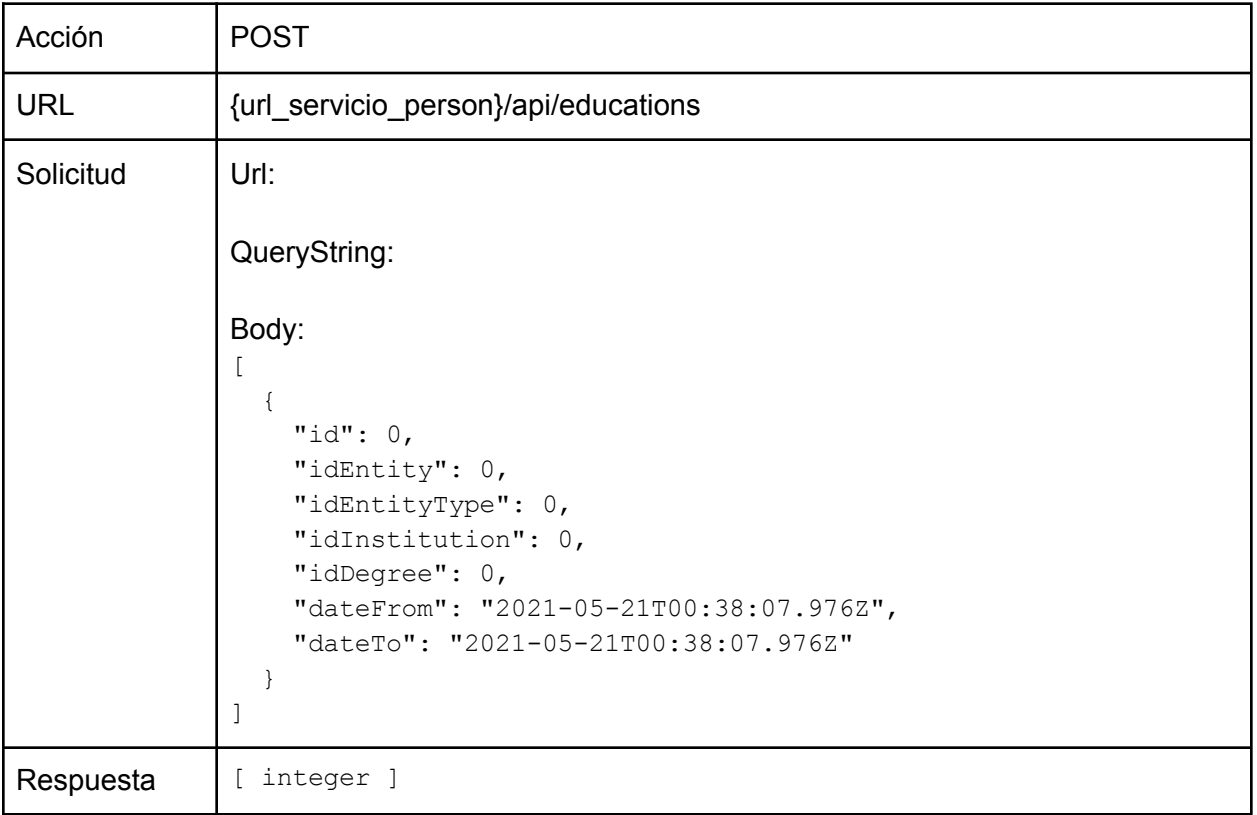

Observaciones:

- id lo resuelve el servicio (enviar cero u omitir).
- **·** idEntity debe ser el valor de idPerson devuelto en la respuesta del servicio de [Alta](#page-7-1) de [Colaborador](#page-7-1).
- idEntityType debe ser =*1* (Colaborador).
- idInstitution debe ser el valor de id devuelto en la respuesta del servicio de [Consulta](#page-35-1) de [Instituciones](#page-35-1) Educativas.
- idDegree debe ser el valor de id devuelto en la respuesta del servicio de [Consulta](#page-33-0) de Títulos [Educativos.](#page-33-0)
- dateFrom debe ser una fecha válida o bien *NULL u* omitirse.
- dateTo debe ser una fecha válida o bien *NULL u* omitirse.

```
Ejemplo:
```

```
\Gamma{
     "id": 0,
```
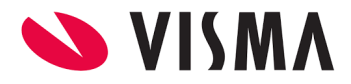

```
"idEntity": 647, // ID DEL COLABORADOR
   "idEntityType": 1, // COLABORADOR
   "idInstitution": 42, // UNIV. DE LA MATANZA
   "idDegree": 1, // UNIVERSITARIO
   "dateFrom": "2021-05-21T00:38:07.976Z",
   "dateTo": "2021-05-21T00:38:07.976Z"
 }
]
```
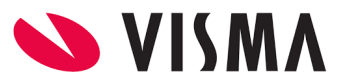

## <span id="page-33-0"></span>Consulta de Títulos Educativos

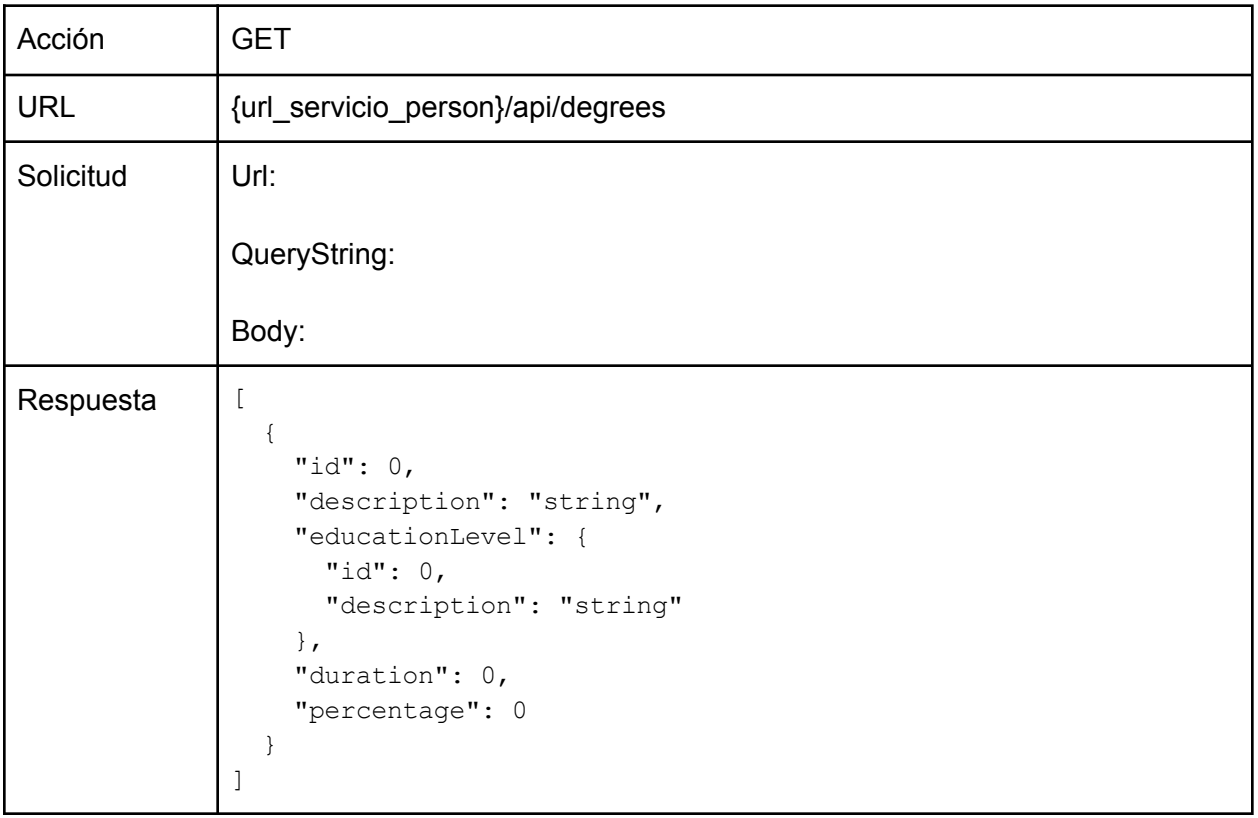

Observaciones:

● ninguna

### <span id="page-33-1"></span>Alta de Títulos Educativos

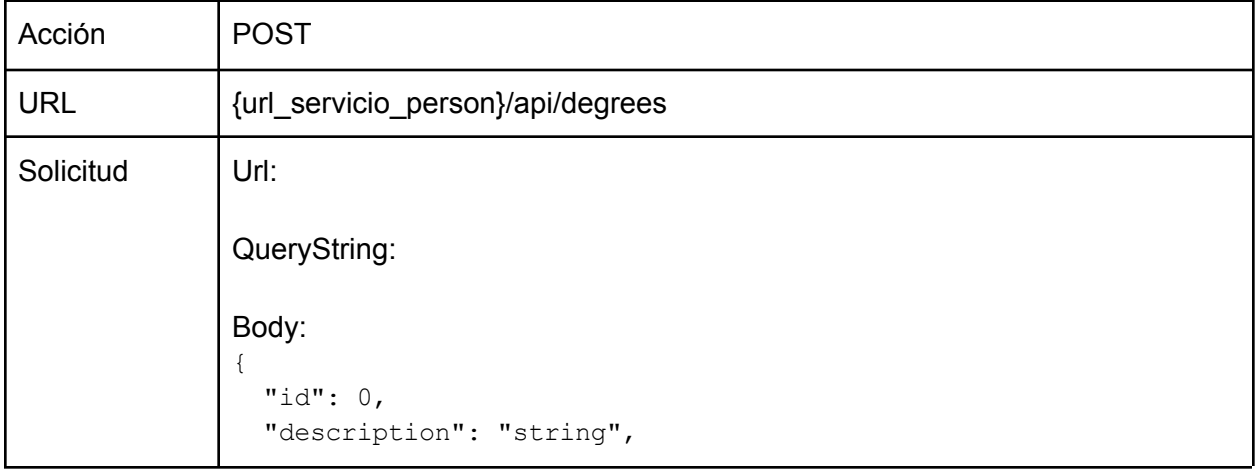

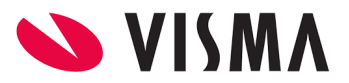

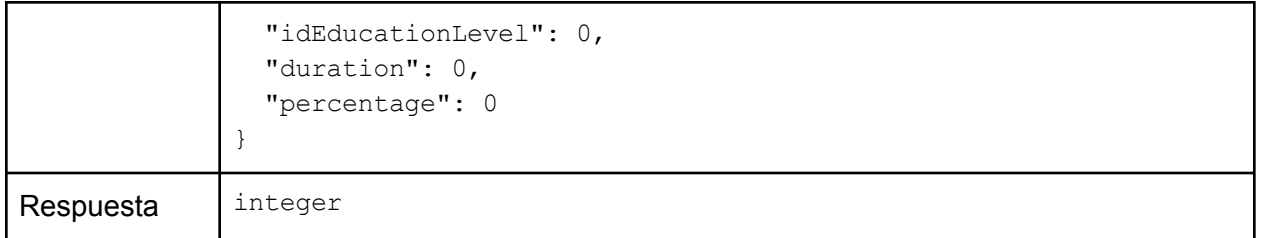

● idEducationLevel debe ser el valor de id devuelto en la respuesta del servicio de [Consulta](#page-35-0) de Niveles de [Educación.](#page-35-0)

Ejemplo:

```
{
 "id": 0,
 "description": "Analista programador",
 "idEducationLevel": 6, // TERCIARIO
 "duration": 3,
 "percentage": 100
}
```
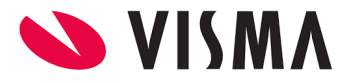

### <span id="page-35-0"></span>Consulta de Niveles de Educación

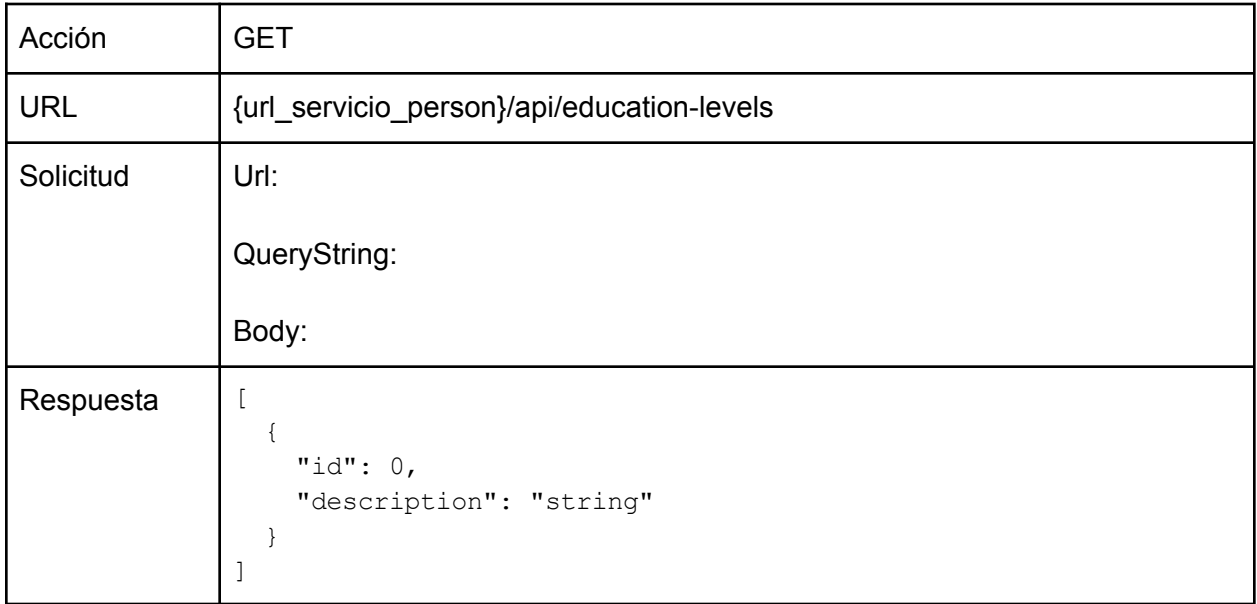

#### Observaciones:

● ninguna

### <span id="page-35-1"></span>Consulta de Instituciones Educativas

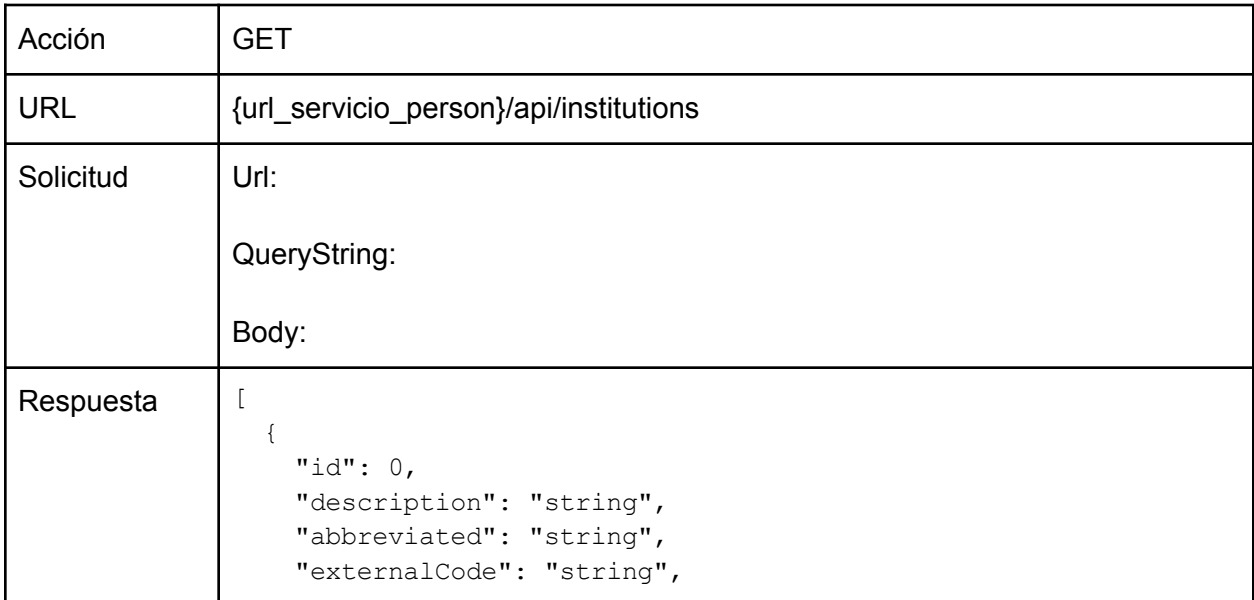

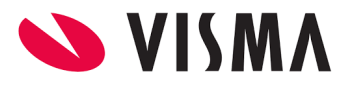

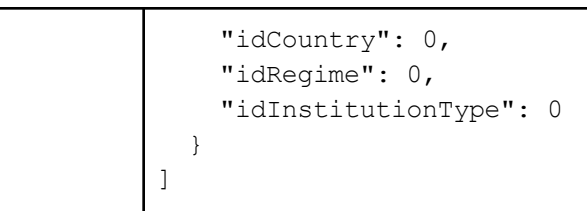

● ninguna

### <span id="page-36-0"></span>Alta de Instituciones Educativas

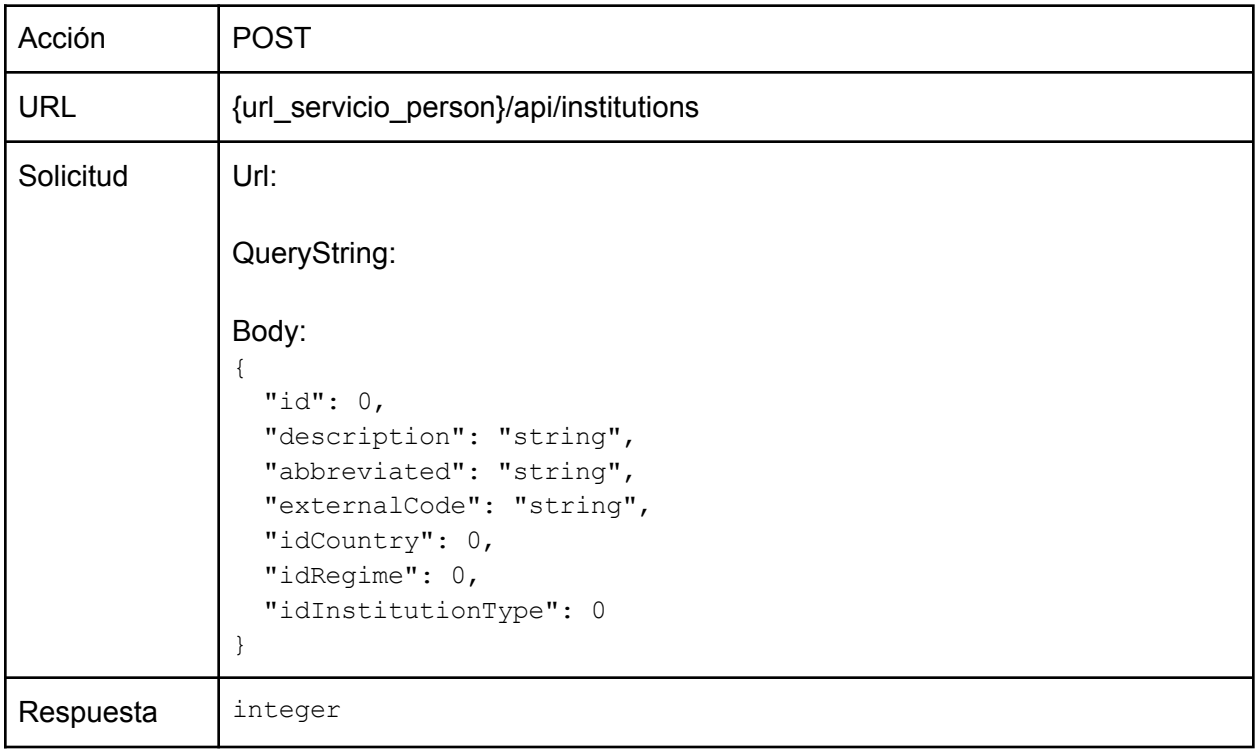

#### Observaciones:

- idEducationLevel debe ser el valor de id devuelto en la respuesta del servicio de [Consulta](#page-35-0) de Niveles de [Educación.](#page-35-0)
- externalCode puede ser cero, *NULL* u omitirse.
- idRegime debe ser cero, *NULL* u omitirse.
- idInstitutionType debe ser cero, *NULL* u omitirse.

Ejemplo:

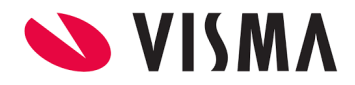

```
{
 "id": 0,
 "description": "Universidad Argentina de la Empresa",
 "abbreviated": "UADE",
 "externalCode": null,
 "idCountry": 3, // ARGENTINA
 "idRegime": 0,
 "idInstitutionType": 0
}
```
## <span id="page-37-0"></span>Consulta de Estados Civiles

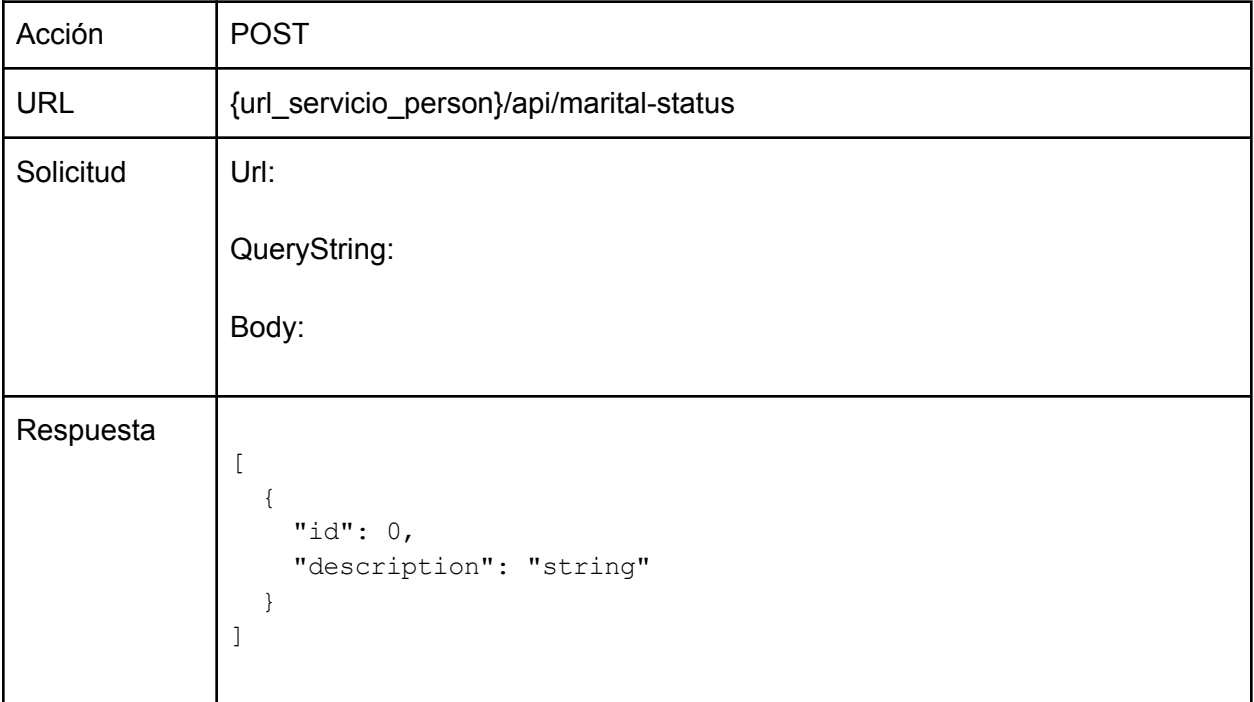

# <span id="page-37-1"></span>Servicio GeoLocation

### <span id="page-37-2"></span>Consulta de Nacionalidades

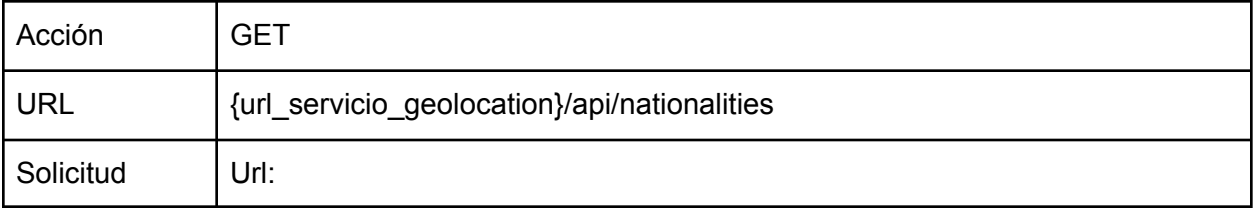

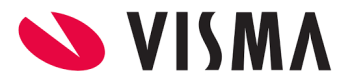

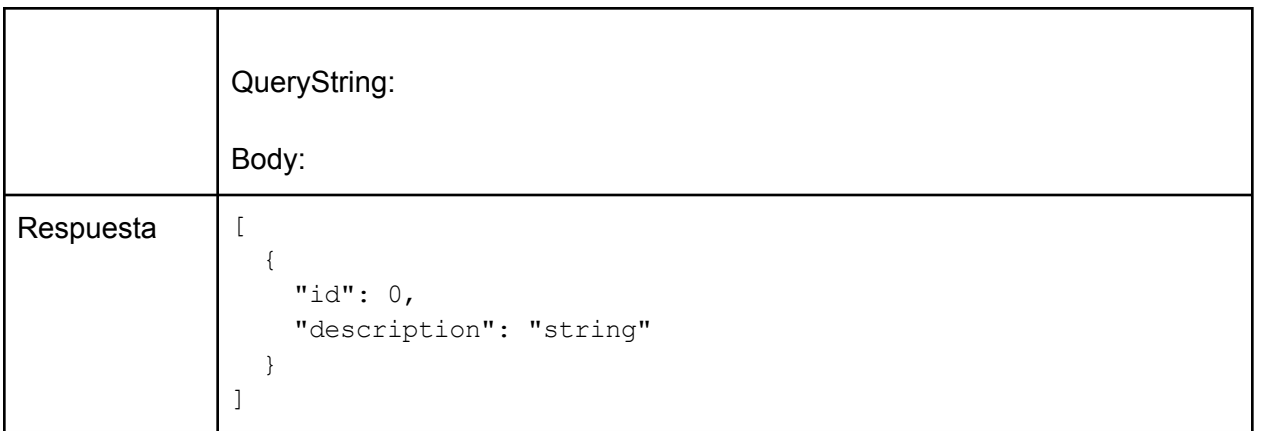

● ninguna

## <span id="page-38-0"></span>Consulta de Países

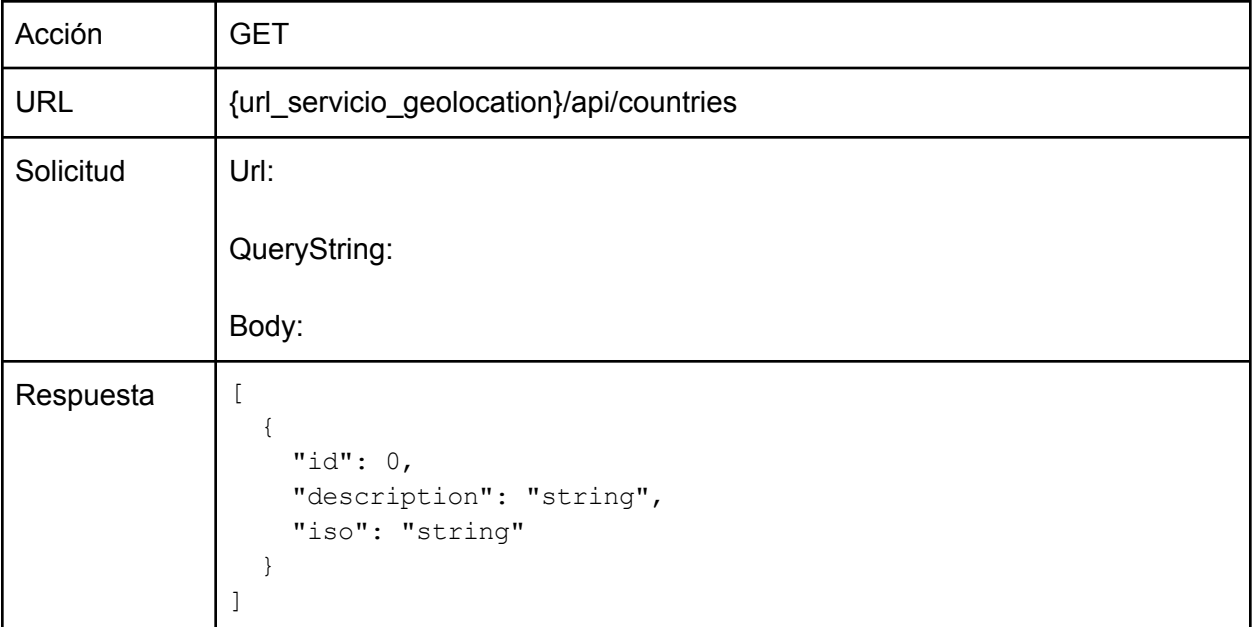

Observaciones:

● ninguna

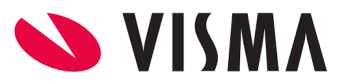

## <span id="page-39-0"></span>Consulta de Estados/Provincias

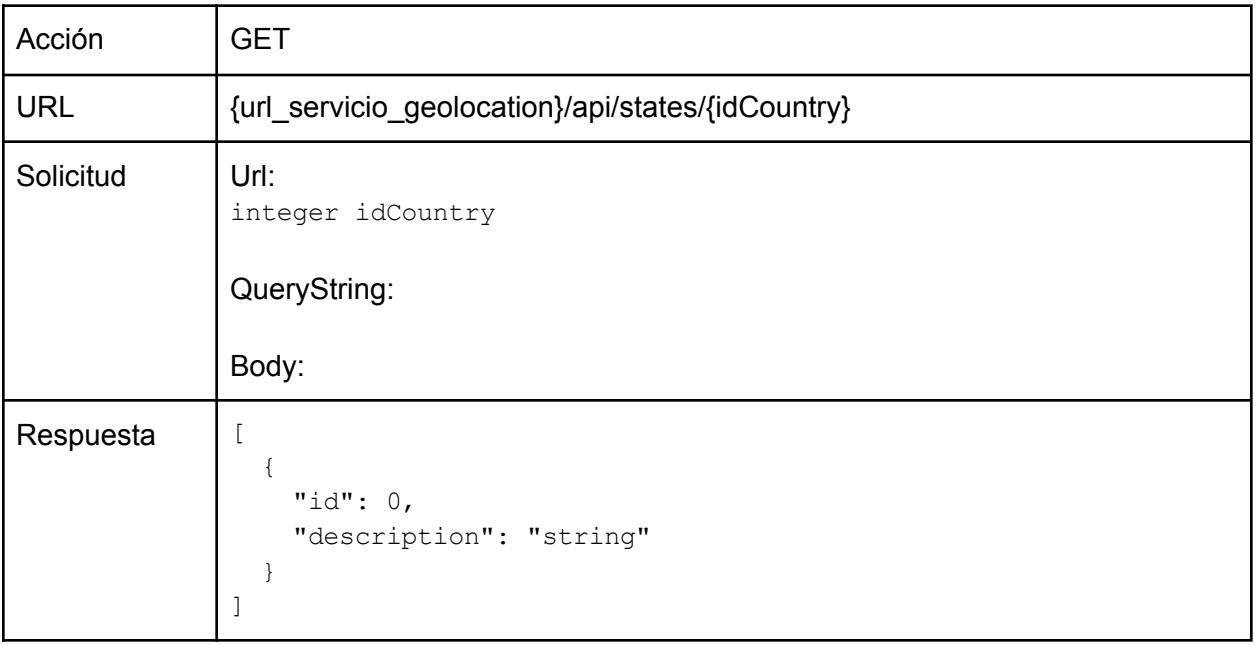

Observaciones:

● idCountry debe ser uno de los valores id devuelto en la respuesta del servicio de [Consulta](#page-38-0) de [Países.](#page-38-0)

### <span id="page-39-1"></span>Consulta de Ciudades

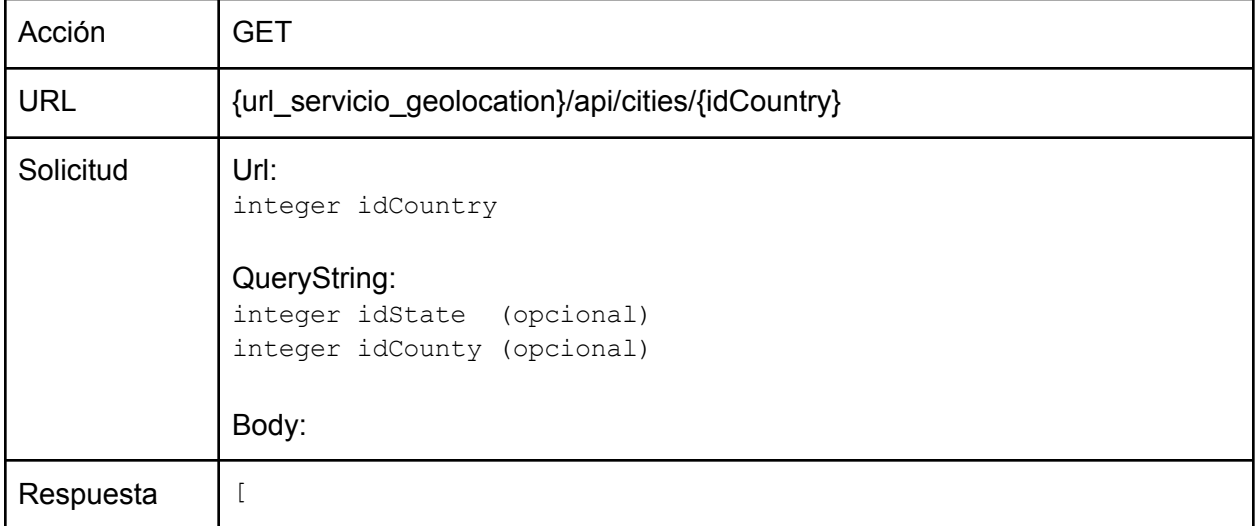

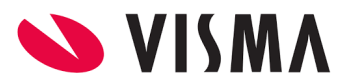

```
{
    "id": 0,
    "description": "string"
  }
]
```
- **·** idCountry debe ser uno de los valores id devuelto en la respuesta del servicio de [Consulta](#page-38-0) de [Países.](#page-38-0)
- idState debe ser uno de los valores id devuelto en la respuesta del servicio de [Consulta](#page-39-0) de [Estados/Provincias](#page-39-0).
- idCounty debe ser uno de los valores id devuelto en la respuesta del servicio de [Consulta](#page-40-0) de [Distritos/Partidos.](#page-40-0)

### <span id="page-40-0"></span>Consulta de Distritos/Partidos

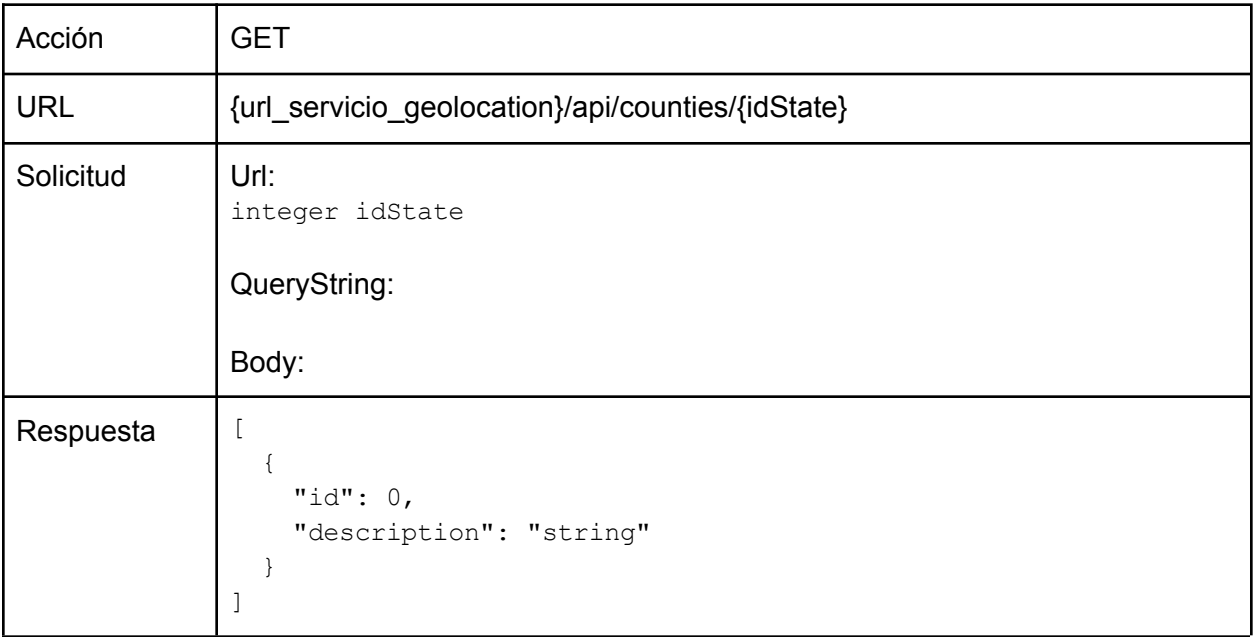

Observaciones:

● idState debe ser uno de los valores id devuelto en la respuesta del servicio de [Consulta](#page-39-0) de [Estados/Provincias](#page-39-0).

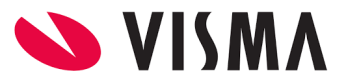

# <span id="page-41-0"></span>Consulta de Tipos de domicilio

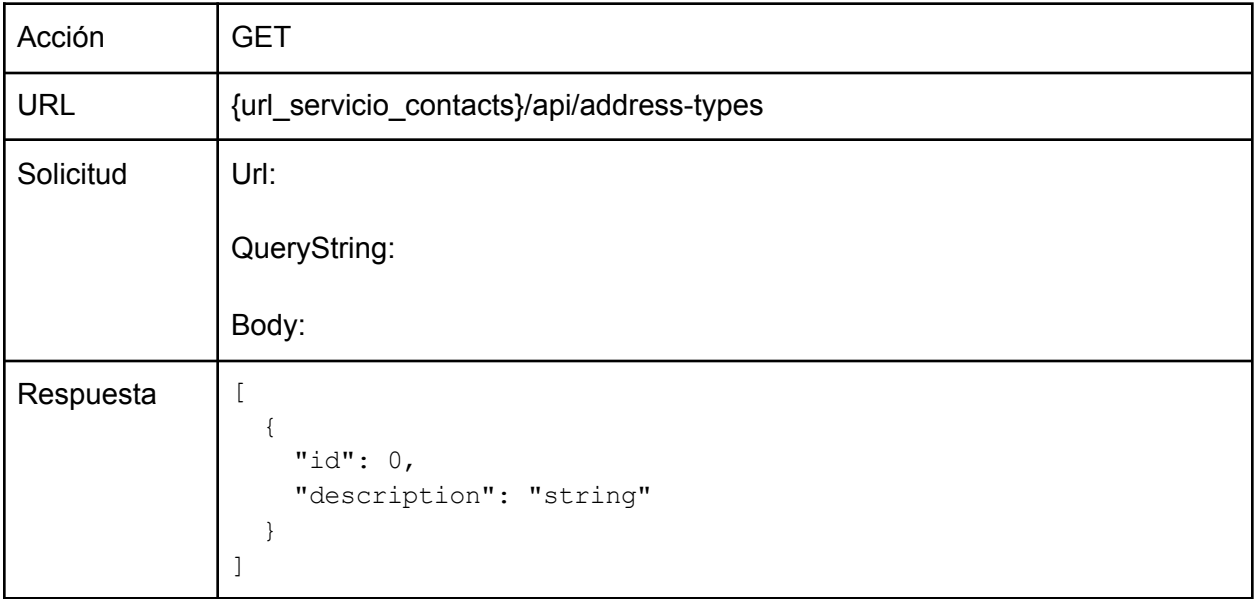

#### Observaciones:

● Ninguna.

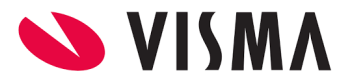

# <span id="page-42-0"></span>Servicio Document

### <span id="page-42-1"></span>Consulta de Tipos de Documento

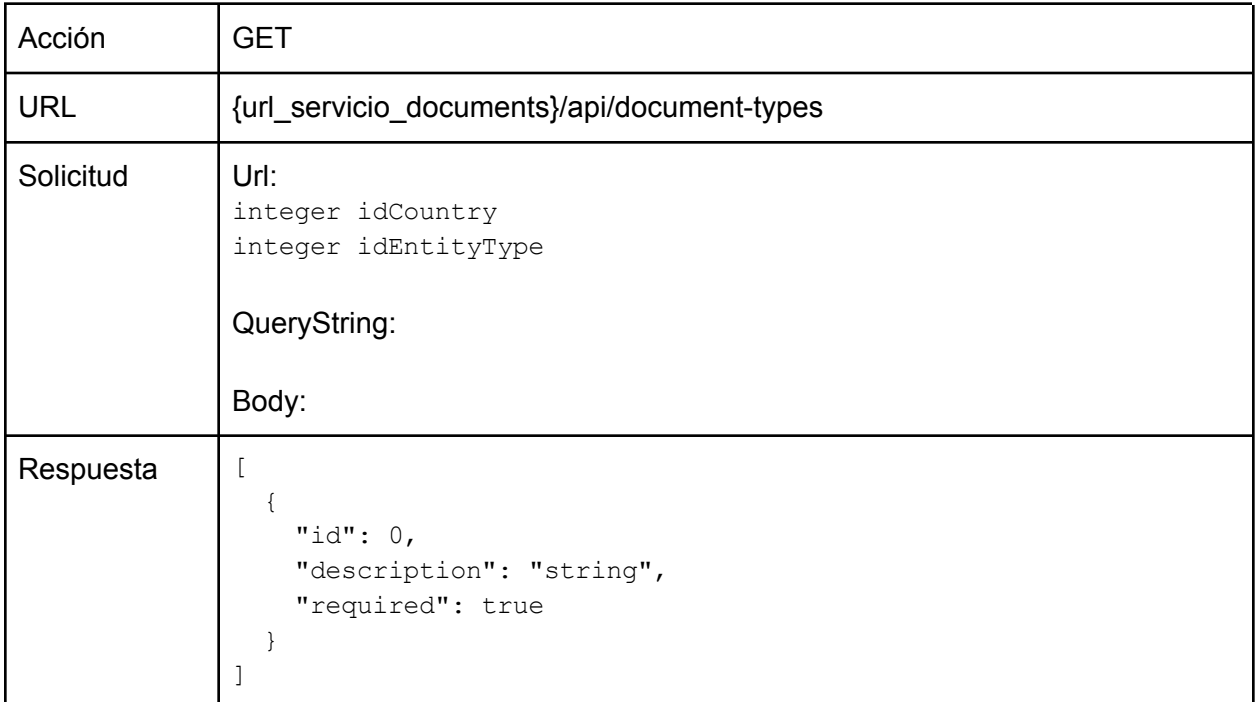

Observaciones:

- idEntityType debe llevar el valor =1 (Colaborador)
- idCountry debe ser uno de los valores id devuelto en la respuesta del servicio de [Consulta](#page-38-0) de [Países.](#page-38-0)

# <span id="page-42-2"></span>Servicio Person

### <span id="page-42-3"></span>Consulta de Parentesco

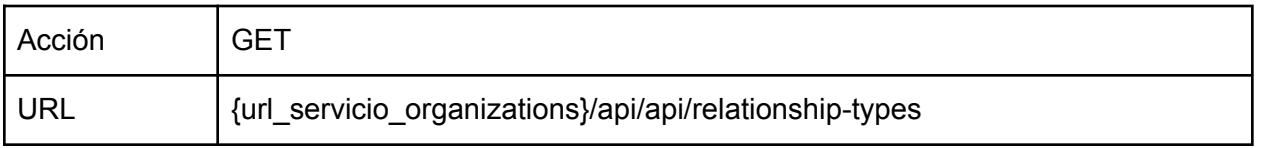

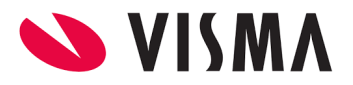

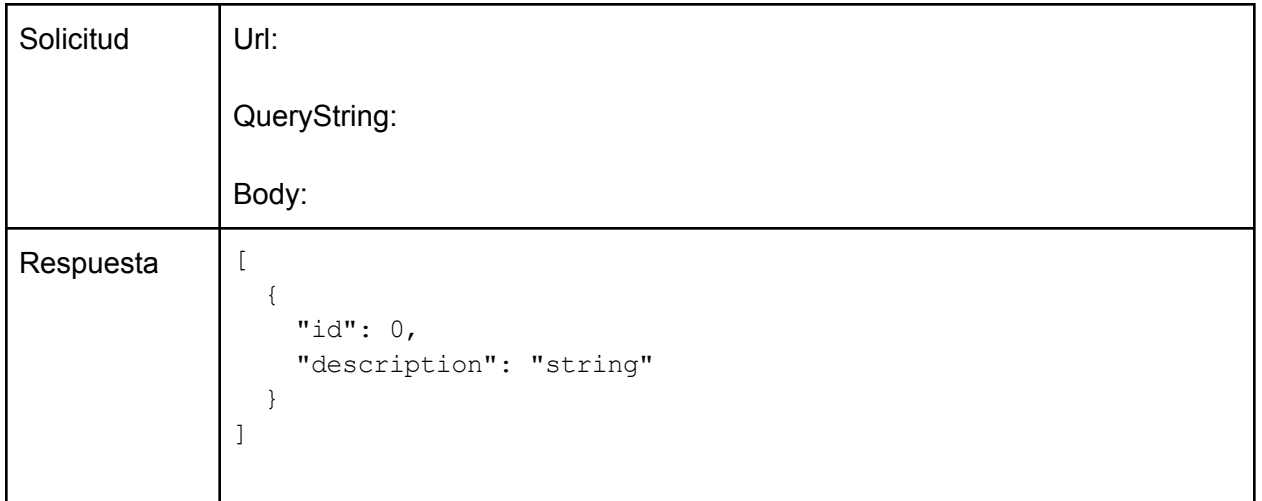

● ninguna

# <span id="page-43-0"></span>Servicio Organization

# <span id="page-43-1"></span>Consulta de Modelos Organizacionales

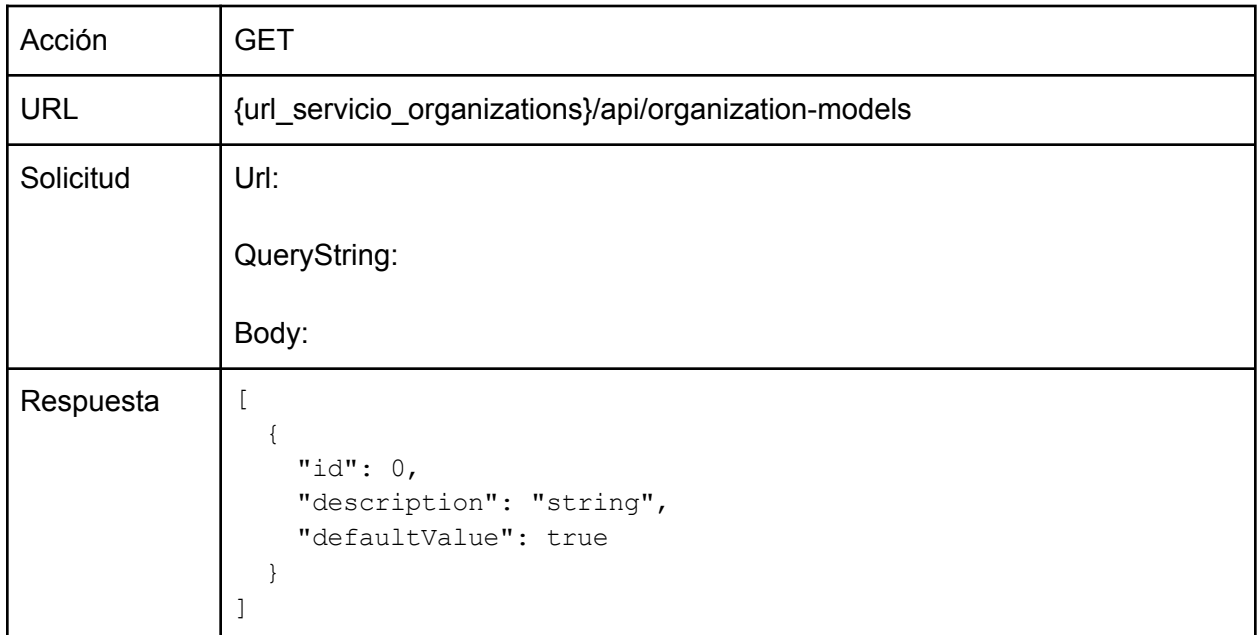

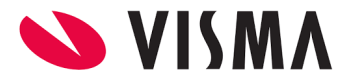

● ninguna

### <span id="page-44-0"></span>Consulta de Formas de Pago (Datos Bancarios)

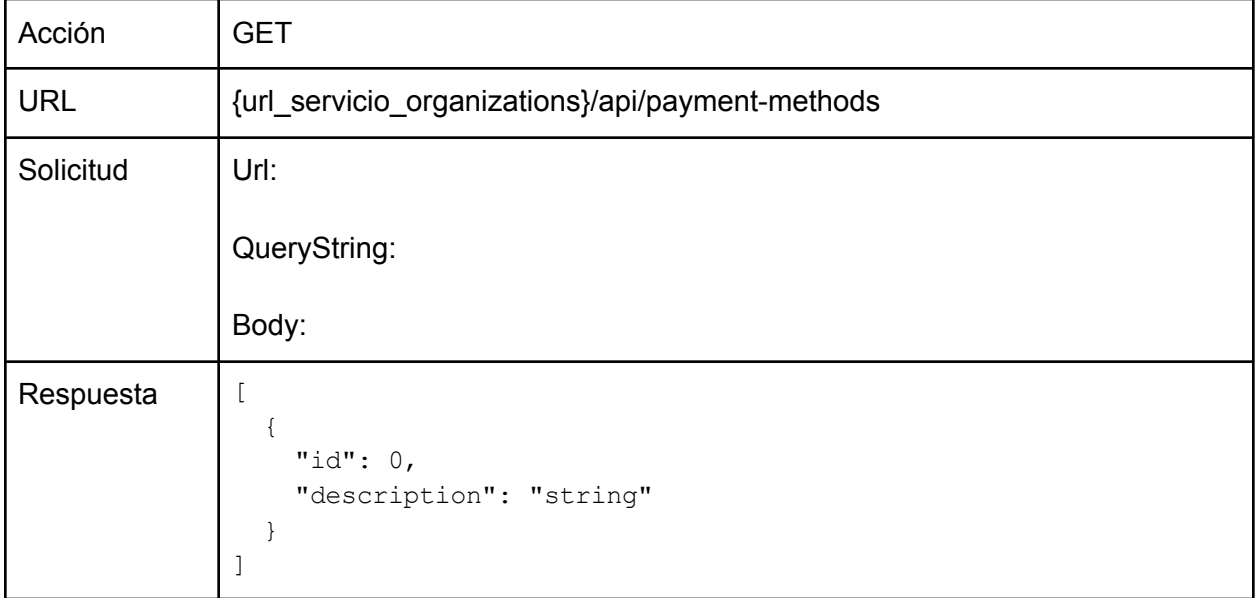

### Observaciones:

● ninguna

## <span id="page-44-1"></span>Consulta de Tipos de Pago (Datos Bancarios)

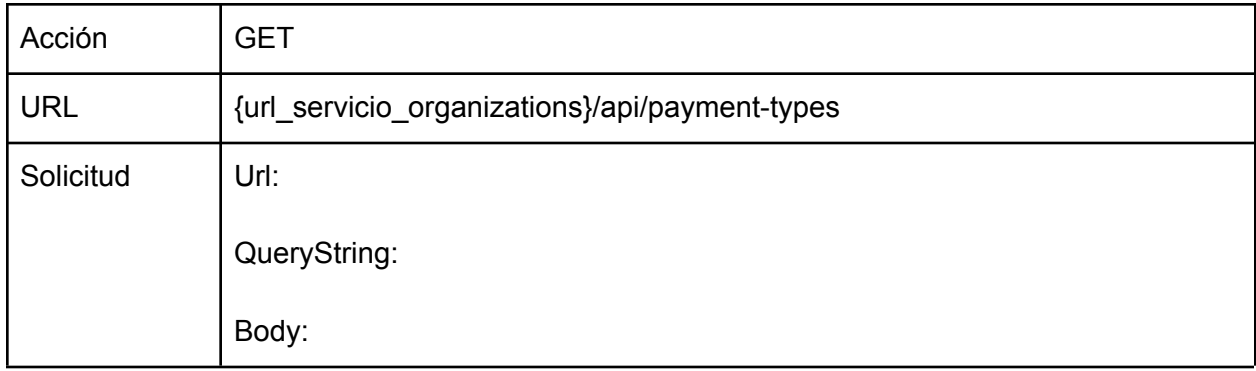

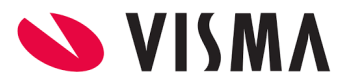

```
Respuesta \vert [
                         \{"id": integer,
                            "description": "string"
                         }
                      \begin{array}{c} \hline \end{array}
```
● ninguna

### <span id="page-45-0"></span>Consulta de Bancos (Datos Bancarios)

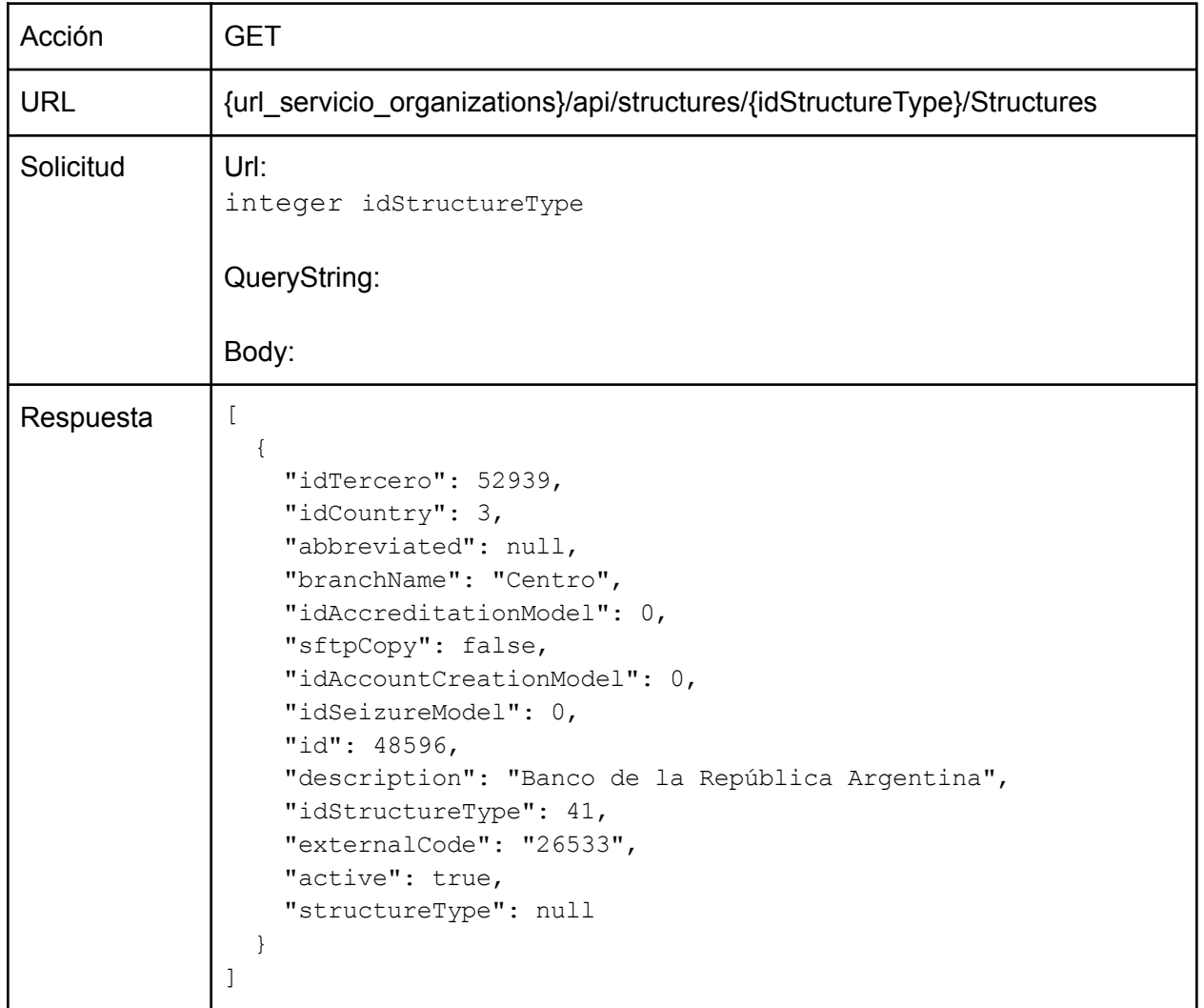

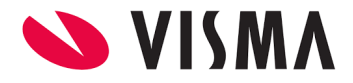

● idStructureType en la URL debe ser =41 (Banco).

## <span id="page-46-0"></span>Consulta de Tipos de Estructura

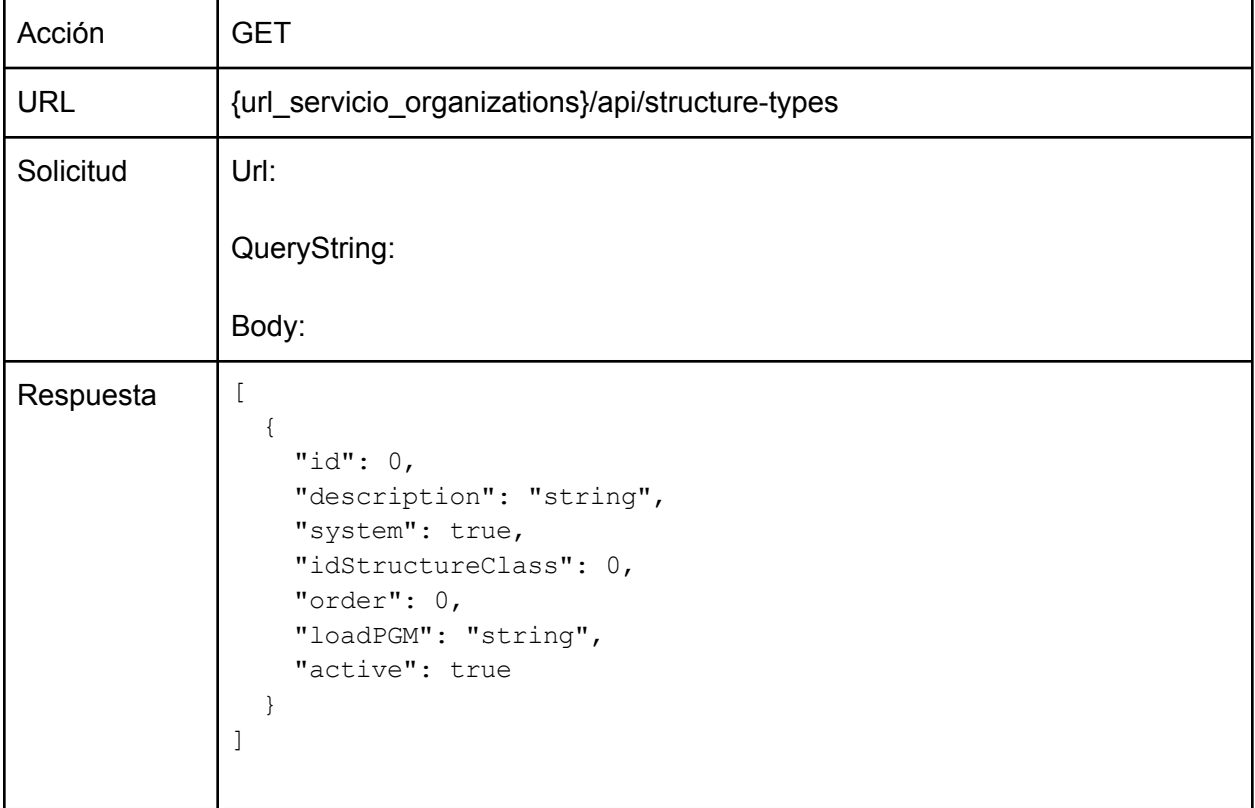

Observaciones:

● ninguna

### <span id="page-46-1"></span>Consulta de Estructuras por tipo

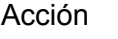

**GET** 

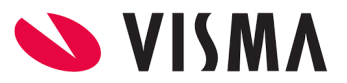

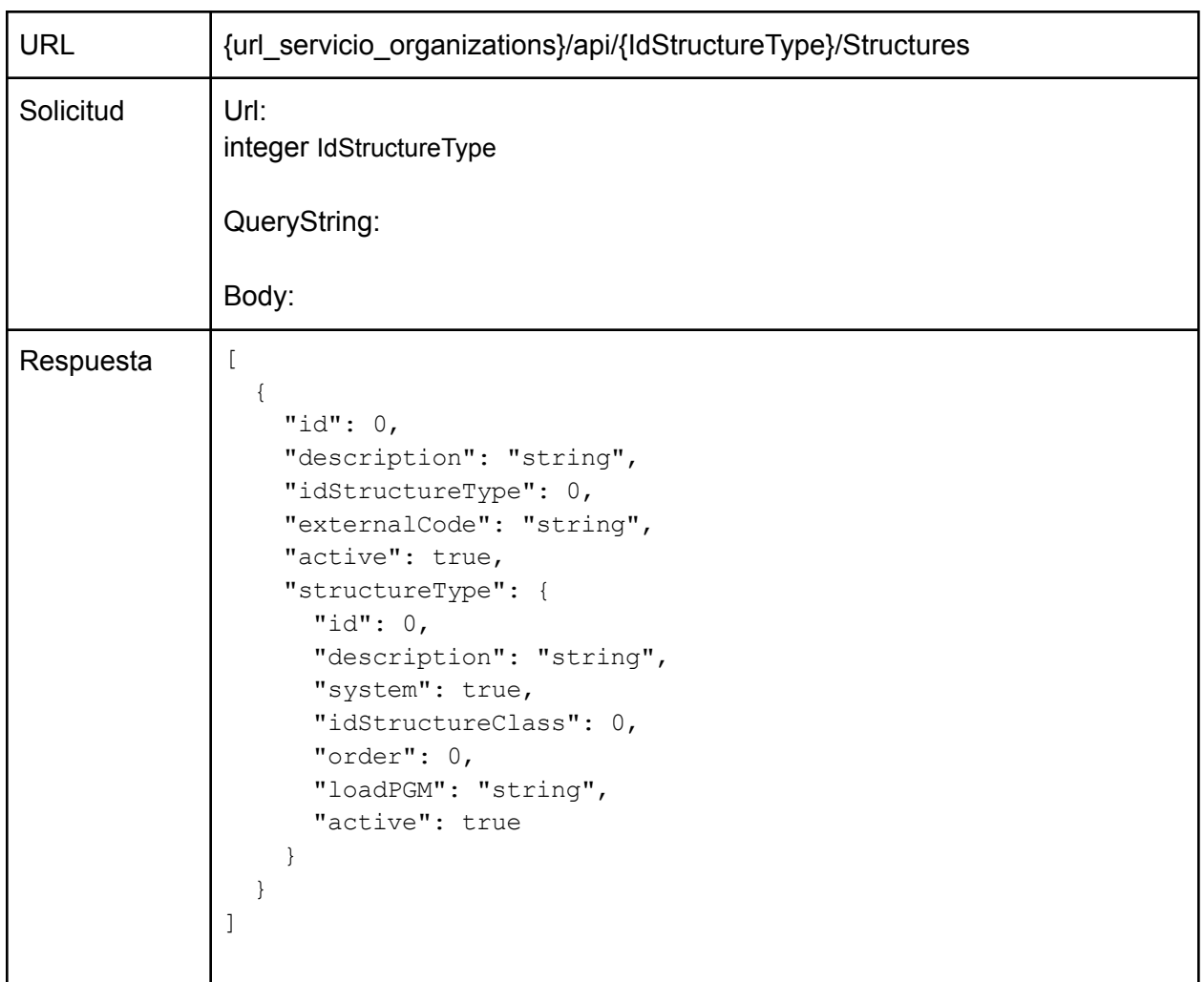

● IdStructureType = Código del tipo de estructura

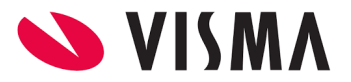

# <span id="page-48-0"></span>Servicio Sync para sincronizar deltas de datos no sincronizados previamente

### <span id="page-48-1"></span>Introducción

La API de Visma cuenta con una serie de endpoints para gestionar la sincronización de datos para poder mantener actualizado repositorios de datos externos.

### <span id="page-48-2"></span>¿Cómo funciona?

Para poder sincronizar, se debe crear al menos una Aplicación. Esta permite llevar seguimiento de los cambios sucedidos a partir de una fecha de última actualización.

Es en función de esta última que se identifican los cambios a enviar como respuesta del servicio de sincronización.

Por ejemplo, el cliente puede crear una Aplicación "App #1", y allí informar que la fecha de última sincronización fue hace 1 mes.

Entonces, cuando consuma el servicio de sincronización indicando que desea obtener los datos a sincronizar para "App #1", la API le devolverá todos los ítems que se hayan creado/modificado/eliminado desde 1 mes hasta la fecha actual.

Luego, es responsabilidad del consumidor indicar a la API la nueva fecha de última sincronización, así la próxima vez que consulte el servicio, éste le devolverá los cambios sucedidos a partir de la última vez que se sincronizó, y de esta manera no acarrear constantemente los datos de sincronizaciones previas, lógicamente creciendo cada vez más en volumen a medida que transcurre el tiempo.

### <span id="page-48-3"></span>Flujo de interacción

La interacción con los endpoints debería ser la siguiente:

- $\bullet$   $\blacksquare$  Única vez...
	- POST "/sync/applications" para crear una aplicación.
- Frecuentemente, con la frecuencia deseada...
	- GET "/sync" para obtener las novedades de sincronización.
	- POST "/sync/applications" para actualizar la aplicación indicando la nueva fecha de última sincronización.

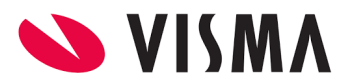

Ejemplo:

- 1. Se crea la Aplicación "App #1", indicando que la última fecha de sincronización fue hace 30 días.
- 2. Luego se solicitan los datos a sincronizar para "App #1". A la fecha actual, la API devuelve varios cambios al consumidor, que han sucedido entre la fecha actual y 30 días en el pasado.
- 3. El consumidor informa a la API la nueva fecha de última sincronización (típicamente, con la fecha actual).Este paso es sumamente importante, de lo contrario en cada nuevo consumo del servicio se estarán acarreando ítems que ya se habían informado anteriormente, agrandando el volumen de datos innecesariamente.
- 4. Al día siguiente, o cuando se desee volver a obtener los cambios sucedidos, la API tomará la última fecha de sincronización informada, y a partir de allí obtener qué cambios han sucedido entre esa fecha y la fecha actual.

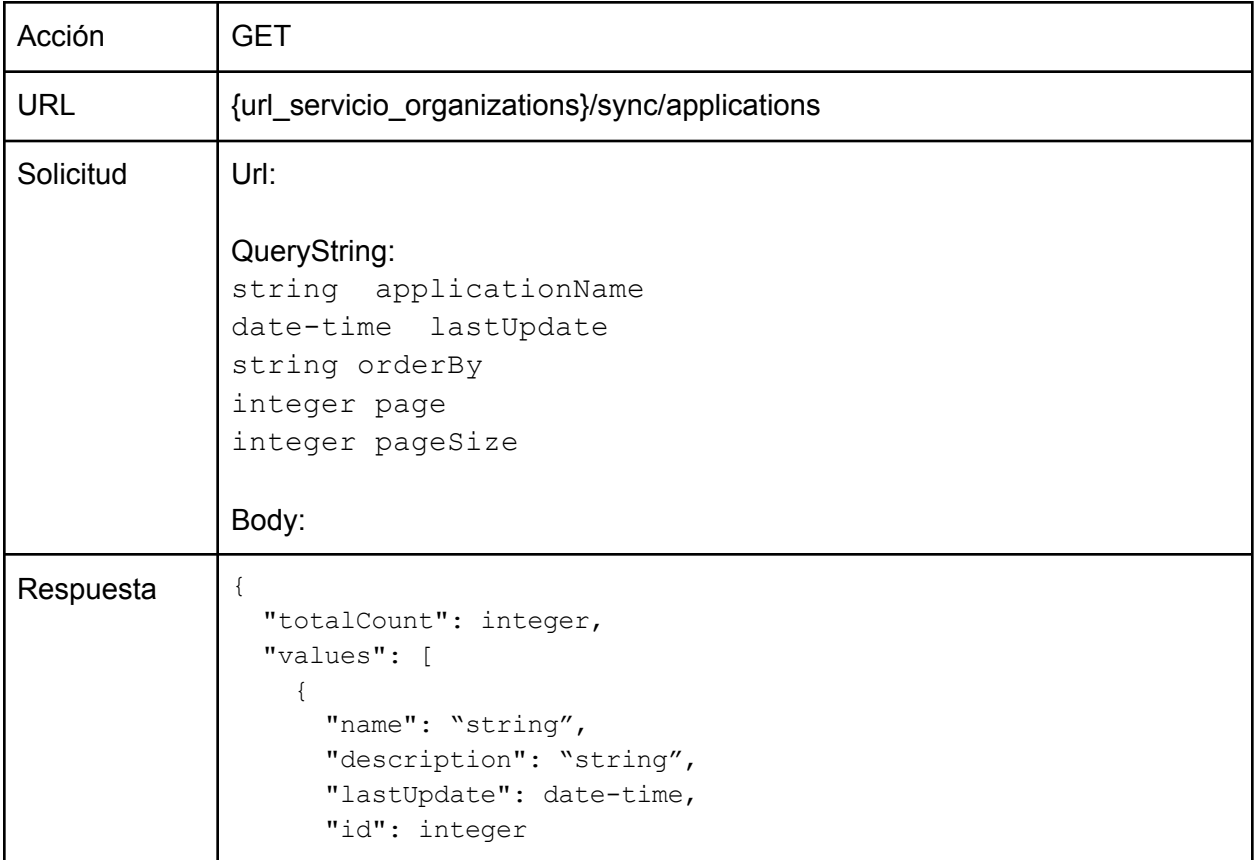

## <span id="page-49-0"></span>Consulta de Aplicaciones

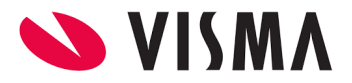

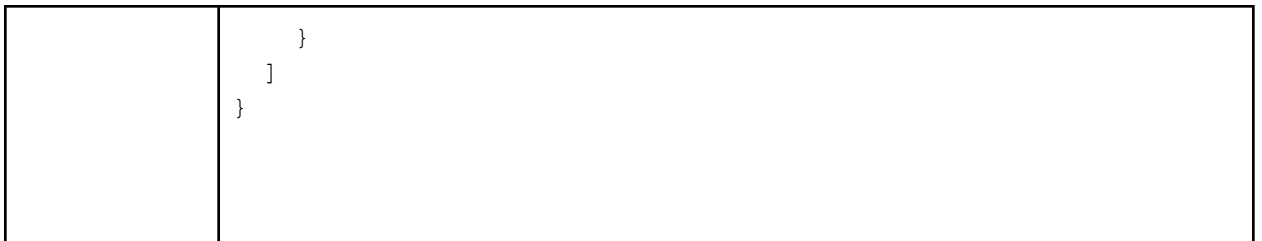

● ninguna

## <span id="page-50-0"></span>Alta y Actualización de Aplicaciones

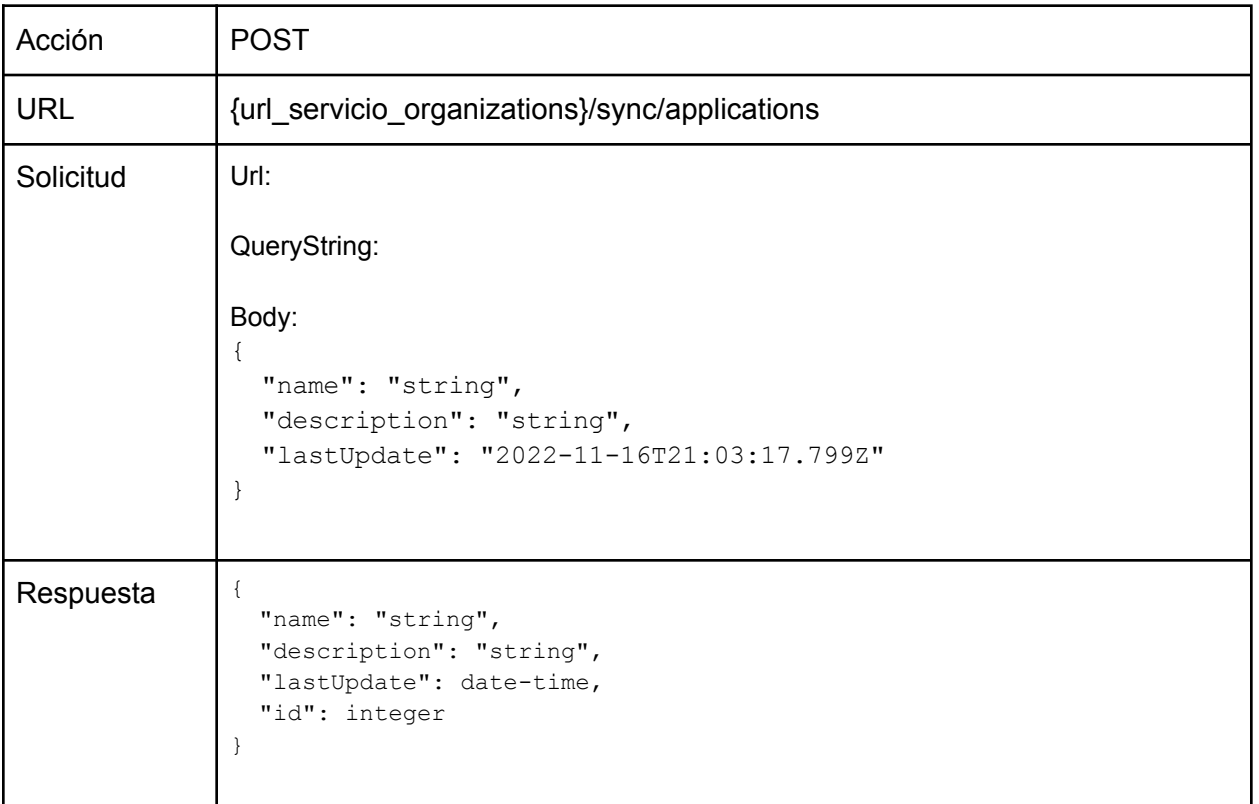

Observaciones:

● lastUpdate: Es la fecha desde la cual se realizará la próxima sincronización.

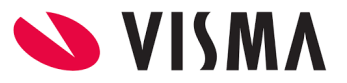

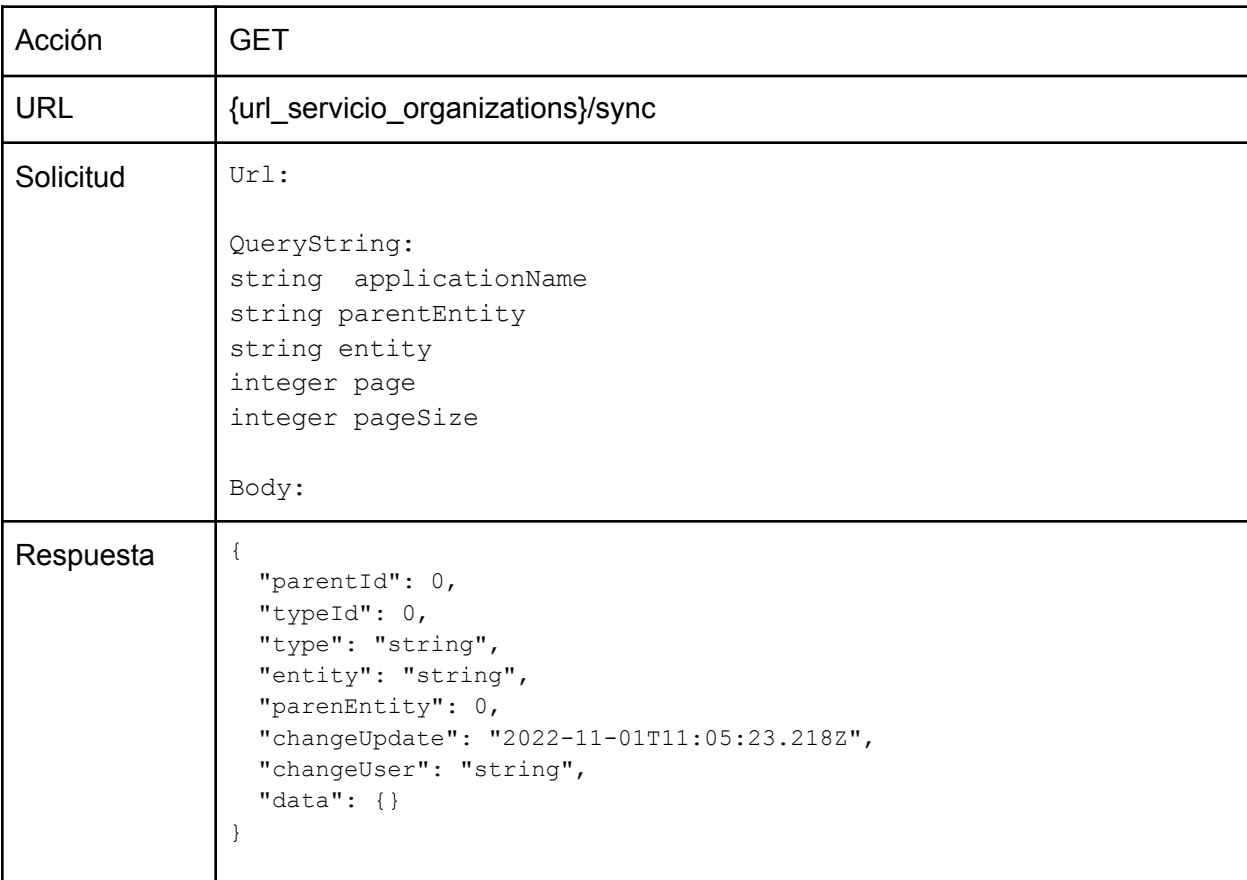

### <span id="page-51-0"></span>Consulta de cambios en la aplicación

Observaciones:

- type / typeId : Son el identificador y descripción del tipo de operación: 1=Insert | 2=Update | 3=Delete
- parentId : El identificador del registro del cual "depende". Cada ítem tiene una "agrupación" que se utiliza para asociar/agrupar algunos datos. Por ejemplo, tanto Employee, Family\_Member, Address, Phone, Phase, etc. dependen de la Parent Entity "Employee".
- entity/parentEntity : Son la entidad sobre la cual se está informando (por ejemplo, "Master Structure" y la entidad "padre" a la que está vinculada (por ejemplo, "Organization").
- changeDate: La fecha y hora en que sucedió el cambio.
- changeUser: El usuario de sistema que realizó el cambio.

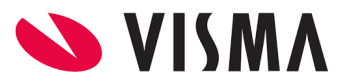

● data : El registro en concreto que ha sido cambiado. ver [estructura](#page-52-1) de datos. Aquí es importante notar que la estructura de datos informada en cada caso coincide exactamente con la estructura devuelta en el endpoint a través del cual se obtendrían sus datos si se consume.

### <span id="page-52-1"></span><span id="page-52-0"></span>*Estructura de datos de la sincronización*

Al consumir el endpoint GET "/sync", se obtiene una lista de N ítems donde N es la cantidad de cambios sucedidos desde la última fecha de actualización informada. Estos ítems tienen la siguiente estructura:

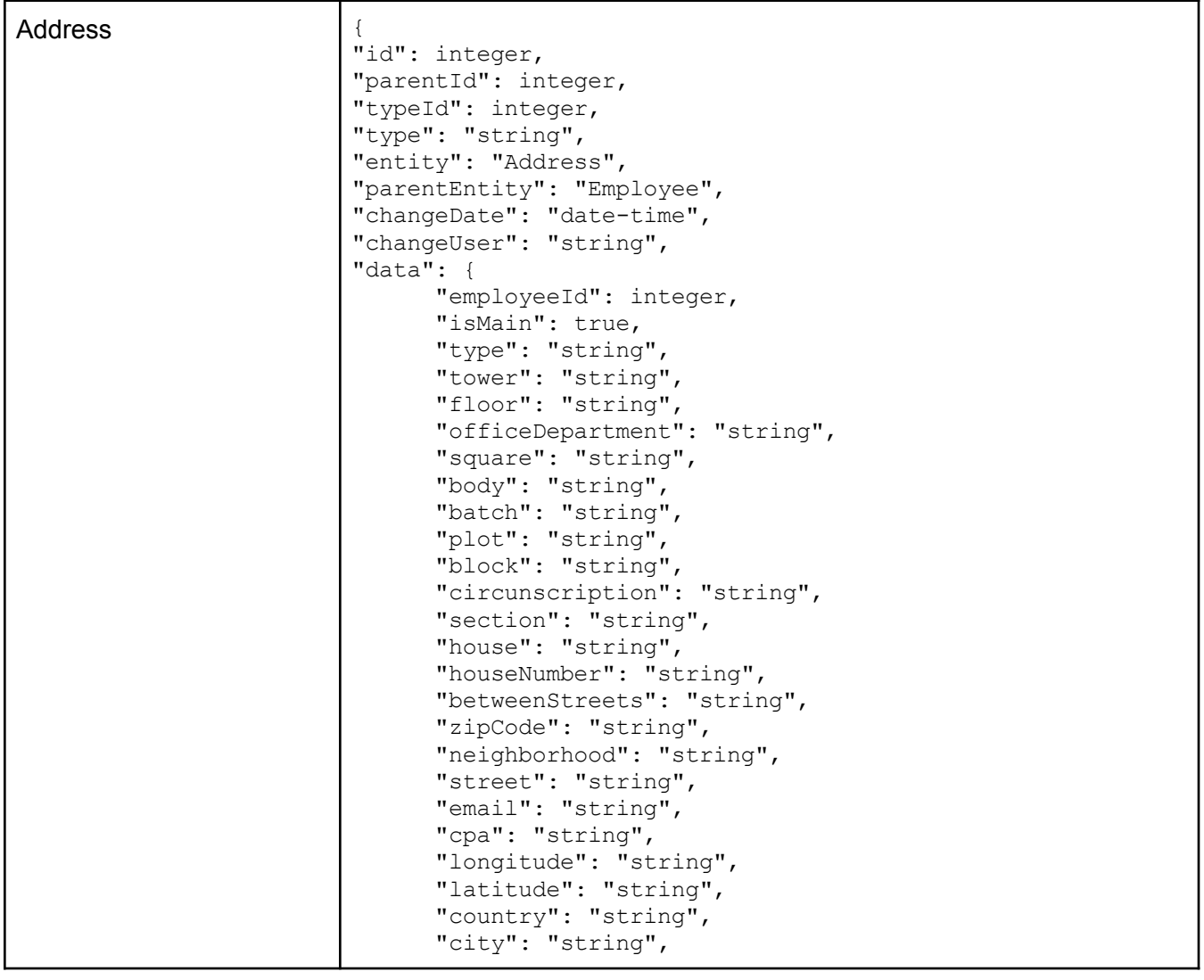

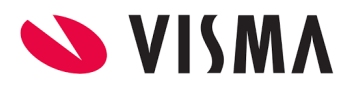

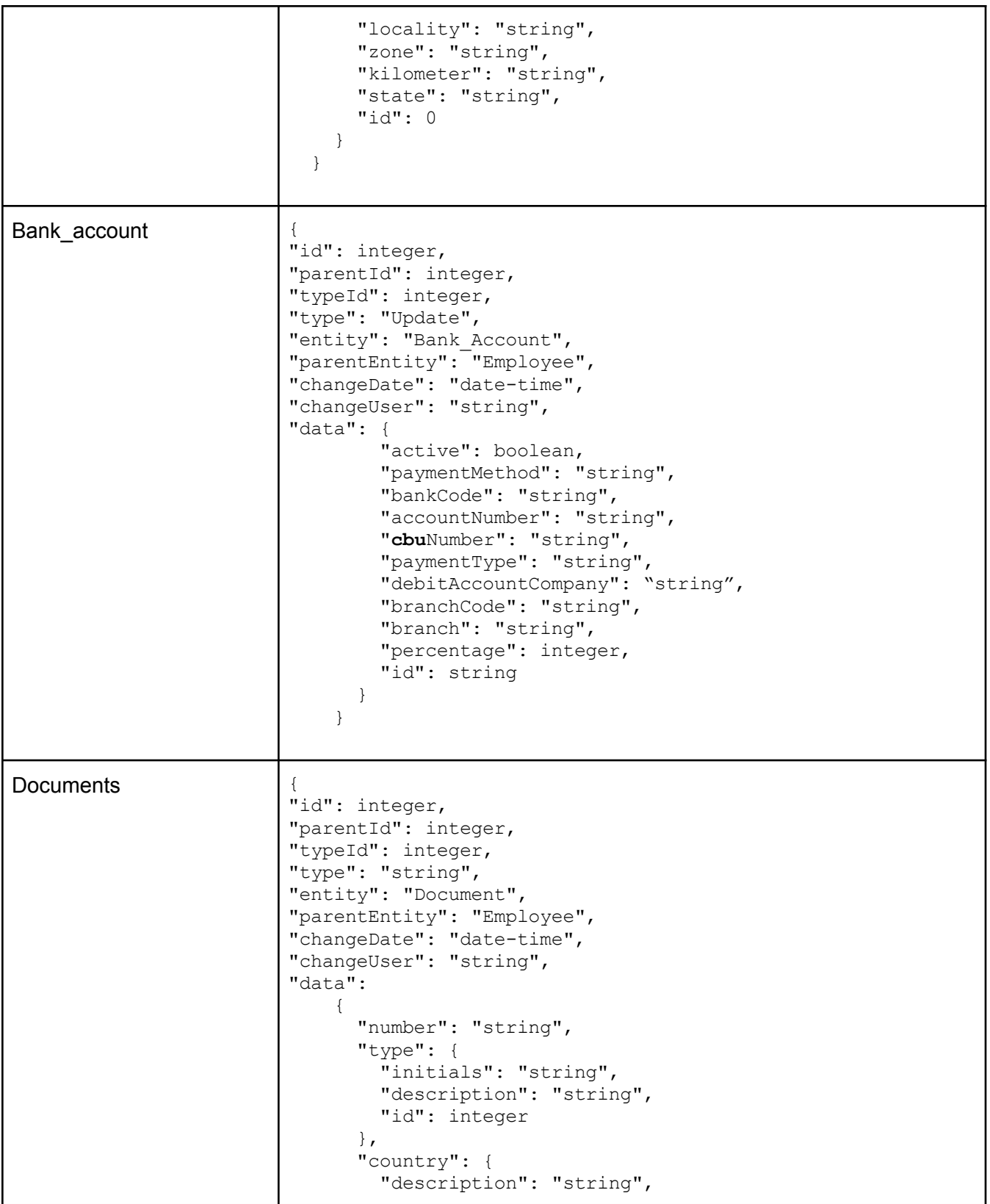

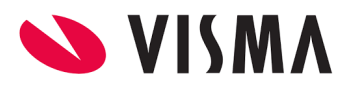

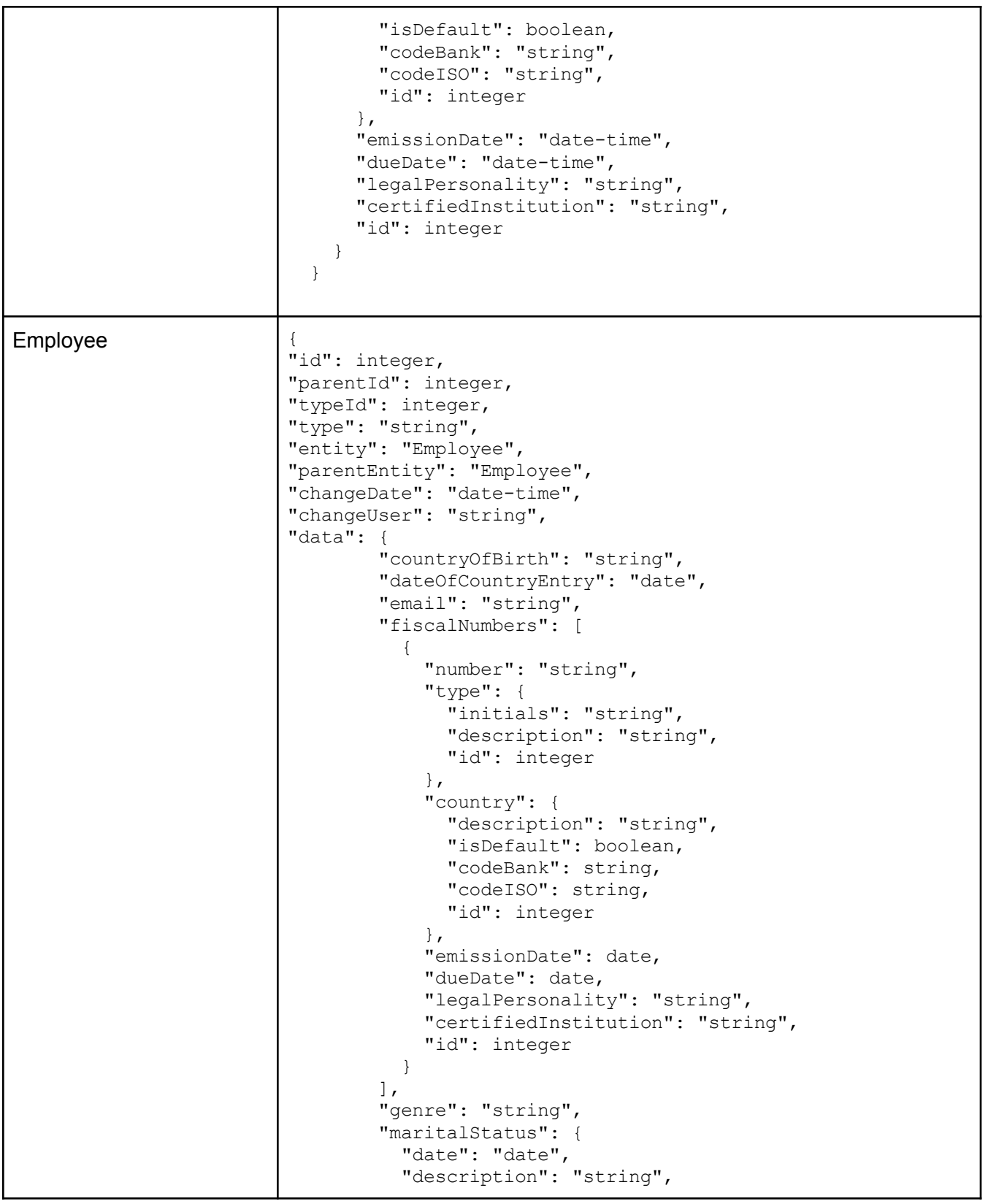

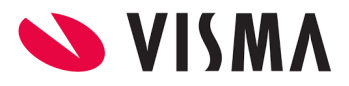

```
"id": integer
    },
    "nationalIdentificationNumbers": [
      {
        "number": "string",
        "type": {
          "initials": "string",
          "description": "string",
          "id": integer
        }
    \frac{1}{2},
    "nationalities": [
      {
        "description": "string ",
        "isDefault": boolean,
        "externalDescription": string,
        "externalCode": "string",
        "id": integer
      }
    ],
    "nickname": "string",
    "studyLevel": {
      "description": "string",
      "id": integer
    },
    "handicapped": boolean,
    "handicapType": string,
    "placeOfBirth": "string",
    "phones": [
      {
        "areaCode": string,
        "number": "string",
        "type": "string",
        "isDefault": boolean,
        "id": integer
      }
    ],
    "reportsToExternalId": "string",
    "isActive": boolean,
    "organizationModelId": integer,
    "organizationModel": "string",
    "hiringDate": "date",
    "dateOfBirth": "date",
    "externalId": "string",
    "familyName": "string",
    "firstName": "string",
    "imageUrl": string,
    "lastName": "string",
    "middleName": "string",
    "id": inreger
  }
}
```
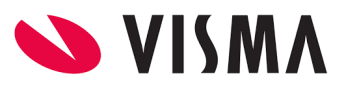

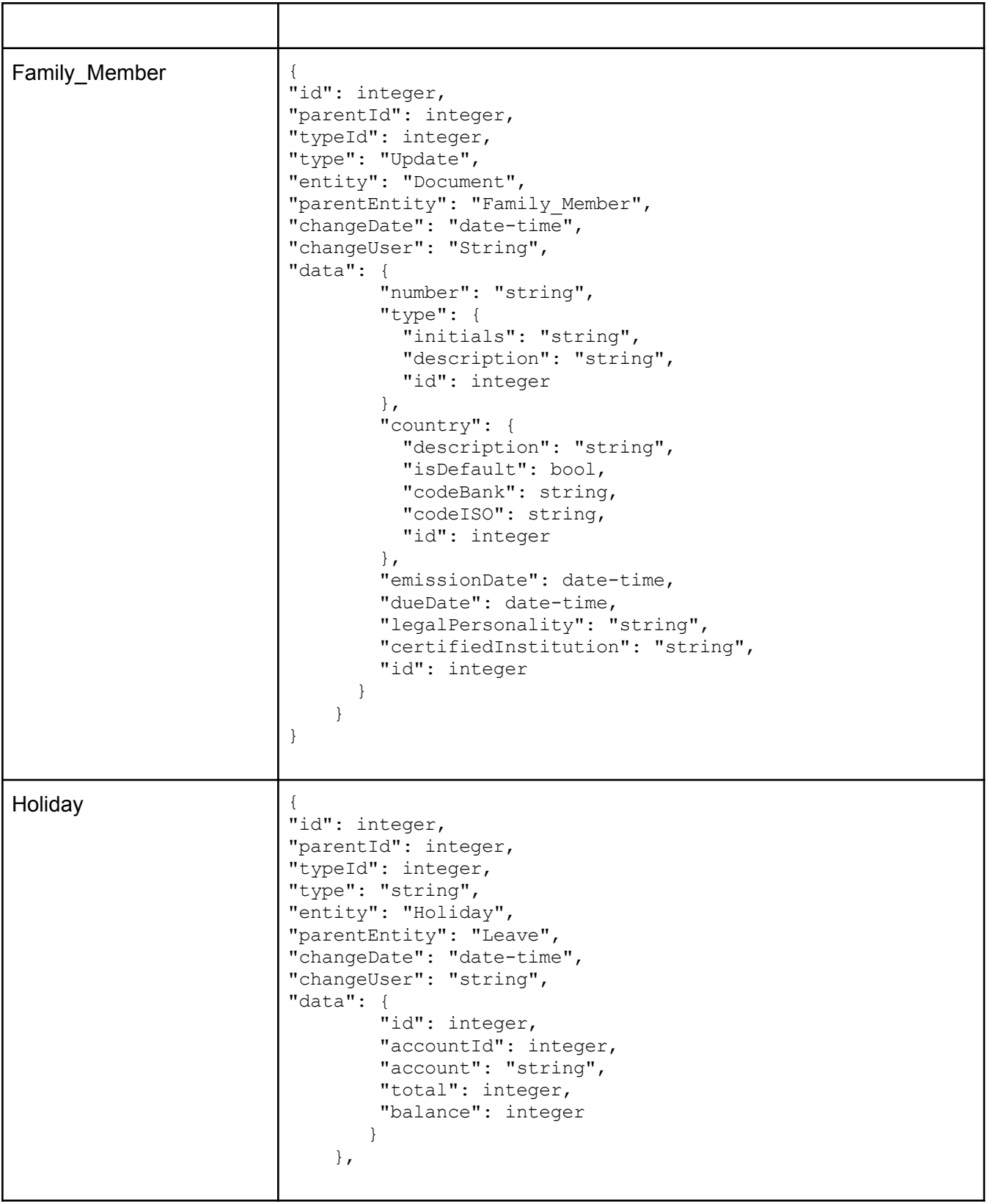

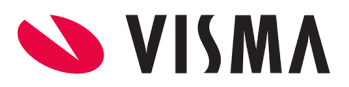

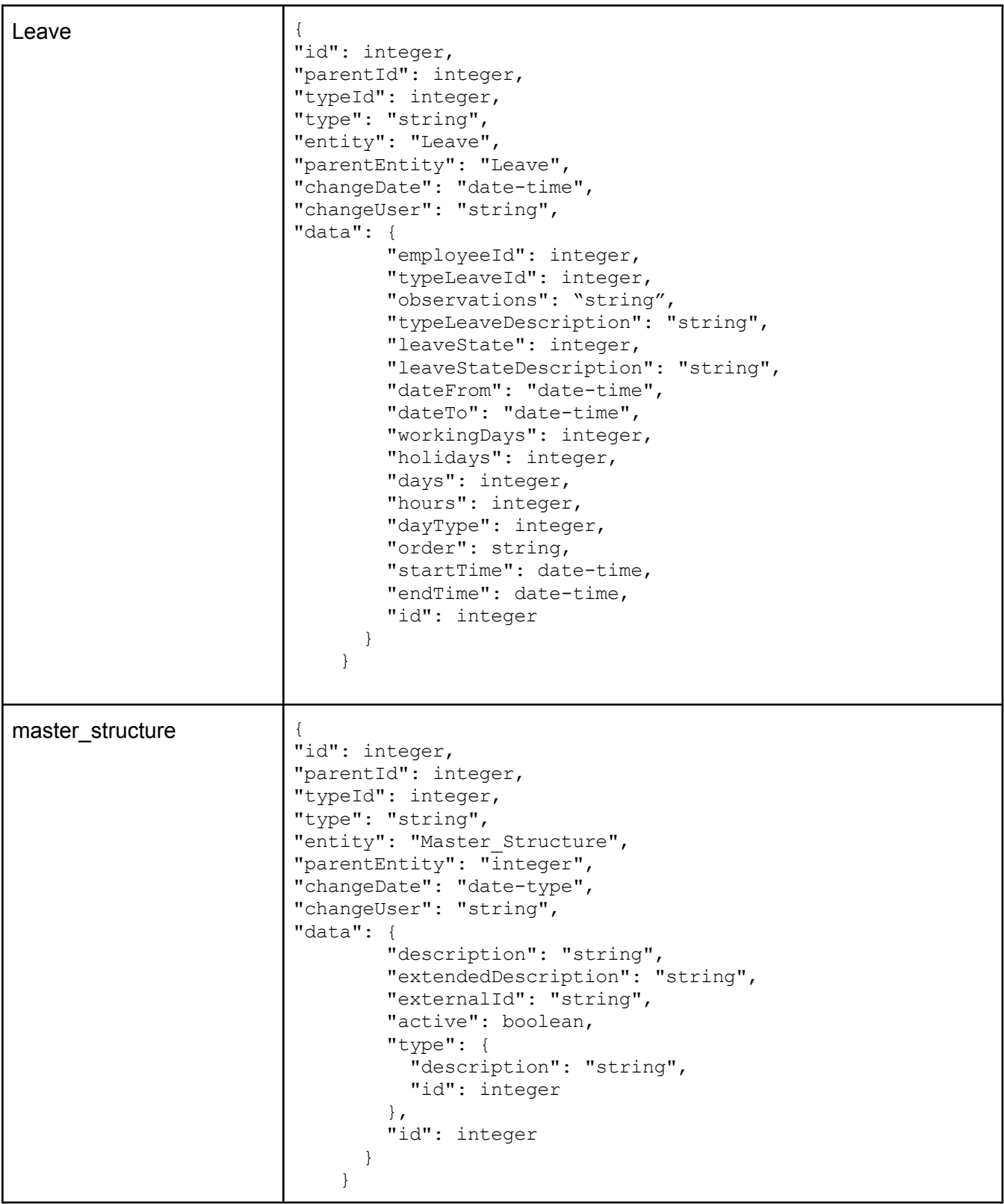

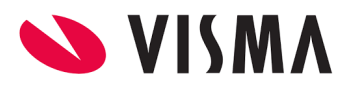

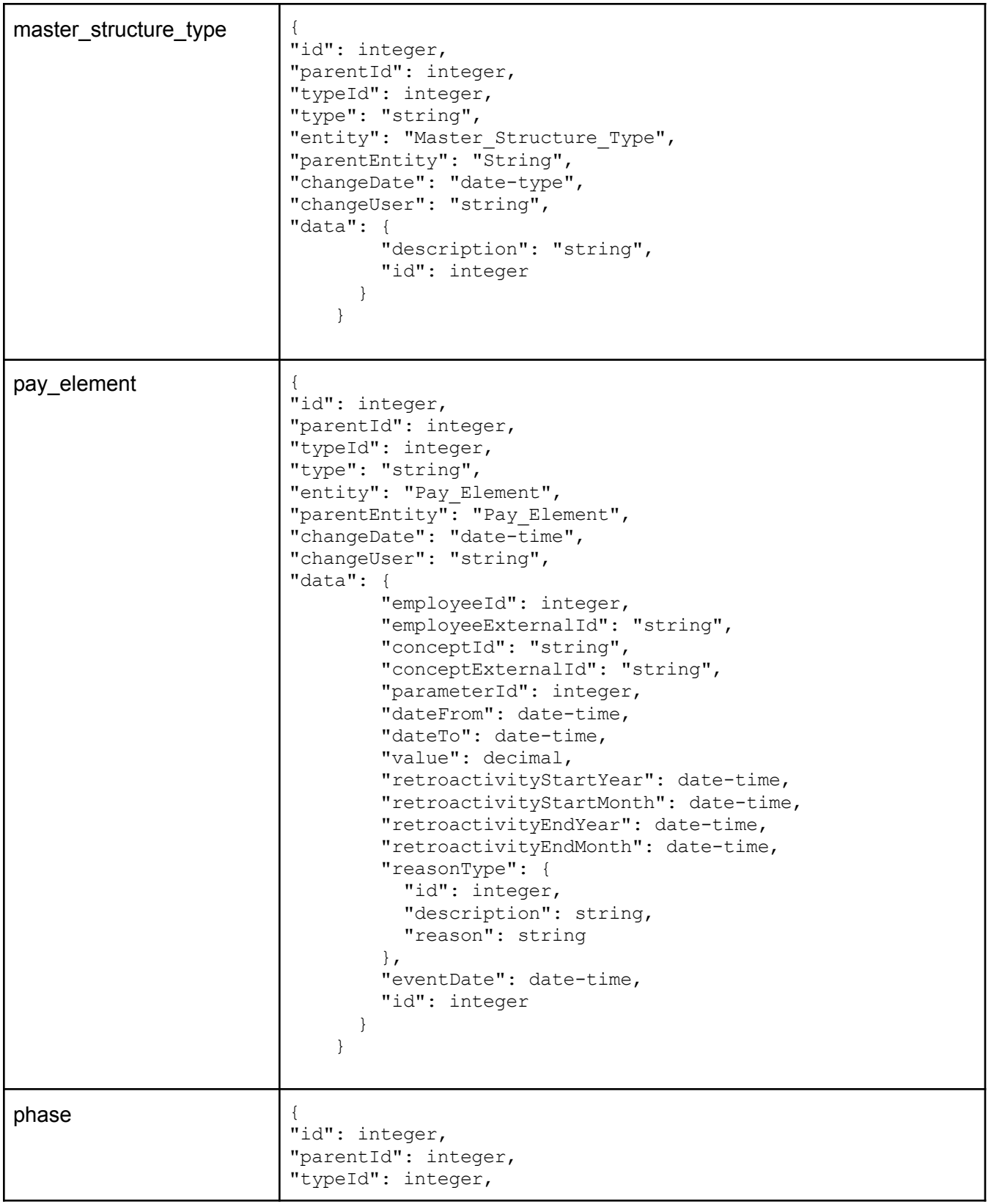

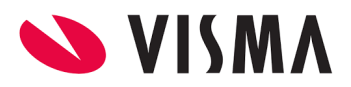

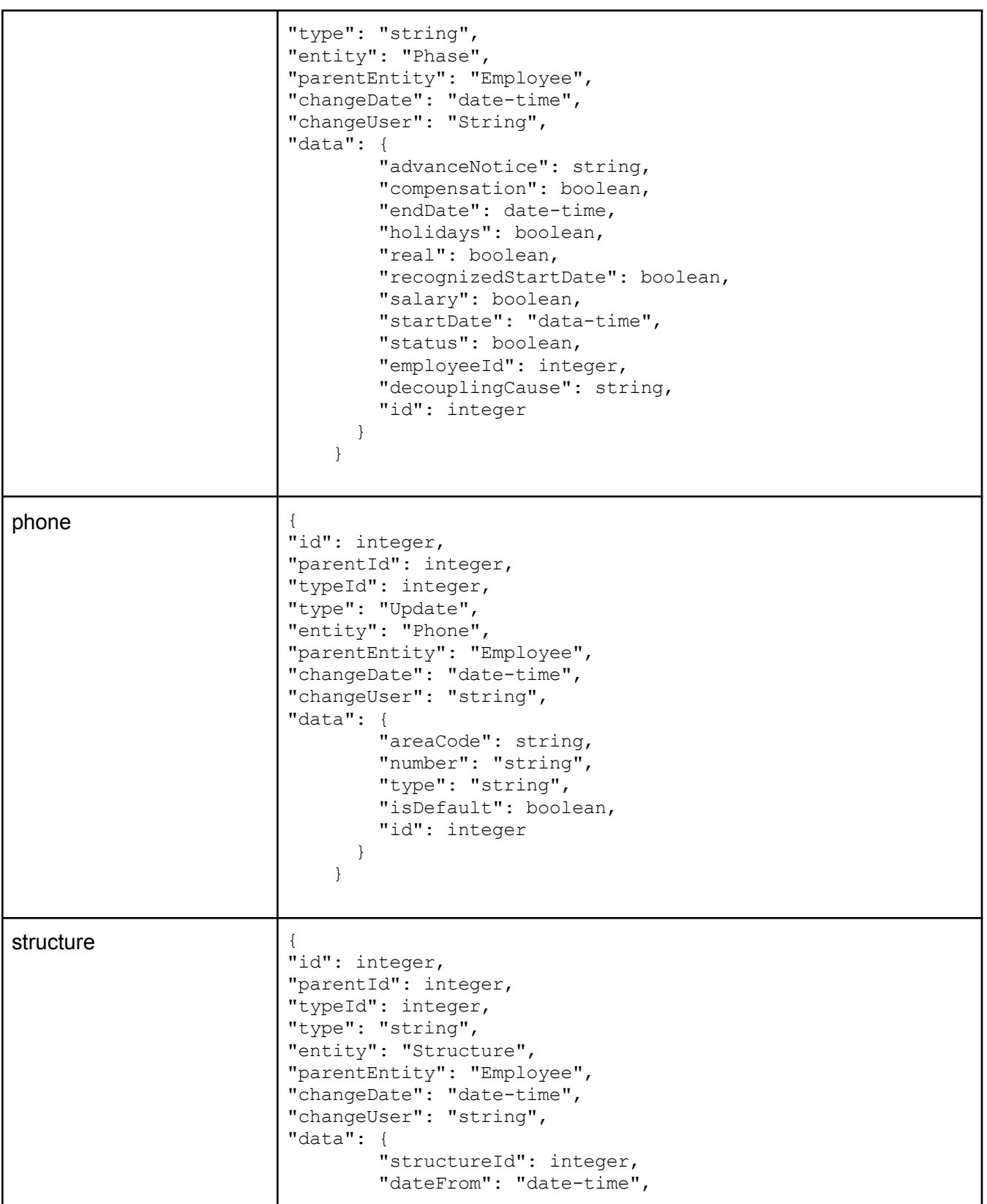

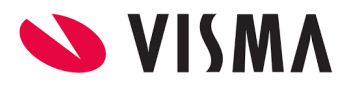

```
"dateTo": date-time,
    "description": "string",
    "externalId": "string",
    "type": {
      "description": "string",
      "id": integer
    },
    "reason": {
      "id": integer,
     "description": "string",
     "reason": "string"
    },
    "model": {
     "description": "string",
      "id": integer
    },
    "id": integer
  }
}
```
### Ejemplo de utilización de sync

### *Login - generación del token*

POST <https://webapiadmin.vismalatam.com/authentication/login>

Con el usuario y la contraseña, llamamos al servicio de login para obtener el token.

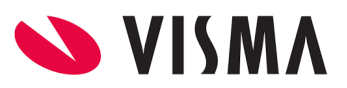

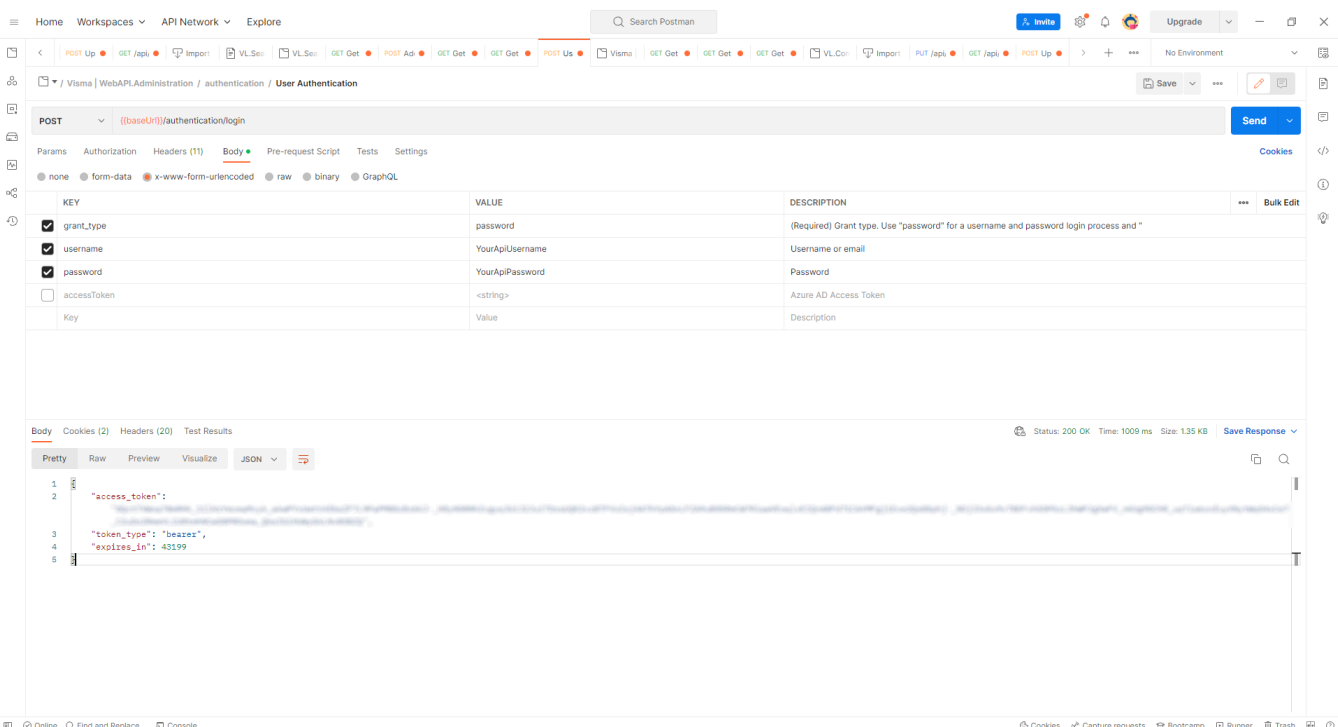

### *Obtener los Id's de los tenant*

GET <https://webapiadmin.vismalatam.com/account/tenants>

Desde este servicio obtenemos los id's de los tenants que luego utilizaremos en los headers como "X-RAET-Tenant-Id"

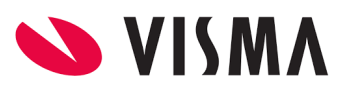

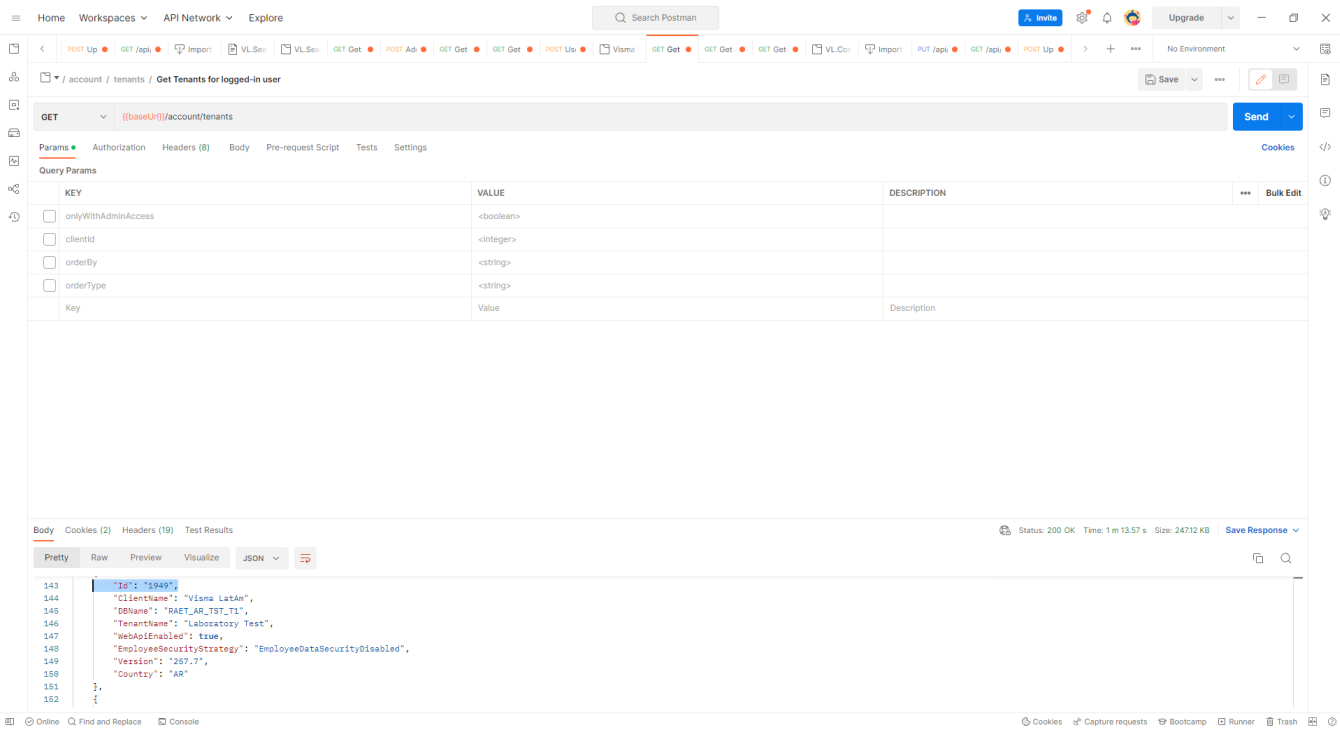

### *Obtener las aplicaciones disponibles en el cliente*

GET [https://webapi.vismalatam.com/sync/applications](https://webapi.vismalatam.com//sync/applications)

Consultamos las aplicaciones disponibles para sincronizar. Si no tenemos ninguna, creamos una desde Alta y [Actualización](#page-50-0) [de Aplicaciones](#page-50-0)

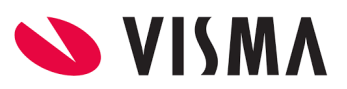

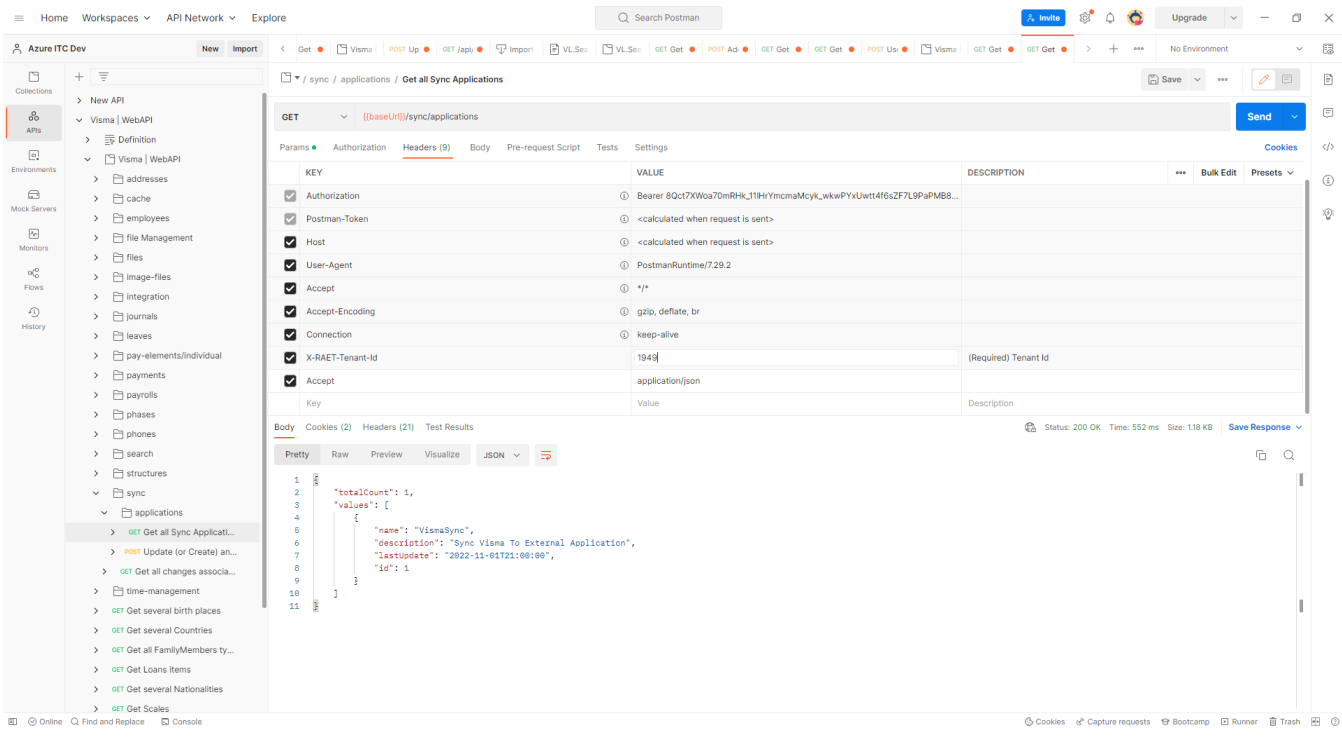

### *Consulta de las diferencias a sincronizar*

GET <https://webapi.vismalatam.com//sync?applicationName=VismaSync>

Consultamos los cambios que se produjeron desde la última sincronización, en base a la fecha de la aplicación. Podemos ver que hay una sincronización.

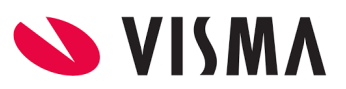

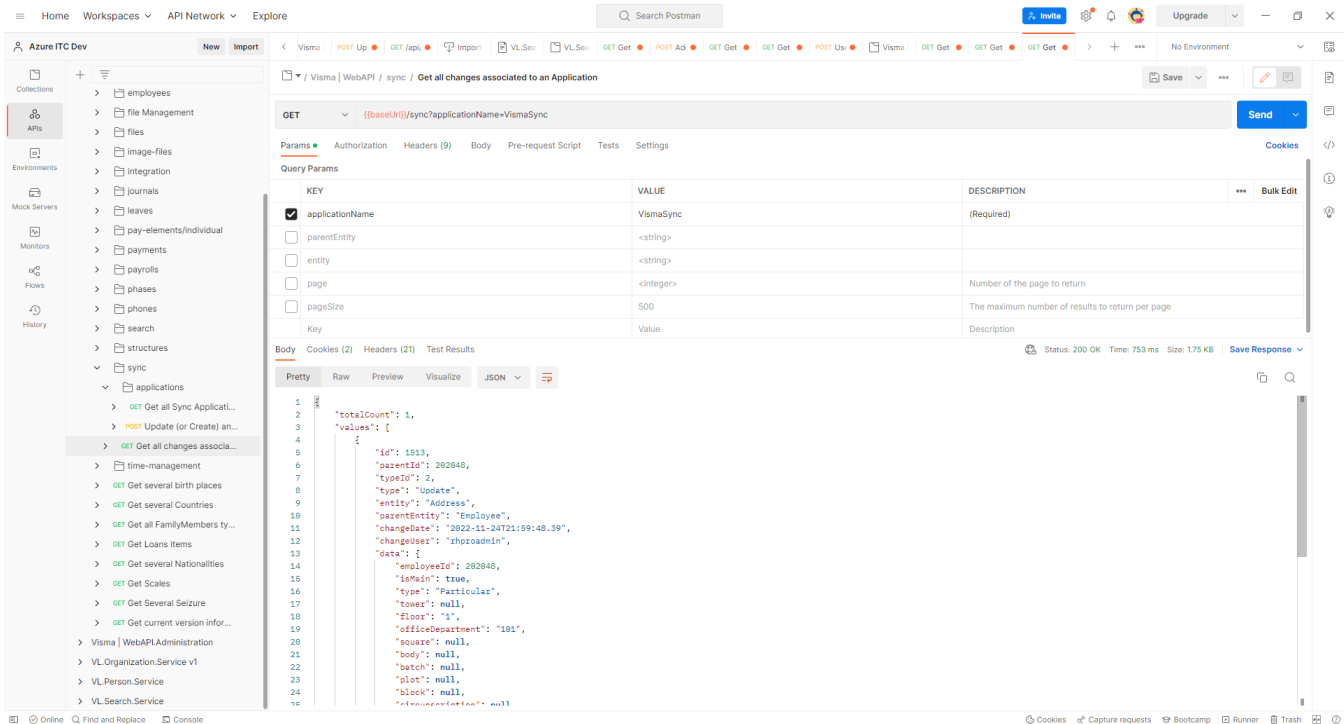

Modificación de datos de un empleado desde la aplicación, ej: el correo electrónico.

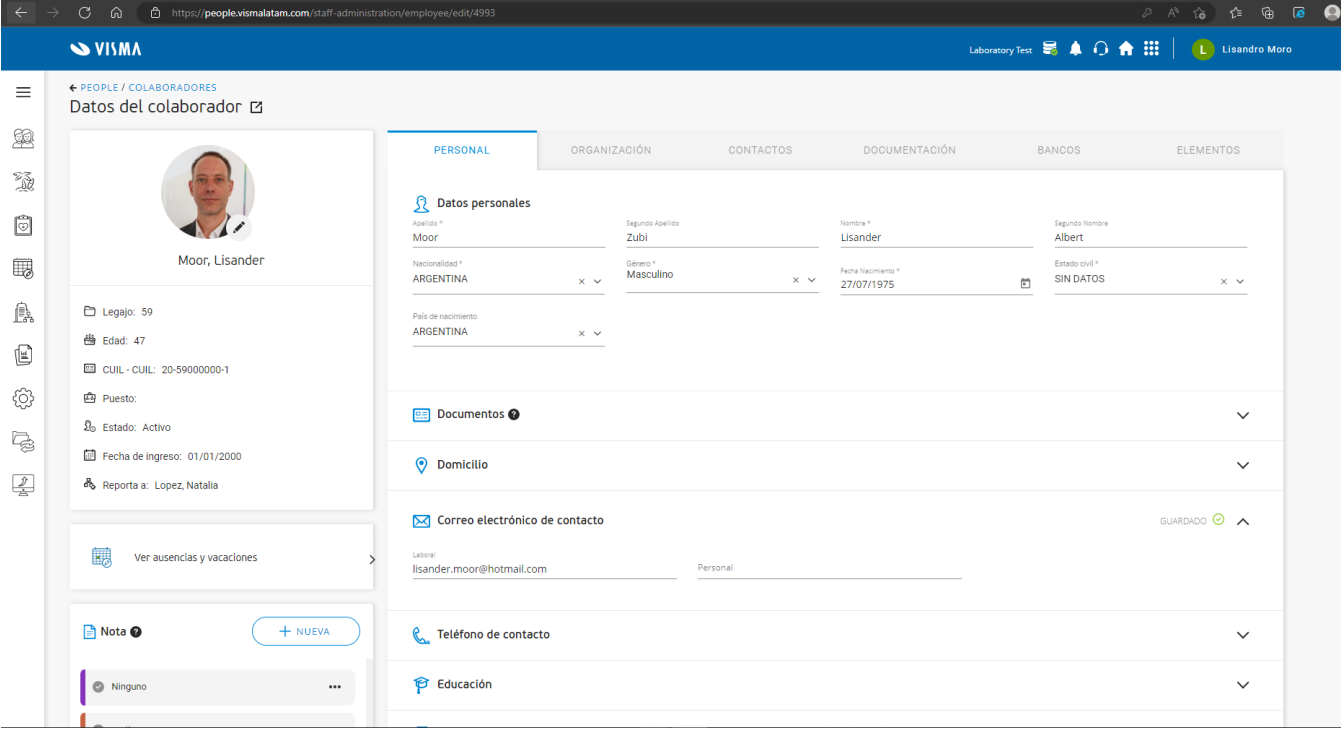

GET [https://webapi.vismalatam.com/sync?applicationName=VismaSync](https://webapi.vismalatam.com//sync?applicationName=VismaSync)

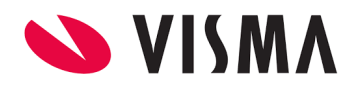

Volvemos a consultar el servicio de sync y vemos los cambios reflejados. En este caso podemos ver 2 cambios posteriores a la fecha de la aplicación.

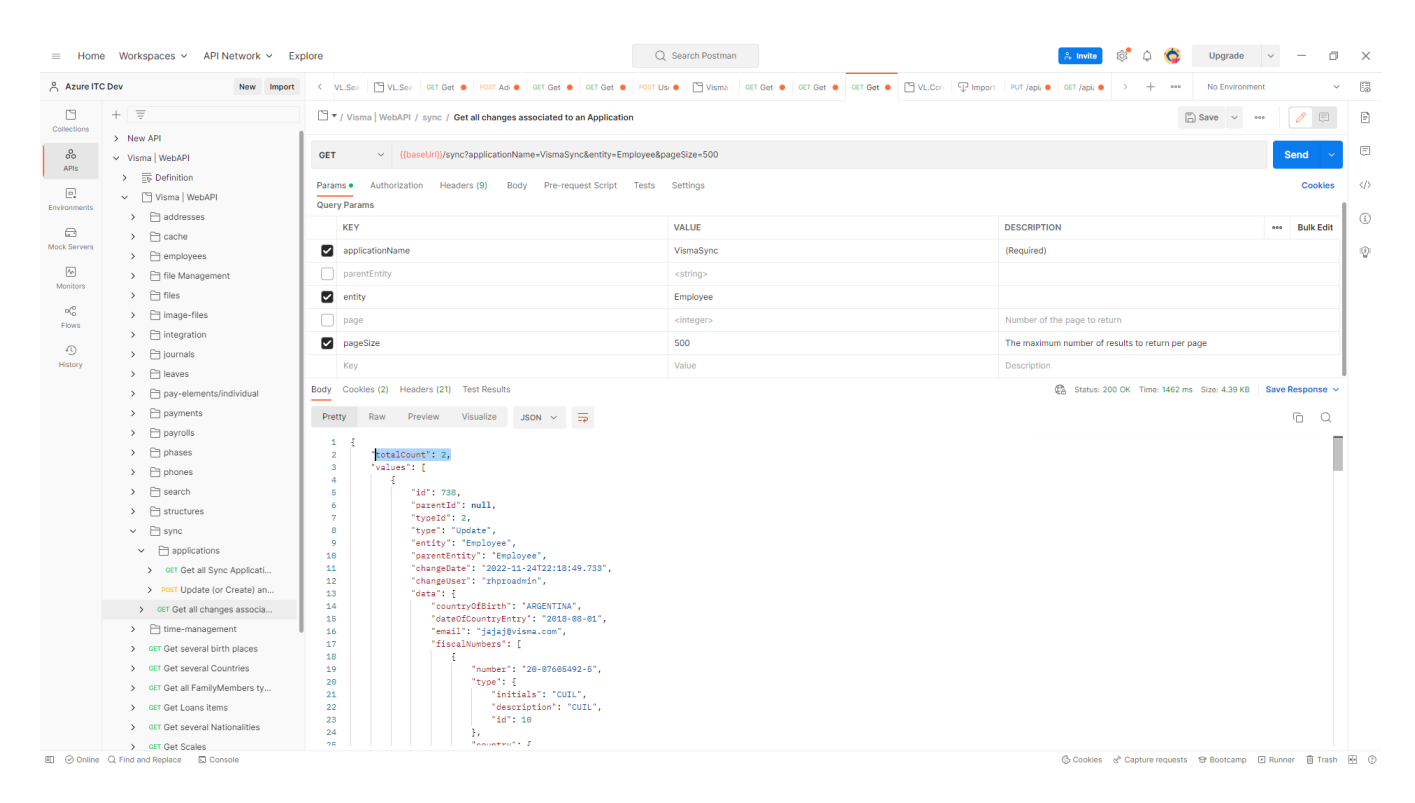

#### Dentro del detalle de la respuesta, se observan los datos del empleado modificado.

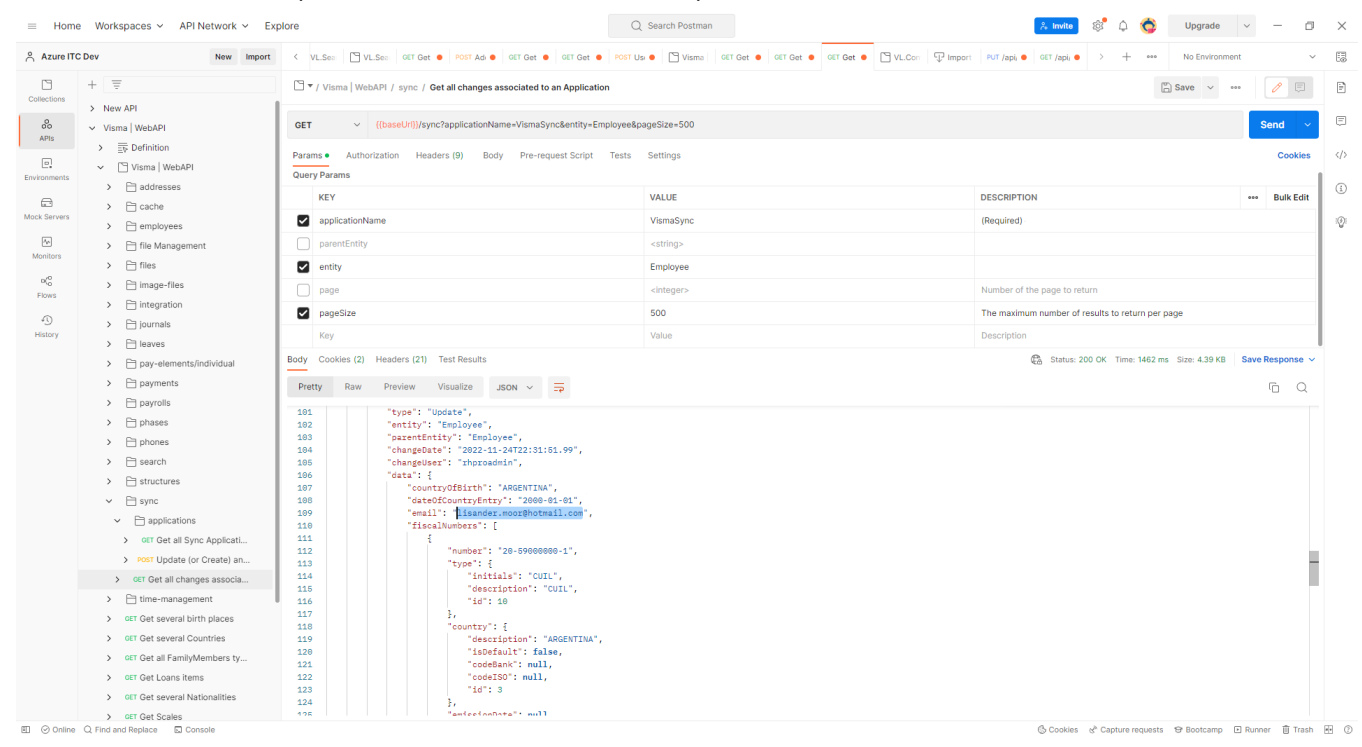

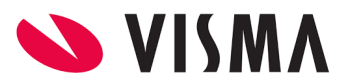

### *Actualizar la fecha de la última sincronización*

POST <https://webapi.vismalatam.com/sync/applications>

Modificamos la fecha de sincronización de la aplicación, para que solo se muestren los cambios posteriores.

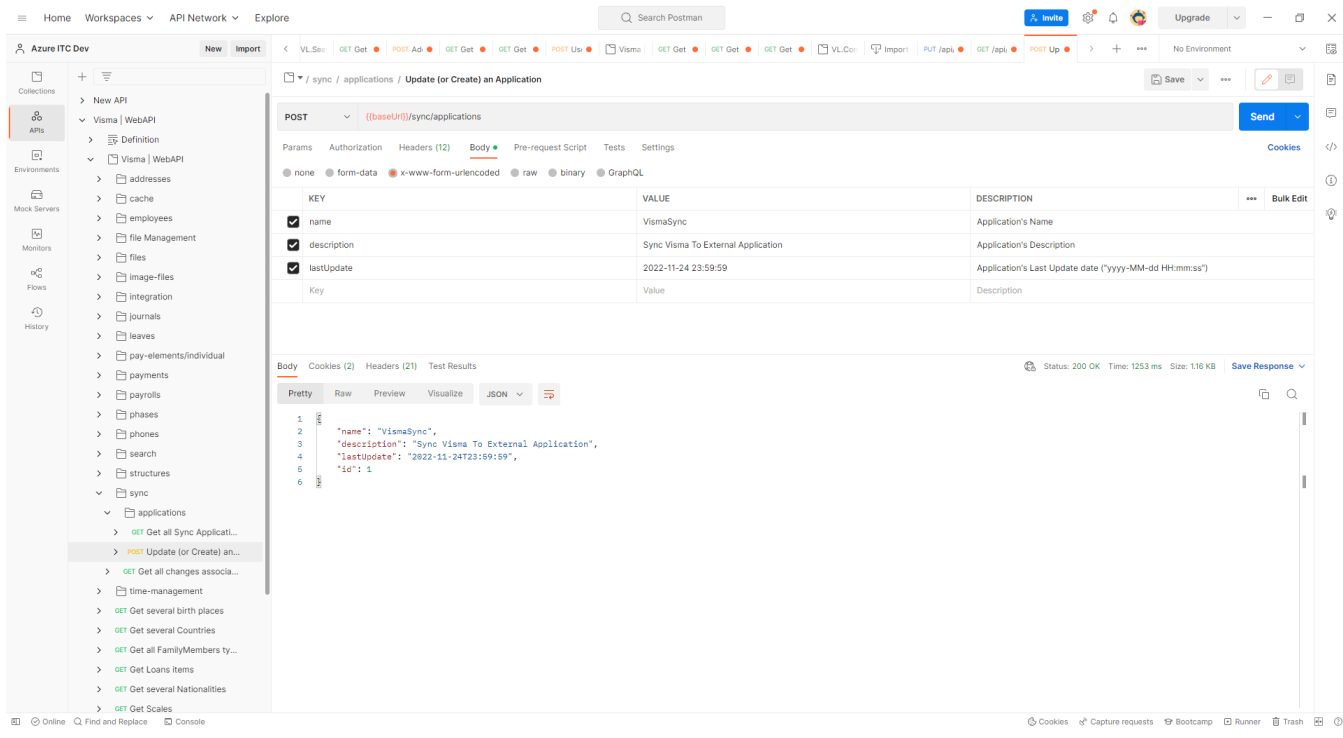

Volvemos a consultar las sincronizaciones y vemos que ya no hay modificaciones pendientes.

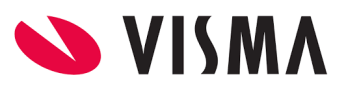

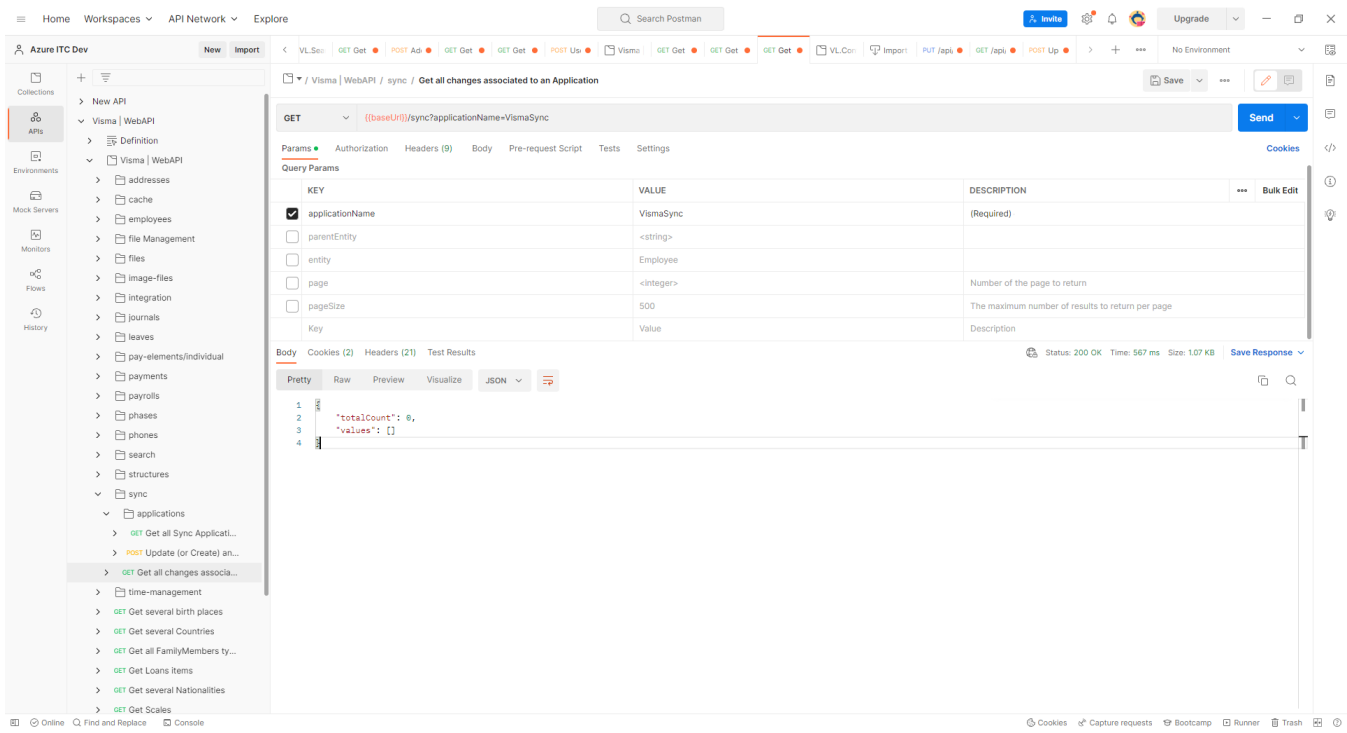